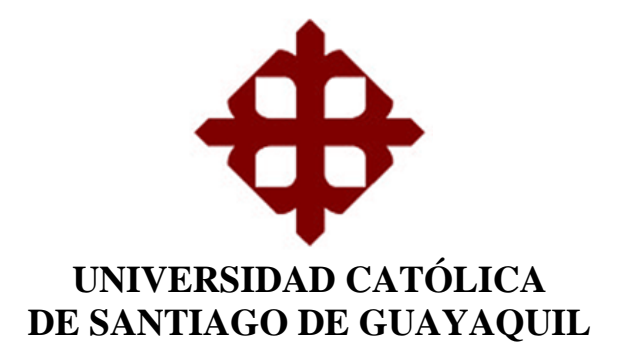

# **FACULTAD DE INGENIERÍA CARRERA DE INGENIERÍA EN SISTEMAS COMPUTACIONALES**

**TEMA:** 

**Implementación de un Sistema de Control de Transporte de carga como servicio para EZTRANS LOGISTICS**

**AUTOR:**

**Talledo Gaibor Danny Alexander**

**Trabajo de titulación previo a la obtención del grado de INGENIERO EN SISTEMAS COMPUTACIONALES**

**TUTORA:**

**Ing. Guerrero Yépez Beatriz del Pilar, Mgs.**

**Guayaquil, Ecuador 13 de marzo del 2019**

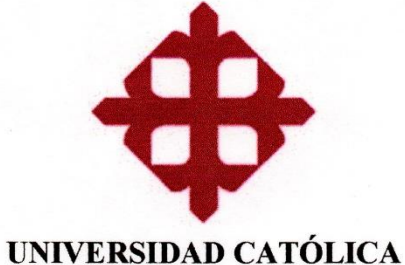

DE SANTIAGO DE GUAYAQUIL

# **FACULTAD DE INGENIERÍA CARRERA DE INGENIERÍA EN SISTEMAS COMPUTACIONALES**

### **CERTIFICACIÓN**

Certificamos que el presente trabajo de titulación Implementación de un Sistema de Control de Transporte de carga como servicio para EZTRANS LOGISTICS, fue realizado en su totalidad por Talledo Gaibor Danny Alexander como requerimiento para la obtención del Título de Ingeniero en Sistemas Computacionales.

### **TUTORA**

Ing. Beatriz del Pilar Guerrero Yépez, Mgs.

**DIRECTORA DE LA CARRERA** 

Ing. Ana Isabel Camacho Coronel, Mgs.

Guayaquil, a los 13 días del mes de marzo del año 2019

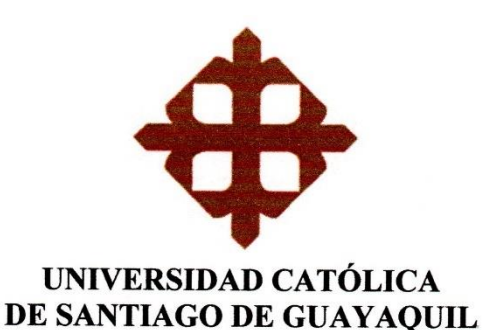

# **FACULTAD DE INGENIERÍA CARRERA DE INGENIERÍA EN SISTEMAS COMPUTACIONALES**

#### **DECLARACIÓN DE RESPONSABILIDAD**

Yo, Talledo Gaibor Danny Alexander

#### **DECLARO QUE:**

El Trabajo de Titulación Implementación de un Sistema de Control de Transporte de carga como servicio para EZTRANS LOGISTICS previo a la obtención del Título de Ingeniero en Sistemas Computacionales, ha sido desarrollado respetando derechos intelectuales de terceros conforme las citas que constan en el documento, cuyas fuentes se incorporan en las referencias o bibliografías. Consecuentemente este trabajo es de mi total autoría.

En virtud de esta declaración, me responsabilizo del contenido, veracidad y alcance del Trabajo de Titulación referido.

Guayaquil, a los 13 días del mes de marzo del año 2019

**EL AUTOR** 

Falledo

**Talledo Gaibor Danny Alexander** 

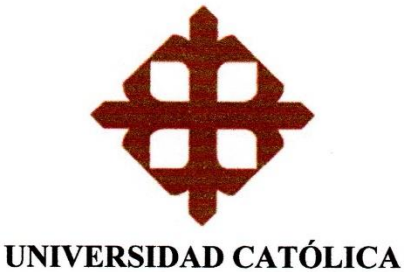

# DE SANTIAGO DE GUAYAQUIL

# **FACULTAD DE INGENIERÍA CARRERA DE INGENIERÍA EN SISTEMAS COMPUTACIONALES**

### **AUTORIZACIÓN**

### Yo, Talledo Gaibor Danny Alexander

ö.

Autorizo a la Universidad Católica de Santiago de Guayaquil a la publicación en la biblioteca de la institución del Trabajo de Titulación Implementación de un Sistema de Control de Transporte de carga como servicio para EZTRANS LOGISTICS, cuyo contenido, ideas y criterios son de mi exclusiva responsabilidad y total autoría.

Guayaquil, a los 13 días del mes de marzo del año 2019

**EL AUTOR** 

ulledo

**Talledo Gaibor Danny Alexander** 

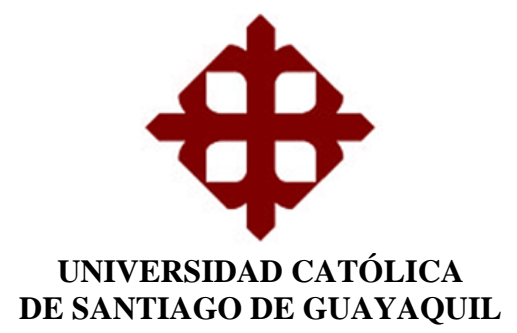

# **FACULTAD DE INGENIERÍA CARRERA DE INGENIERÍA EN SISTEMAS COMPUTACIONALES**

# **REPORTE DE URKUND**

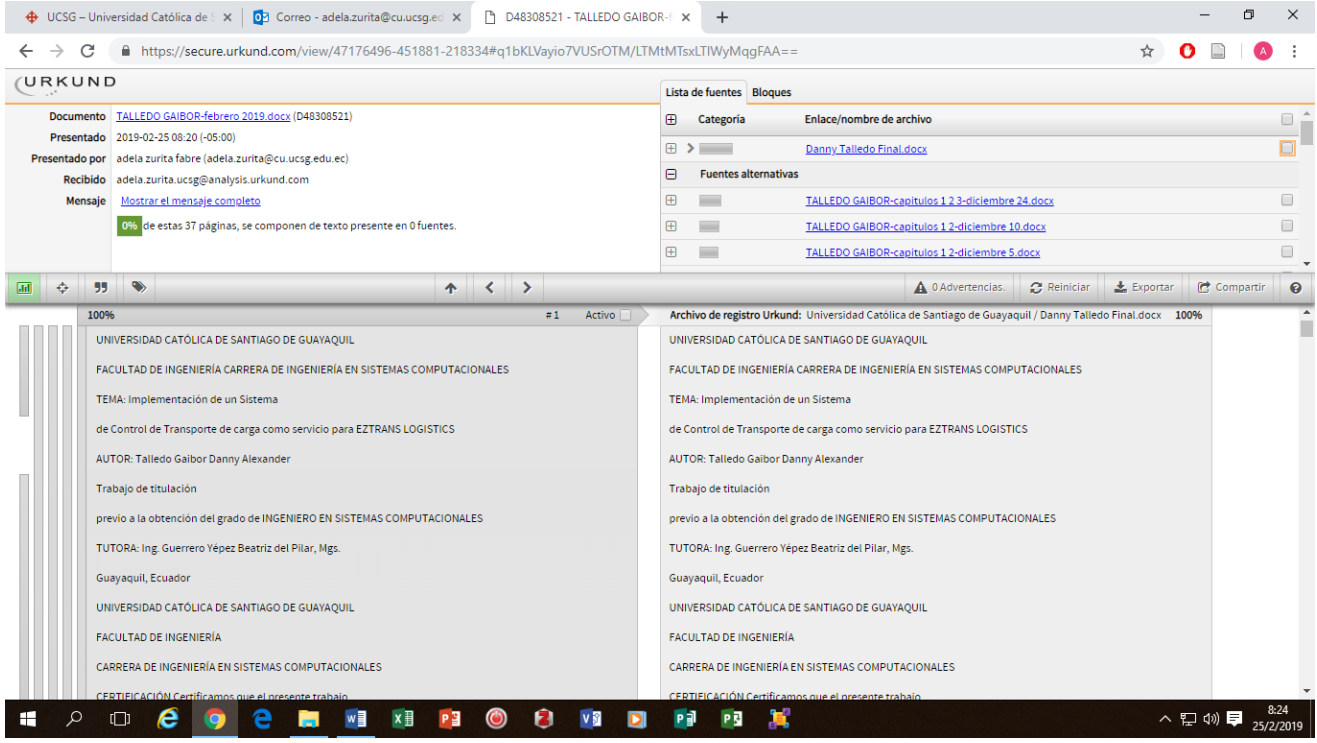

### **AGRADECIMIENTO**

Durante el camino de mi formación académica, agradezco a mi madre Mery Gaibor Donoso, quien ha sido el pilar fundamental pesar de todo esfuerzo y apoyo incondicional, de igual manera a mi familia que de una u otra manera ha sido participe de esta etapa.

A mi abuela, quien ha sido el motivo de superación y culminación de este proceso, manteniendo una promesa que, a pesar de no estar con nosotros en estos momentos, siempre seguirá presente.

A Johanna Cornejo una compañera de vida, que ha estado presente durante todo el curso de mi formación académica, brindándome sus consejos y apoyo absoluto, a no desistir a pesar de cualquier obstáculo influyendo en mis aspiraciones de convertirme en un profesional.

A mi tutora la Ing. Beatriz Guerrero Yépez, por interés, dedicación y constancia por culminar este trabajo de titulación.

A mis amigos de la universidad que han sido los actores principales durante este proceso de la carrera, a mi amigo Kevin Troch que por su experiencia previa ha sido uno de los guías principales en la supervisión de las etapas de este trabajo de titulación.

A mis amigos Adrián Espinoza y Saul Mestanza que han sido de ayuda clave y total desde los comienzos del proceso de mi carrera profesional. Existen muchos amigos los cuales estimo mucho y que, por lo corto del documento, no alcanzaría a nombrarlos.

 **Danny Alexander Talledo Gaibor**

## **DEDICATORIA**

Dedico el presente trabajo de titulación a la persona más importante en mi vida, mi madre, quien ha sido una motivación y apoyo incondicional a lo largo de este arduo camino, a ella corresponde este trabajo y esfuerzo agradeciéndole por su paciencia, e inmenso apoyo.

**Danny Alexander Talledo Gaibor**

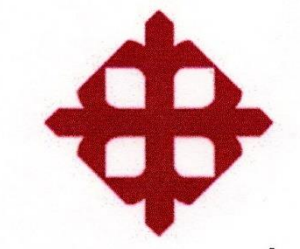

UNIVERSIDAD CATÓLICA DE SANTIAGO DE GUAYAQUIL

# **FACULTAD DE INGENIERÍA CARRERA DE INGENIERÍA EN SISTEMAS COMPUTACIONALES**

### TRIBUNAL DE SUSTENTACIÓN

**Ang. Ana Camacho Coronel, Mgs.** DIRECTORA DE LA CARRERA

*Vng. Mario Celleri, Mgs.* COORDINADOR DE AREA O DOCENTE DE LA CARRERA

Ing. Juan Carlos Peláez, Mgs. **OPONENTE** 

# ÍNDICE GENERAL

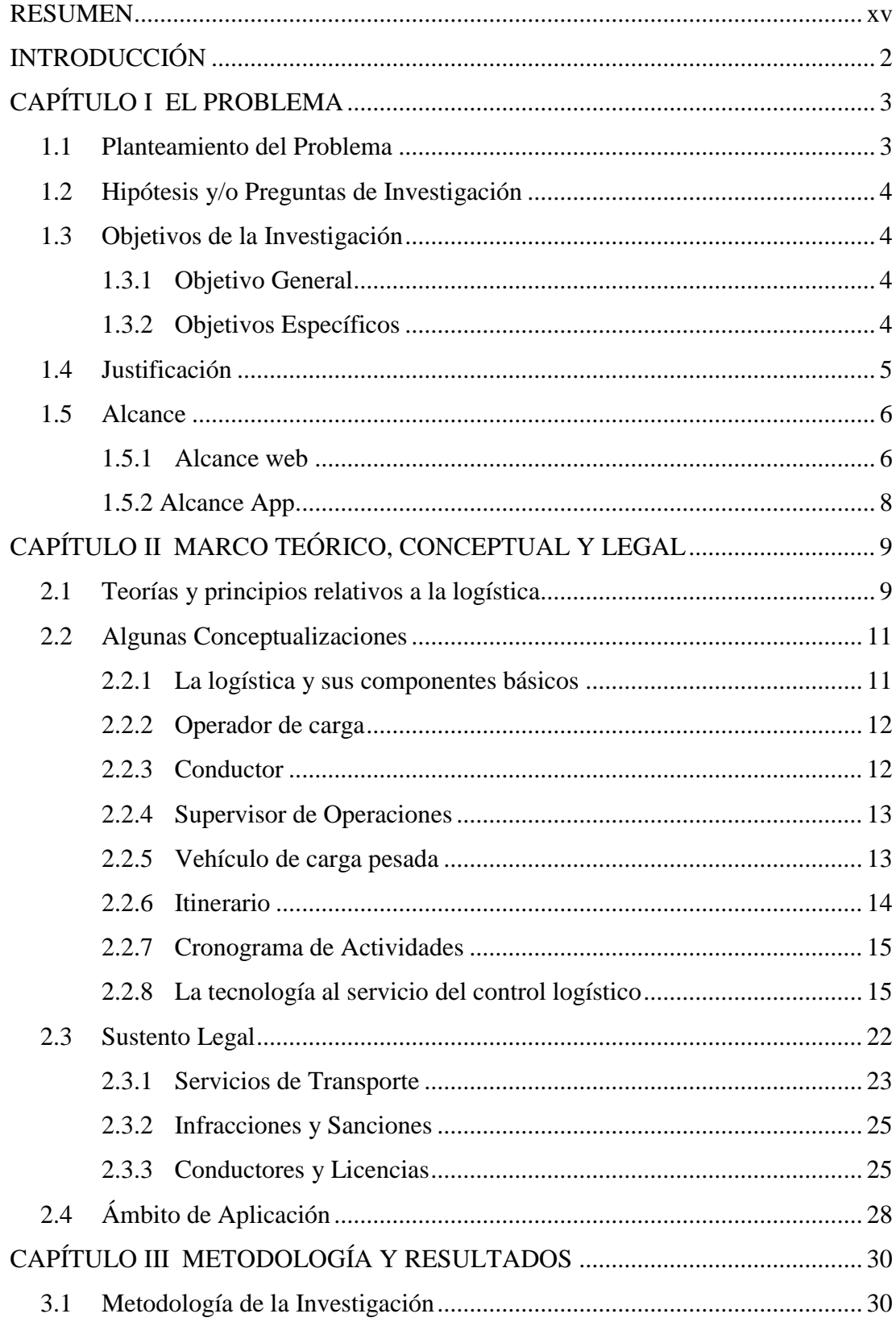

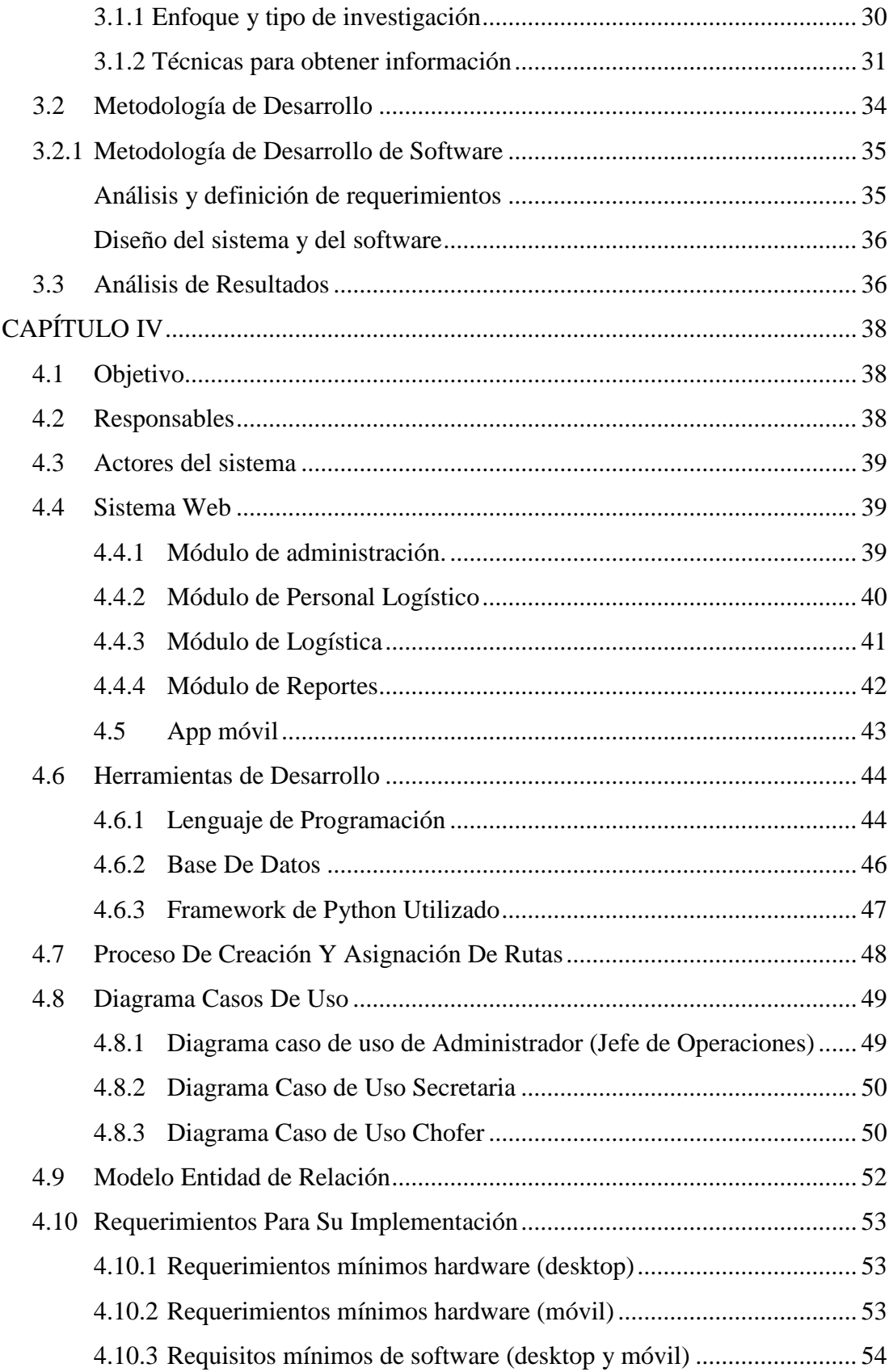

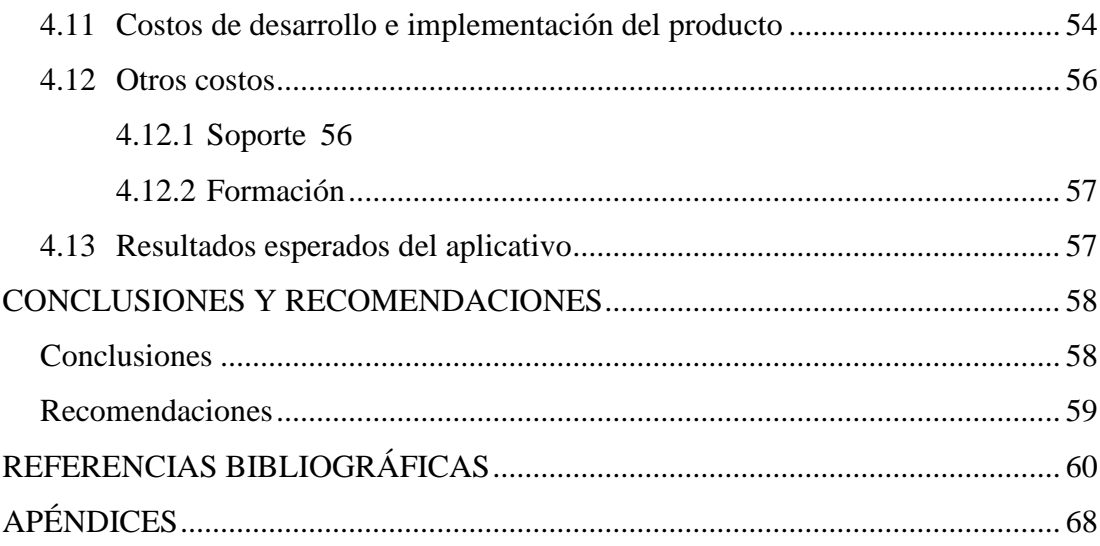

# **ÍNDICE DE TABLAS**

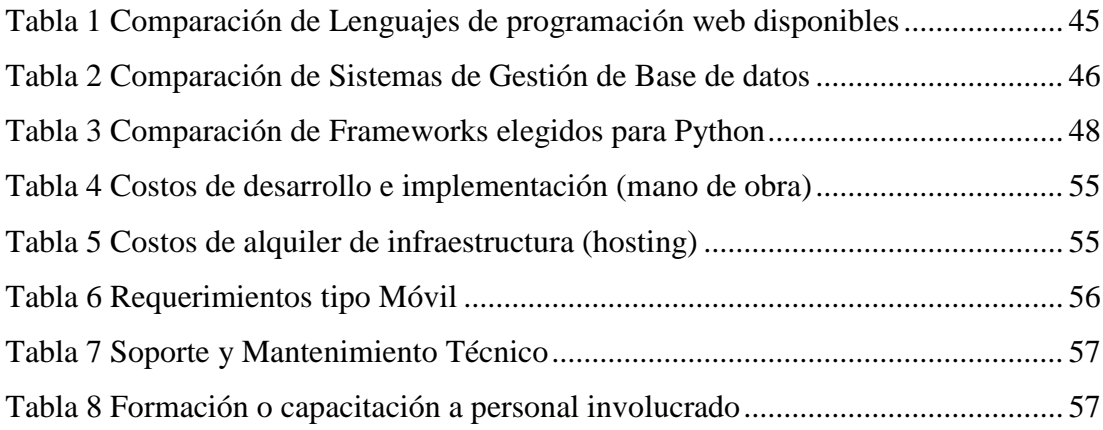

# **ÍNDICE DE FIGURAS**

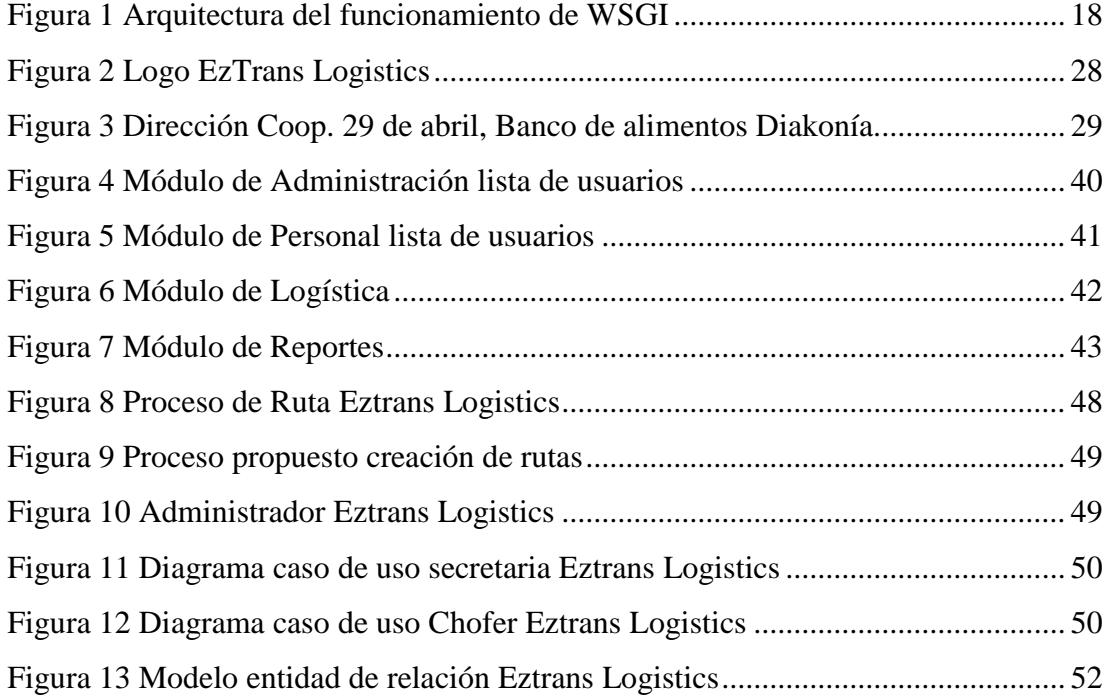

# **ÍNDICE DE APÉNDICES**

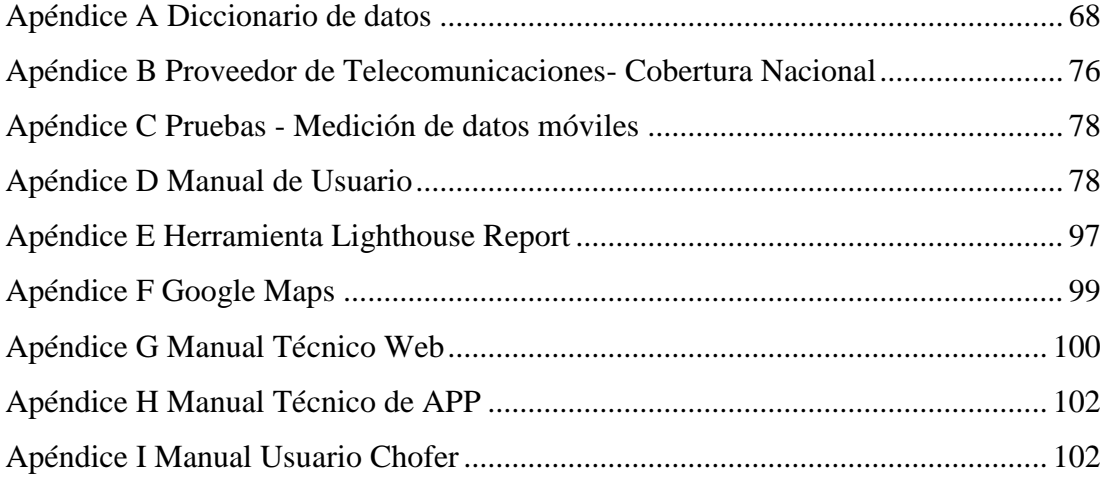

#### **RESUMEN**

<span id="page-14-0"></span>Con la finalidad de diseñar e implementar un sistema para el control de transporte de carga como servicio para la empresa Eztrans Logistics que facilite la gestión de los procesos administrativos como operacionales de la empresa se enfocó este trabajo de titulación para concentrar la información, dando un punto de partida en donde sentar bases necesarias para retribuir los objetivos mencionados. La investigación estuvo orientada a un enfoque cualitativo la misma que trata de apoyarse a la realidad de las situaciones formulando preguntas e hipótesis, llegando así a un carácter descriptivo no experimental que está situado a mostrar los datos en bruto de tal manera como fueron percibidos, con respecto al proceso operacional de la empresa. Para la obtención de la información, esta indagación fue sujeto a una entrevista tanto para el gerente de la empresa como para el personal administrativo y logístico, información que fueron sometidos al análisis permitiendo describir de esta manera el funcionamiento del proceso; gracias a sus experiencias como a sus expectativas en los requerimientos para la optimización a la realización del sistema web como la aplicación móvil, disponiendo de diferentes herramientas tecnológicas y la metodología de cascada que guardan vínculo con el sistema propuesto. El proyecto establece el beneficio en el uso de las funciones implementadas para optimizar el seguimiento y gestión de las unidades en los procesos operacionales de la empresa.

 **PALABRAS CLAVE**: CONTROL DE TRANSPORTE; SEGUIMIENTO DEL VEHÍCULO; METODOLOGÍA DE CASCADA; PERSONAL ADMINISTRATIVO; PERSONAL LOGÍSTICO; SISTEMA WEB; APLICACIÓN MÓVIL.

# **INTRODUCCIÓN**

<span id="page-15-0"></span>El éxito de una empresa distribuidora de productos tiene su base fundamental en la agilidad y efectividad del transporte de esas mercaderías a sus diferentes clientes; en ese sentido la organización debe diseñar un sistema adecuado de establecimiento de rutas con cronogramas y el uso de los vehículos destinados a ese uso, que en general son manejados por sus propios choferes; en muchas de las ocasiones tanto por problemas de tránsito como por problemas logísticos no controlables puede ocurrir que el transporte al llevar un artículo en la ruta se pueda alterar, por eso es necesario para tomar decisiones adecuadas para que la empresa disponga de un medio de comunicación y control con respecto a la fluidez en la movilización de los vehículos y la entrega efectiva de productos.

Con el fin de contribuir a la solución de la problemática de la empresa EZTRANS LOGISTICS desde la carrera en Ingeniería en Sistemas Computacionales, se aprobó una investigación que permita diseñar un sistema que facilite la solución de esta problemática. Los resultados de este estudio son incluidos como sigue:

El capítulo I se puede concebir la problemática a resolver, hipótesis, objetivos, justificación; en el capítulo II se hace referencia a algunas teorías, principios, conceptualizaciones y normativas que sustentan las medidas a tomar para la implementación de los sistemas de control de transporte de carga en el Ecuador; el capítulo III describe la metodología de la investigación y al análisis de resultados; en el capítulo IV se presenta la propuesta tecnológica; cerrando con algunas conclusiones y recomendaciones.

# **CAPÍTULO I EL PROBLEMA**

<span id="page-16-0"></span>El presente capítulo pretende explicar a fondo la problemática encontrada en la empresa EZTRANS LOGISTICS, con el fin de diseñar una solución acorde a las necesidades.

#### <span id="page-16-1"></span>**1.1 Planteamiento del Problema**

La empresa EZTRANS LOGISTICS viene realizando sus actividades comerciales a partir de junio del año 2017, con sede en la ciudad de Guayaquil, brindando un servicio de logística y transporte a los distintos puntos del territorio ecuatoriano. Esta organización, dada su corta existencia en el mercado, no ha logrado implementar un sistema automatizado para manejar ciertos procesos y facilitar las transacciones que realiza con clientes, como también de ciertas gestiones internas.

Luego de una exhaustiva indagación con las partes interesadas y los usuarios finales del sistema se llegó a focalizar el problema y dirigirlo a un proceso principal: El control de transporte de carga.

En primer lugar, la empresa carece de un sistema que permita el control de su logística, es decir que el giro del negocio orbita en torno al transporte que presenta los siguientes inconvenientes: primero, la localización de las unidades encargadas de distribuir la mercadería de los clientes se efectúa en base a llamadas telefónicas a los transportistas, quienes dan respuestas en ocasiones no precisas o pueden simplemente presentar como excusa que no contestaron una llamada por problemas de cobertura, ello hace que sea inexacto triangular la posición de dichos vehículos, lo que vuelve lenta las respuestas de la empresa en caso de siniestros u otros accidentes y a su vez imposibilita proporcionar información a los clientes sobre el estado y ubicación de su mercancía. Segundo, la gestión de multa realizadas por parte de la entidad de control de tránsito genera inconvenientes con los transportistas, ya que al estar uno de ellos imposibilitado de conducir la empresa incurre a pérdidas ya sean éstas de tiempo o capital.

Cabe destacar que el administrador, al no contar con un mecanismo de control eficaz, no puede cerciorarse de que el chofer asignado esté habilitado para realizar su trabajo y no se desvíe de la ruta programada; a su vez dicho itinerario es registrado en una bitácora física guardada en un archivador.

Como se puede apreciar, el problema a resolver cuenta con dos ejes centrales, los cuales pueden ser solucionados con la inmersión de la tecnología a las actividades y procesos de EZTRANS LOGISTICS, resolviendo estos dos pilares se eliminaría la problemática

### <span id="page-17-0"></span>**1.2 Hipótesis y/o Preguntas de Investigación**

¿Mejorarán los controles y la administración de ciertos procesos de EZTRANS LOGISTICS, el contar con una herramienta tecnológica especializada y adaptada a sus necesidades específicas?

¿La información de EZTRANS LOGISTICS contará con disponibilidad, seguridad, integridad y confiabilidad al ser procesada por una aplicación tecnológica y estar desvinculada su manipulación por agentes humanos susceptibles a errores?

### <span id="page-17-1"></span>**1.3 Objetivos de la Investigación**

Para solucionar la problemática descrita anteriormente, se han diseñado los siguientes objetivos:

#### <span id="page-17-2"></span>**1.3.1 Objetivo General**

Desarrollar e implementar un sistema para el control de transporte de carga como servicio para EZTRANS LOGISTICS, que contribuya a la optimización de sus recursos.

#### <span id="page-17-3"></span>**1.3.2 Objetivos Específicos**

• Realizar un diagnóstico de las necesidades para la gestión y control de transporte de carga de la empresa EZTRANS LOGISTICS.

- Identificar la estructura tecnológica de la empresa EZTRANS LOGISTICS para establecer sus requerimientos de hardware y de software que permita la viabilidad del sistema a desarrollar.
- Diseñar el sistema de gestión de control de transporte de carga a través del modelo de entidad relación y las estructuras necesarias para el software con los datos obtenidos.
- Desarrollar el sistema y realizar las pruebas necesarias para su implementación

## <span id="page-18-0"></span>**1.4 Justificación**

Con la globalización y las invenciones tecnológicas que nacen constantemente y se mejoran, las empresas han tenido la necesidad de valerse de dichas herramientas para ser cada vez más competitivas y permanecer en un mercado cada vez más agresivo, EZTRANS LOGISTICS no es la excepción y ha optado por soportar su operación a través de mecanismos de Tecnologías de la Información (TI) para mantenerse a la vanguardia.

La implementación de un sistema tecnológico que permita manejar de forma eficiente a la flota de maquinaria y vehículos garantizará la justa compensación monetaria para su personal logístico como para la compañía, como también evitará que la información de éstos llegue a sufrir daños o pérdidas e impedirá que la empresa tenga fugas económicas en caso de pagos a sanciones a sus colaboradores por gestiones mal realizadas ya sea de manera intencionada o no; esto, definitivamente contribuirá al mejoramiento del servicio que se ofrece a sus clientes.

Finalmente, dado que el transporte es la parte medular de la compañía, el contar con una bitácora digital y disponible desde cualquier lugar del mundo con acceso a internet, mejorará la gestión de los transportistas como también podrá mejorar el plan de respuestas de la organización en caso de siniestros y brindará una posición triangulada exacta del lugar donde se encuentra carga que está siendo transportada, dando mayor confianza al área administrativa y garantizando que las entregas se realicen en los tiempos planificados.

El presente trabajo de titulación esta encarrilado en los siguientes entornos de investigación sistemas tecnológicos, líneas de producción, sistemas gerenciales, ingeniería y dominio tecnológico y computación aplicada, lo cual converge con la senda establecida por la carrera de Ingeniería en Sistemas Computacionales de la Facultad de Ingeniería de la UCSG, la cual está enfocada en la innovación y mejora continua de productos y/o servicios a través de las TI

### <span id="page-19-0"></span>**1.5 Alcance**

Para dar solución a la problemática, luego de una exhaustiva investigación del problema, el entorno y variables que intervienen en la operación de EZTRANS LOGISTICS, se ha determinado que la herramienta tecnológica a desarrollar e implementar funcionará en dos plataformas, una vía web para la administración de la logística y otra móvil que soportará los aspectos que su contraparte de escritorio requiere para gestionar a los transportistas y su carga.

La parte de la herramienta basada en un ambiente web contará con los siguientes módulos:

### <span id="page-19-1"></span>**1.5.1 Alcance web**

#### **Módulo de administración**

En este se podrán crear usuarios nuevos de forma manual con diferentes roles, solo tendrá acceso el administrador,

- **Administración de usuarios creados**: a través de esta función se crearán, modificaran y eliminaran los usuarios del sistema, los cuales son parte del área administrativa, permitiendo el acceso a la información producida por la organización.
- **Creación, modificación y eliminación de roles**: como medida de control y para facilitar la gestión de permisos y agrupar a los usuarios según sus funciones, esta opción permitirá que cada usuario sea asignado a un grupo específico con un nivel especifico de autorización para manipular la información de la compañía.
- **Registro de vehículos**
- **Registro de personal logístico**
- **Asignación de vehículos a personal logístico**: en esta función el personal administrativo designara que vehículos estarán destinados al personal logístico conforme al servicio requerido.
- **Ingreso y generación de rutas**: la bitácora manual llevada en hojas formato A4 se sustituye por una digital y guardada en la base de datos a través de esta función, los registros de cada ruta se guardarán, especificando de forma textual los lugares y/o recorrido de cada envió.
- **Asignación de rutas a choferes**: las rutas creadas y disponibles con la opción de ingreso y generación de rutas, se asignarán a cada transportista siempre y cuando el mismo se encuentre disponible. A su vez la información histórica correspondiente a las rutas puede ser impresa.
- **Consulta y Visualización tiempo real del vehículo en ruta por chofer**: valiéndose de esta alternativa, el personal administrativo tendrá un tracking completo y en tiempo real del recorrido de cada envío, pudiendo constatar si el transportista se ha desviado de los lugares programados en el itinerario y brindando monitorización con el fin de mejorar la seguridad de los transportistas y la carga en caso de siniestros, esta información de triangulación y ubicación será abastecida por medio de la aplicación móvil instalada en los terminales de bolsillo (móviles) entregados a los transportistas.

### **Módulo de reportes**

- **Consulta de rutas generadas**: En esta función el administrador podrá visualizar todas las rutas generadas a los distintos puntos acordados por conductor y vehículo asignado
- **Consulta de multas generadas a unidades**: Mediante el correo institucional de la empresa se podrá registrar las multas generadas por la ATM o la Comisión de tránsito al conductor en caso de cometer alguna contravención.
- **Consulta de turnos y horarios de trabajo para el personal logístico**: En esta opción el personal administrativo podrá generar reportes de los turnos y horarios de trabajo para el personal logístico.

### <span id="page-21-0"></span>**1.5.2 Alcance App**

#### • **App para empleados (Transportista)**

La parte complementaria del sistema esta asistida por una aplicación móvil (APP) diseñada para alimentar al sistema principal y ofrecer información de soporte relevantes para los transportistas, cuenta con las siguientes opciones:

- **Login usuario**: a través de esta opción el transportista puede autenticarse para acceder a la información de soporte del itinerario y enviar su posición al sistema principal.
- **Consulta de rutas asignadas**: los transportistas utilizan esta alternativa para acceder a la información completa sobre las rutas a las que han sido asignado.
- **Consulta de turnos y horarios de trabajo**: brinda un recordatorio del horario asignado al transportista.
- **Botón de registro de ruta seleccionada (localización)**: permite que cada transportista seleccione la ruta que se encuentra transitando

Como ha quedado patente, por medio de las funciones y opciones descritas en el alcance, se logra combatir los dos pilares sobre los que se erige el problema, con lo cual se plantea una solución elegante, eficiente y eficaz a la problemática de EZTRANS LOGISTICS.

# <span id="page-22-0"></span>**CAPÍTULO II MARCO TEÓRICO, CONCEPTUAL Y LEGAL**

El presente capitulo pretende explicar los aspectos teóricos conceptuales, legales y referenciales tocantes a la problemática a resolver, con el objetivo de ubicar e involucrar al lector en el ámbito en el que se viene desarrollando el dilema en cuestión, las leyes relacionadas a la situación a la que se espera dar solución completa de la epistemología.

### <span id="page-22-1"></span>**2.1 Teorías y principios relativos a la logística**

La globalización y las tecnologías de la información y la comunicación (TIC) hacen posible que los clientes reciban sus bienes y/o servicios en el momento en que se lo requiera. Empresa que no se actualiza tecnológicamente, saliendo de su zona de confort y no se prepara para hacer frente al alto nivel de competencia en el mercado, tiende a desaparecer; ante estos retos las empresas deben "salir de un estado de ventajas comparativas a uno de ventajas competitivas" (Pinheiro de Lima, Breval Santiago, Rodríguez Taboada, & Follmann, 2017, p. 265).

En el ámbito de la distribución de productos y recursos, se requiere establecer estrategias, no sólo de actualización sino también de supervivencia, ya que la distribución de productos impone su sello en el mundo actual, conformando cadenas de movilización cada vez más organizadas e integradas.

La logística como disciplina, de acuerdo con Guajardo Soto (2015, p. 12) "tiene su origen en el sector militar (…) que después de la segunda guerra mundial migró hacia los negocios", pasando a crearse las primeras cadenas desde la década de 1830, época de la revolución industrial, en donde la transportación se hacía a través de ferrocarril y puntos de bodegaje y despacho de cargas, para posteriormente pasar a las carreteras y uso de camiones.

En la actualidad el sistema de distribución es más complejo debido al impulso de la comercialización de productos, requiriendo mayores controles y nuevas formas y estrategias para su gestión, que permita atender a todo un mercado y hacer frente a competidores, servicios sustitutos y nuevos entrantes a esta rama económica. Ante esto, los diferentes sectores económicos exigen "sistemas logísticos y de transporte que permiten la integración espacial completa de dichas cadenas (Escalona Orcao & Ramos Pérez, 2014, p. 114)

La logística establece un nexo entre la empresa y su cliente, le permite llevar sus actividades hacia un ambiente externo y diseñar enlaces que le faciliten la comercialización de sus productos para elevar a un más alto nivel su competitividad en el ámbito nacional o internacional en el que se desempeñe, a fin de enlazar la oferta y la demanda como componentes básicos de una economía activa (Cano Olivos, Orue Carrasco, Martínez Flores, Mayett Moreno, & López Nava, 2015), todo lo anterior concuerda con lo mencionado por Hurtado Bringas, Robles Parra, Preciado Rodríguez, y Bañuelos Flores (2018, p. 29) que consideran al sistema logístico como "el puente por el que se transita entre la producción y el mercado (…) permiten a las empresas conocer cómo colocar sus productos en el lugar apropiado, en el momento preciso y bajo las condiciones adecuadas".

Para establecer la idoneidad del sistema de transporte de una empresa y verificar si está respondiendo a las exigencias del mercado con base en factores tales como la globalización, competencia, cambios en la demanda, mercado, impacto y evolución sus factores internos, deben realizar evaluaciones periódicas estableciendo niveles de cumplimiento, escalas de desempeño, todo lo cual se traduce en la identificación de indicadores de gestión que presenten información cuantitativa sobre el cumplimiento de los objetivos que, además, permita determinar, entre otros aspectos (Arango Serna, Ruiz Moreno, Ortiz Vásquez, & Zapata Cortes, 2017, p. 708):

- La obtención de ventajas competitivas
- Los logros de metas
- Las variables externas que afectan su desempeño como la demanda, la congestión vehicular, las restricciones para movilizar por ciertas rutas, etc.
- Las necesidades de automatización y/o mejoramiento de la logística interna
- Las falencias que se están presentando y poder tomar decisiones asertivas para la empresa con el fin de mejorar su competitividad.
- Las áreas problemáticas
- Las acciones correctivas para mejorar el desempeño general de la compañía

Por todo lo anterior, cabe recalcar que, con la globalización, las TIC y la alta competencia entre las empresas, sobre todo de las entidades comerciales, el poder movilizar sus suministros y productos terminados de forma ágil, a bajo costo y de manera segura, se ha convertido, más que en un lujo, en una exigencia.

### <span id="page-24-0"></span>**2.2 Algunas Conceptualizaciones**

En este campo de estudio cabe hacer algunas referencias conceptuales en torno a los elementos de la logística relativa al transporte de mercadería, así como a aspectos relacionados con las herramientas tecnológicas al servicio de la automatización de procesos, específicamente aplicables al control logístico.

#### **2.2.1 La logística y sus componentes básicos**

<span id="page-24-1"></span>Se entiende como **logística** a aquel proceso diseñado para la gestión y movilización del conjunto de materias primas o productos terminados, encargado de la distribución de estos elementos de manera organizada a través de transportes desde el punto A al punto B y juega un papel fundamental en la cadena de valor (Cano Olivos et al., 2015).

Una óptima cadena de abastecimiento como de distribución, brinda una ventaja competitiva a las empresas a la hora de adquirir tanto las materias primas asociadas a su producto, como durante el transporte del producto terminado; la logística es la herramienta encargada de volver eficiente y dinámica la tarea de aprovisionarse de las partes necesarias para la manufactura al igual que enviar los artículos elaborados con los componentes empleados, todo esto de forma simple y con bajos costos asociados a la operación (Villarreal Segoviano, 2012).

Otra forma en la que se puede conceptualizar a la logística, es como un servicio orientado a la administración estratégica del aprovisionamiento, movilización, reserva, elección del sitio para la elaboración del producto, la comprobación y registro del inventario, realización de requerimientos de compras y pedidos, embalajes,

distribución y traslados que se ofrecen a un cliente de acuerdo con las necesidades expuestas y las exigencias contratadas de la forma más eficiente y eficaz posible (Pinheiro de Lima et al., 2017).

#### **2.2.2 Operador de carga**

<span id="page-25-0"></span>Durante toda tarea de logística se requiere de un personal capacitado y especializado, el denominado factor humano, el cual es conocido como **operario**; este grupo de personas son los encargados de manipular la carga que se desea transportar colocándola en el interior de los camiones destinados a cumplir con una ruta establecida, como también tienen bajo su responsabilidad el sustraer los embalajes que llegan en los vehículos de transporte masivo de artículos; pueden desempeñar sus tareas por medio de equipos especiales; cuando el peso de lo transportado es excesivo, hacen uso de montacargas, que son equipos destinados para esta tarea o, en su defecto, hacen uso de sus propias manos tomando las debidas precauciones establecidas en las normas de Seguridad y Salud Ocupacional (González Correa, 2015).

Los operarios de bodega son las personas responsables del movimiento físico de las materias primas como también de los productos que desea comercializar la compañía, manipulan el inventario y como tal cumplen con una función critica de la cadena de abastecimiento (Peña Orozco, Neira García, & Ruiz Grisales, 2016).

#### **2.2.3 Conductor**

<span id="page-25-1"></span>Una función vital para una compañía dedicada a la logística y tráfico de materiales y productos es el movimiento a distintos puntos, la responsabilidad de este cometido recae sobre el **transportista** una persona mayor de edad que cuente con las credenciales requeridas y solicitadas por las autoridades de tránsito y seguridad vial de cada estado (Hurtado Bringas et al., 2018).

El transportista logístico debe ser una persona cuya formación este constituida u orientada al transporte masivo de carga ya sea desde una central hacia los puntos de distribución al público o viceversa, es decir que estas personas pueden encargarse de la logística inversa, retirar materias primas o productos desde los puntos de

distribución hacia las centrales (Gil Saura, Berenguer Contrí, Ruiz Molina, & Ospina Pinzón, 2015).

El sujeto definido como transportista, focaliza sus esfuerzos en conducir, capitanear, pilotar y/o transportar un vehículo terrestre, marítimo o aéreo, con un cargamento especifico, solicitado por un cliente, el cual es llevado por un recorrido específico hasta llegar a un determinado destino acordado en un acuerdo comercial, luego del cual recibirá una justa recompensa basada en la complejidad y distancia recorrida y el tipo de enseres transportados (Munguía Vázquez, Canales García, & Becerril-Torres, 2018).

#### **2.2.4 Supervisor de Operaciones**

<span id="page-26-0"></span>La logística es un proceso organizado y metódico, en donde intervienen un conjunto de operarios y maquinarias, que deben cumplir una planificación establecida por parte del **jefe de operaciones**, el cual es una entidad encargada de la administración del personal de logística como de los recursos materiales, haciendo una conjunción de estos elementos, consigue cumplir y apegarse al plan de adquisición y distribución de la compañía y/o sus clientes (Aguilar Rascón, Posada Vázquez, & Soto Sevilla, 2012).

Los cronogramas de trabajo, asociados a las actividades logísticas, deben ser elaborados por el jefe de operaciones logística, el cual es una persona con conocimientos en ingeniería industrial o logística y se encuentra cualificado para administrar al personal y realizar un óptimo cumplimiento de los tiempos y entregas (Cano Olivos et al., 2015).

#### **2.2.5 Vehículo de carga pesada**

<span id="page-26-1"></span>Como se explicó con anterioridad, una de las funciones primordiales de la logística es el **transporte de carga**, la empresa EZTRANS LOGISTICS, se especializa y focaliza sus servicios en la movilización de cargas pesadas, mixtas, ligeras y frágiles.

Se define a las cargas pesadas como todos aquellos enseres que, al ser colocados en el interior de un vehículo de dos ejes y cuatro ruedas, ejerzan sobre el mismo una presión superior a los 2000 kg de peso por rueda. Es decir, a cualquier elemento que posea un peso superior a los 3500 kg es decir todos aquellos vehículos con un peso superior a las 3.5 toneladas (Chagoyén-Méndez, Campos-Pérez, & Álvarez-Peña, 2015).

A diferencia de las cargas pesadas, las cargas ligeras son todas las materias primas, elementos de fabricación, maquinaria y/o mercaderías que, siendo transportados en un vehículo de carga de dos ejes y cuatro ruedas, la presión ejercida sobre sobre el vehículo no supere los 3500 kg, es decir que cualquier peso máximo a las 3.5 toneladas se considera una carga ligera (Castro Escobar, 2014).

El transporte mixto se comprende por todo aquel transporte realizado por vehículos con un peso de hasta 1200 kg o lo que es lo mismo 1.2 toneladas, y se enfoca principalmente en el transporte de bienes de terceras personas (Naranjo, Zabala, Castellanos, Gómez-Acosta, & Hernández, 2018).

Cabe también aclarar que las cargas frágiles son todos aquellos objetos cuyo embalaje, movilización, almacenamiento y cualquier tipo de manipulación, debe realizarse con cuidas especiales, debido a su naturaleza de fácil fragmentación, este tipo de carga generalmente está asociada a todos aquellos enseres construidos a base de vidrio y ciertos componentes electrónicos, de acuerdo con la Agencia Nacional de Tránsito (ANT) (2018).

#### **2.2.6 Itinerario**

<span id="page-27-0"></span>El transporte de carga debe cumplir con determinadas **rutas**, denominadas itinerarios o sendas que conectan a dos diferentes puntos geo localizados y permiten a los transportistas trasladarse entre distintos lugares, en particular haciendo uso de vehículos sean estos pesados o livianos (Mejía Argueta, Gaytán Iniestra, & Arroyo López, 2014).

Una ruta representa una red especifica de **recorridos** por los cuales el transportista debe llevar su vehículo con la carga encomendada y ésta debe ser culminada en un tiempo determinado, caso contrario el encargado de conducir el medio de transporte incurrirá en atraso y se le sancionará con una multa por incumplimiento de tiempos en ruta, se debe considerar, además, que los recorridos ocurren entre los centros de abastecimiento o distribución y los puntos periféricos ubicados en localidades distintas, los cuales tienen sus propias características de tiempo y distancia (Camarena Luhrs, 2014; Muñoz & Sotero, 2009).

#### **2.2.7 Cronograma de Actividades**

<span id="page-28-0"></span>Las actividades de la cadena de abastecimiento deben ser realizadas según los **turnos**, que determinan el orden o en un rango de horas específicos como también a lo largo de ciertos días a la semana; los turnos son asignados según la planificación del cronograma logístico y son acordados por los operarios y transportistas con el jefe de operaciones logística (Marqueta de Salas et al., 2017). Todo lo anterior, y con el fin de lograr un óptimo desempeño de los planes logísticos, se requiere de la formulación de un plan orientado a objetivos, esto es, diseñar cronogramas de trabajo con el fin de establecer una planificación invaluable a la operación, permitiendo administrar los recursos materiales, equipos de carga y vehículos, tiempo y costos, que permite además potenciar el desempeño del personal, volviendo al negocio rentable (Marciniak, 2017).

Las conceptualizaciones ampliadas hasta el momento brindan un bosquejo de conocimiento teórico general asociado a la problemática que se desea resolver, y a su vez permite al lector comprender de mejor manera el contexto bajo el cual se está trabajando.

#### **2.2.8 La tecnología al servicio del control logístico**

<span id="page-28-1"></span>Las tecnologías de la información (TI) brindan una serie de ventajas a las organizaciones que las utilizan adecuadamente, puesto que las convierten en empresas más competitivas en el mercado comercial, la correcta aplicación de TI al entorno de la logística optimiza las operaciones, agilita los tiempos y como resultado vuelve eficiente la cadena de abastecimiento.

Los **sistemas web**, también denominados plataformas web, son aplicaciones informáticas orientadas a trabajar en entornos de red, sean estas WAN, MAN o LAN y requieren normalmente un navegador web para acceder a los beneficios y funciones que este puede ofrecer a sus usuarios (Pinar del Río, 2017).

También se puede decir sobre los aplicativos web que son herramientas tecnológicas que difieren de sus contrapartes de escritorio en el sentido de que la instalación de los primeros a diferencia de los segundos se realiza en un Sistema Operativo destinado a servidores y que generalmente se encuentra conectado a internet, permitiendo que un conjunto de usuarios con las credenciales correctas puedan acceder a los servicios que brinda el aplicativo web de forma remota a este, dependiendo de si la conexión es vía intranet o internet (Vidal, López, Rojas, & Castro, 2017).

Es importante destacar que la tendencia tecnológica apunta a que los aplicativos cada día estén más orientados a ser desarrollados para entornos web, puesto que requieren menos recursos de hardware para brindar sus beneficios a los clientes, ya que la modalidad o arquitectura bajo la que trabajan estos sistemas es la de cliente **servidor**, donde el sistema web propiamente dicho ofrece recursos y automatizaciones a uno o más usuarios independientemente de su locación. Con lo cual las empresas que aplican tecnología web pueden mantenerse a la vanguardia de este mundo globalizado, otra clara ventaja frente a sus hermanos instalables en terminales es que estos pueden funcionar en cualquier navegador independientemente del sistema operativo que corra en la maquina cliente (Guerrero, Díaz, & Delgado, 2015).

Se comprende a un servidor web (SW) como un software de cómputo, orientado a receptar solicitudes por un conjunto de ordenadores denominados **clientes**, a través de los protocolos Hypertext Transfer Protocol (HTTP) o en su versión mejorada Hypertext Transfer Protocol Secure (HTTPS), mediante este mecanismo el Servidor Web envia las respuestas a las peticiones, las cuales pueden ser desde contenidos en texto plano hasta streaming (Ríos Pérez, Polanco Carrillo, & Moreno Vega, 2017).

Un SW se encarga de la gestión de peticiones a un servicio concreto a través de protocolos especializados y la comunicación con otras aplicaciones, las cuales pueden ser móviles; estas peticiones generalmente están asociadas a la adquisición de ficheros con contenidos diversos (Vargas-Solar et al., 2014).

Existe una variedad de SW, algunos son de código propietario (su licenciamiento es pagado a empresas determinadas), mientras que otros son de código abierto y de libre utilización, entre los más conocidos se encuentran: Apache Server, Node js. (Amézquita-Mesa, Amézquita-Becerra, & Galindo-Parra, 2014).

Una vez se ha montado y configurado un aplicativo web en un servidor de HTTP o HTTPS y éste se encuentra online, los **clientes web** son interfaces de usuario con las cuales el personal de una organización interactúa; los navegadores web interpretan la codificación del sistema web alojado en un servidor y presenta la información de tal manera que el cliente es capaz de comunicarse con el servicio (Duque García, 2016).

Generalmente la sección de código fuente asociada al cliente, es desarrollada o programada en una gran variedad de lenguajes, pudiendo ser simplemente 1 como el caso de Java o ser una combinación de distintas tecnologías de codificación como HTML, JavaScript, Ruby, CSS entre otros. El uso correcto de estos medios de desarrollo de aplicativo da como resultado una interfaz amigable para los usuarios y facilita la curva de aprendizaje del funcionamiento del sistema (Rasguido & Villazón, 2015).

Por otro lado, el **servidor Web Server Gateway Interface** (WSGI) es un servidor de interfaz de puerta de enlace al servicio web específico y dedicado para ejecutar código realizado en Python. Entre sus principales ventajas de uso esta su alta flexibilidad en comparación con otros servidores web, que es fácilmente escalable, la velocidad en el performance que ofrece al código realizado en Python y su curva de fácil aprendizaje al mismo tiempo que su instalación y configuración también es relativamente sencilla (Moumtadi, Granados-Lovera, & Delgado-Hernández, 2014).

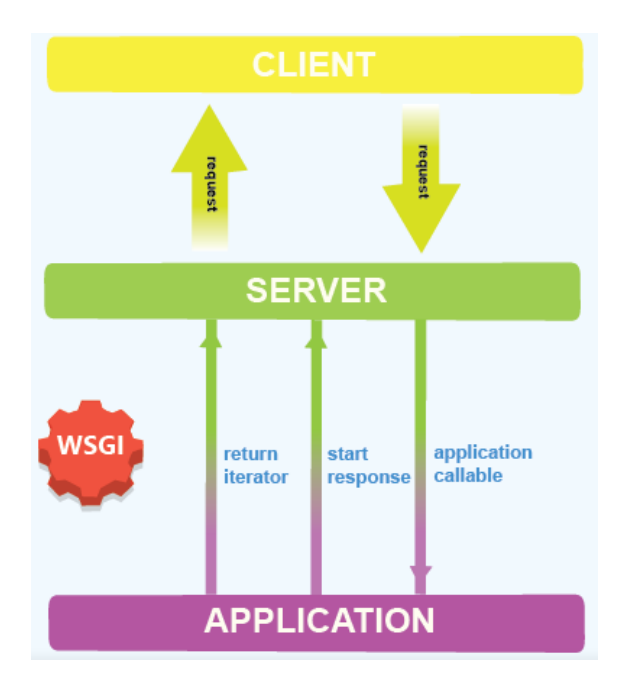

*Figura 1 Arquitectura del funcionamiento de WSGI*

<span id="page-31-0"></span>Una vez decidido que lo que se desea es la realización de un sistema web, que cumpla con la arquitectura cliente servidor, se procede a la realización de la selección de la tecnología, en cuanto a lenguajes de desarrollo que se planea utilizar.

Los **lenguajes de programación** son herramientas de desarrollo de software que, a través de la aplicación de determinados comandos, los cuales se traducen como instrucciones de parte del programador hacia el ordenador, logran automatizar tareas y actividades. Los lenguajes de programación web por su parte son las tecnologías focalizadas en la codificación y construcción de plataformas específicas que tiene como principal característica convertirse en un servicio que va a ser consumido por los clientes web (Vidal, Cabezas, Parra, & López, 2015).

Es importante tomar en cuenta que a la hora de optar por un lenguaje de programación web hay que comprender que estos se dividen en dos grandes grupos, los lenguajes interpretados y los lenguajes compilados, cada uno con sus propias características y propiedades, la decisión que determinará su selección entre un grupo u otro dependerá del analista del sistema, el tipo de proyecto y la experiencia del equipo de programadores (Quezada Sarmiento & Mengual Andrés, 2017).

Comprendiendo la división de los lenguajes de programación web, se puede definir a los lenguajes compilados a todos aquellos cuya codificación requiere de ser procesada, en su totalidad, previamente por un compilador y luego de este proceso dará como resultado un archivo ejecutable, ejemplos de este tipo de programas son Java, Visual Basic, C# entre otros, por su los lenguajes interpretados no requieren compiladores, su estructura es traducida línea por línea sin requerir que todo el código sea procesado ejemplos de estos lenguajes son: PHP, Python, Ruby etc. (Monjelat & San Martín, 2016).

Los lenguajes de programación web, son meras herramientas de programación, con la introducción de la ingeniería de software y la ingeniería en sistemas computacionales, se añadió una herramienta complementaria que hiciera de estos medios de desarrollo artilugios más eficientes y eficaces a la hora de crear aplicaciones, a estos complementos se les denominó **frameworks.** Un framework web, comúnmente denominado marco de trabajo, es un esquema de desarrollo orientado y focalizado principalmente al forjamiento de soluciones basadas en servidores web, este tipo de frameworks generalmente gozan de ventajas como altos niveles de velocidad para la programación, fácil escalabilidad y brindan seguridades al producto (Sánchez Jardines, López Pupo, & Rodríguez Freire, 2013).

Los frameworks ofrecen un amplio conjunto de prácticas, criterios y conceptos estandarizados que brindan una serie de ventajas para resolver una problemática, los frameworks facilitan las tareas de diseño web y se los comprende como un grupo de paquetes comprendido por carpetas de código estandarizado y una estructura de archivos, los cuales pueden ser hábilmente utilizados como las bases arquitectónicas para el desarrollo y maquetación de sitios web (Riccardi Sabatier, Vega Almeida, & Miyares Díaz, 2018).

Un framework web también se define como el grupo de librerías orientadas a soportar y diseñar la creación de sitios web, de forma fácil brindando interfaces para el acceso al uso de los datos, plantillas separación de aspectos, manejo de sesiones y ofrece recursividad y uso de reutilización de código (Ross, Joshi, & Bhattacharyya, 2016)

Si se desea el desarrollo e implementación de un sistema web, se requiere primero un lenguaje de desarrollo web y para mejorar el performance de dicho lenguaje, un **framework Django** es un popular framework web cuyas principales características son sus seguridades web, la facilidad de su escalabilidad, la extensa documentación, su fácil uso y la rapidez a la hora de desarrollar, cabe destacar que es uno de los principales frameworks que se pueden conjugar con Python (Django, 2018).

Un aplicativo web tiene la característica de procesar grandes cantidades de datos debido a su naturaleza multiusuario, los datos procesados pasan a convertirse en información y posteriormente esta información se convierte en nuevos datos para generar nuevas cantidades de información, lo que lo vuelve un ciclo indefinido y como resultado se crea la necesidad de contar con un contenedor para la información generada, esta función la cumplen las **bases de datos**.

Una base de datos se comprende como una colección ordenada de datos, disponible para almacenar grandes volúmenes de información, su aplicación es diversificada y puede ser una herramienta de gran ayuda independientemente de la industrial, en una base de datos, la información puede relacionarse a través de distintos mecanismos. Existen dos tipos de bases de datos, las bases de datos relacionales y las no relacionales la diferencia radica básicamente en la manera de almacenar y manipular los datos, pues mientras las bases relacionales hacen uso de índices para almacenar e identificar sus datos y se valen del lenguaje SQL para manipular dicha información, en las bases no relacionales no se posee un esquema exacto de lo que se va a guardar y como tal no existe indexación para almacenar y relacionar los datos. Cabe destacar que las bases de datos son herramientas que se utilizan en conjunción con aplicaciones, sean estas web o desktop pues el manipular los datos de una base de datos a menudo requiere emplear complejas sentencias basadas en el lenguaje de consulta estructurado (SQL) (Robaina Rodríguez, Reyes Chirino, & Chang Valdés, 2017).

Existe una alta gama de marcas y productos a la hora de elegir el correcto Sistema Gestor de Base de Datos (SGBD) entre los más utilizados y eficientes del mercado se encuentran: MySQL, SQL Server, Oracle, María DB, etc. Todas las anteriores pertenecen al grupo de bases de datos relacionales, por su parte los ejemplos de bases de datos no relacionales que pueden ser citados son: Firebase, MongoDB, Redis entre otras.

**PostgreSQL** es uno de los principales SGBD, empleados en el mundo, es una base de datos relacional, es decir que cumple con los criterios de indexación para almacenar, referenciar y relacionar los datos y a su vez se apoya en sentencias de tipo SQL para manipular los datos, siendo estas sentencias de dos tipos principales, el denominado Lenguaje de Manipulación de Datos (DML) y el Lenguaje de Definición de Datos (DDL), este SGBD destaca por proteger la integridad de los datos y a crear entornos tolerantes a fallas, y a administrar sus datos sin importar cuán grande o pequeño sea el conjunto de datos. PostgreSQL es altamente extensible es decir tiene la capacidad de poder definir cualquier tipo de dato y funciones, además puede adaptarse a cualquier entorno de programación sin recompilar su base de datos ojo (PostgreSQL, 2018).

Como dato curioso se puede decir de este gestor, que es de código abierto y una alternativa al uso de otros SGBD que requieren y demandan mayores prestaciones de hardware, es altamente escalable tanto por la gran proporción de datos que puede administrar como por la cantidad de usuarios concurrentes que puede acomodar.

La ingeniería de software se ha convertido en una disciplina enfocada en minimizar los errores de diseño y mejorar la calidad del software reduciendo los efectos negativos de una mala arquitectura, los **patrones de arquitectura de software** pretenden brindar marcos metodológicos y buenas prácticas a los analistas de diseño como también a los desarrolladores.

Un patrón de arquitectura de software indica una organización y gestión a nivel estructural para los productos de software, dividiendo el problema, se crean su rutinas y componentes específicos que más adelante serán ensamblados para crear un producto terminado especializado, la función e importancia de un patrón de arquitectura de software es principalmente valorada y aplicada durante la fase de análisis y diseño del software a crearse (Rodríguez Peña & Silva Rojas, 2016).

Cabe destacar que los patrones de arquitectura de software sugieren metodologías y frameworks a los analistas y desarrolladores, tales como: SCRUM, MVC, Cascada etc.

La ingeniería de software sugiere a los analistas y desarrolladores, que si se busca una mayor eficiencia y eficacia a la hora de desarrollar se empleen frameworks especializados en el campo especifico de aplicación, uno de los marcos de trabajo recomendados para desarrollo web es el **Modelo Vista Controlador** (MVC), el cual está orientado principalmente a aplicaciones destinadas a brindar un servicio vía internet y es conocido principalmente por su adaptabilidad a otros frameworks de desarrollo centrados en los lenguajes como Django (Velasco-Elizondo, Castañeda-Calvillo, García-Fernández, & Vazquez-Reyes, 2018)

La arquitectura de MVC es fácilmente comprensible, este patrón de arquitectura de software divide el sistema web en tres componentes específicos entradas, procesamiento y salidas, la filosofía de MVC se centraliza principalmente en construir un producto con una capa de usuario amigable y fácil de usar, para facilitar la comunicación entre el servidor y los usuarios, una capa de negocio embebida y optimizada que valide y procese los datos ingresados por el usuario, esta actividad generalmente es realizada por el servidor, finalmente una vez los datos se transforman en información, el servidor web responderá al usuario web a través de la interfaz de usuario y le devolverá la información solicitada (Suárez & Gutiérrez, 2016).

Los conceptos definidos en esta sección sentaran las bases de la comprensión en cuanto a herramientas de análisis y diseño y prácticas de desarrollo, permitiendo que el lector comprenda con mayor claridad las demás secciones del presente trabajo de titulación.

### <span id="page-35-0"></span>**2.3 Sustento Legal**

El poder legislativo ecuatoriano promulga leyes con el objetivo de conceder derechos y delimitar responsabilidades, dependiendo del entorno o nicho de mercado explotado por cada organización se debe de contemplar y someterse a determinadas leyes y normas, instituidas ya sea por la carta magna ecuatoriana como por las leyes orgánicas derivadas de la constitución de la República del Ecuador.

La empresa EZTRANS LOGISTICS al formar parte de las organizaciones y fuerzas productivas de estado ecuatoriano realiza sus actividades bajo las legislaciones
vigentes. Cabe aclarar que debido a que la problemática que pretende resolver el presente trabajo de titulación esta focalizado en las actividades de transporte, las leyes analizadas, las cuales rigen el proceso de transporte de EZTRANS LOGISTICS, en este apartado del presente capitulo están enfocadas completamente a las leyes de tránsito.

Contemplando el argumento anterior, también cabe destacar que las condiciones laborales y el manejo y gestión del personal y las condiciones laborales para los empleados de la compañía están totalmente apegado conforme dictan las leyes del Código del Trabajado ecuatoriano y el registro y documentación y transparencia de la organización se apega completamente a la Ley de Compañías, conforme es dictado por la Superintendencia de Compañías (SUPERCIAS).

#### **2.3.1 Servicios de Transporte**

La Ley de Transporte Terrestre Tránsito y Seguridad Vial (LOTTTSV) en su registro oficial 398 realizado el 7 de agosto de 2008 y con su posterior actualización realizada el 31 de diciembre de 2014 en su sección 2 se focaliza en los servicios de transporte y sus clasificaciones, dicha información es ampliada desde el articulo 51 hasta el 74 y consta de un capítulo que engloba estas leyes.

La LOTTTSV define en su artículo 51 que los servicios de transporte se dividen en las siguientes clases: publico, comercial, por cuenta propia y particulares, en todas estas clasificaciones ingresan características como el tipo de vehículo empleado y el elemento a transportar que engloba cada clase.

Las leyes establecidas en la LOTTTSV continúan inquiriendo en su artículo 54 las responsabilidades que tiene el prestador de servicio de transporte con respecto a la seguridad y la integridad física, psicológica y sexual de las personas que consuman el servicio, como también hace hincapié en la calidad y eficiencia del servicio prestado y la protección del medio ambiente.

El transporte comercial según el artículo 57, es denominado como el servicio prestado a terceras personas a cambio de una módica compensación económica, si y solo si no es transporte colectivo o masivo, es importante recalcar que para brindar

este tipo de servicio el oferente debe adquirir un permiso especial establecido por la LOTTTSV.

Cabe destacar que el permiso establecido por la Agencia Nacional de Regulación y Control del Transporte Terrestre, Tránsito y Seguridad Vial, solo tendrá validez dentro del territorio ecuatoriano, si y solo si el oferente cumpla con los requisitos establecidos por la LOTTTSV y aplicará para los siguientes tipos de transporte: transporte escolar e institucional, taxis, tricimotos, carga pesada, carga liviana, mixto, turístico.

Para el caso del transporte por cuenta propia contemplado en el artículo 58 la LOTTTSV explica que este tipo de servicio proveerá movilización y transporte de bienes y/o personas, de forma comercial tanto a personas naturales como jurídicas a través de vehículos propios o una flota de estos, siempre y cuando se cuente con la autorización correspondiente en el reglamento, excluyendo en esta clasificación el brindar este servicio a particulares, personal o familiares. Dicho de otra manera, queda terminantemente prohibido prestar servicio de transporte público o comercial en los casos anteriores, en caso de incumplir con dicha normativa se procesará la correspondiente sanción.

Es importante hacer constar que los vehículos que brinden el servicio de transporte por cuenta propia están obligados a cumplir con el requisito de estar debidamente matriculados y registrados a nombre de una persona natural o jurídica.

Finalmente, en el artículo 74 se establecen los títulos habilitantes que otorga la Agencia Nacional de Regulación y Control del Transporte Terrestre, Tránsito y Seguridad Vial, los cuales con:

- Contratos de Operación para la prestación del servicio de transporte público de personas o bienes.
- Permisos de operación de servicios de transporte comercial bajo la modalidad de carga pesada y turismo
- Autorizaciones de operación para el servicio de transporte por cuenta propia
- Permisos de operación de servicios de transporte comercial

Cabe destacar que todos estos permisos son aplicables a los ámbitos intrarregional, interprovincial e internacional; sin embargo, en este último caso, los títulos serán otorgados de conformidad con los acuerdos y convenios de la comunidad internacional correspondientes al país donde vayan a ser ejecutados siempre y cuando el solicitante cumpla con todos los requisitos establecidos por la ley.

#### **2.3.2 Infracciones y Sanciones**

Con la adquisición de derechos por parte de los habitantes de un estado soberano, también vienen incluidas ciertas obligaciones las cuales deben ser respetadas para gozar de las bonanzas de los denominados derechos, en caso de una violación a estos deberes que se adquieren la LOTTTSV establece un conjunto de sanciones, con el objetivo de salvaguardar las leyes, evitar la conducción temeraria y proteger vidas.

La sección dos de la LOTTTSV, centra sus esfuerzos en explicar las infracciones y las correspondientes sanciones aplicadas a quienes quebranten las leyes establecidas, en esta sección los artículos expuestos han sido sesgados en base a las obligatoriedades y las posibles sanciones aplicables a las operadoras logísticas.

Las infracciones aplicables a el presente caso de estudio son consideradas de tercera clase, esta categoría determina de incumplimiento sugiere que el trasgresor será sancionado con multa de hasta ocho remuneraciones básicas unificadas del trabajador, en caso de interrupción del servicio sin causa justificada por parte del prestador de servicio, tomar trato discriminatorio y/o no contar con el contrato de operación, permiso o licencia y autorizaciones correspondientes a la LOTTTSV.

#### **2.3.3 Conductores y Licencias**

Todo conductor de vehículos terrestre sea este profesional dedicado a ejercer como transportista o no, debe haber completado una formación acorde al automotor que se desea operar y también debe contar con una acreditación, mejor conocida como licencia de conducir, expendida por el organismo nacional de turno correspondiente.

El articulo 89 promulga que la acreditación y habilitación correspondiente, que será otorgada al conductor del vehículo, previamente debe cumplir como requisito contar con el título de conductor profesional o no profesional expedido por una agencia de capacitación debidamente acreditada para capacitar a futuros transportistas con el fin de minimizar los posibles riesgos asociados a la conducción.

Mientras que el articulo 92 hace hincapié en que las licencias de conducir constituyen el título habilitante para ser reconocido como conductor de los distintos vehículos a motor. Este documento solo podrá ser entregado por la Agencia Nacional de Regulación y Control; sin embargo, la formación de los conductores en potencia estará bajo la tutela de escuelas especializadas en la enseñanza de la conducción, que cuenten con el personal capacitado y hayan celebrado previamente convenios con la Agencia Nacional de Regulación y Control de Transporte Terrestre, Tránsito y Seguridad Vial y hayan cumplido con todos los requisitos asociados al acuerdo.

Con respecto al artículo 92 cabe destacar que para el caso de los choferes profesionales, la Agencia Nacional de Regulación y Control de Transporte Terrestre, Tránsito y Seguridad Vial obliga a las instituciones académicas y centros de capacitación a enviar el listado de sus alumnos en un máximo de 30 días luego de haber iniciado el ciclo académico para constatar sus identidades, de este conjunto de aspirantes, los únicos que llegaran a obtener el título de conductores profesionales son todos aquellos que habiendo completado la formación técnico practica puedan concluir las pruebas y obtener un puntaje igual o mayor a la media requerida.

Las licencias de conducir cuentan con un sistema de puntaje aplicado, destinado a disminuir en función de las infracciones cometidas por el conductor, al momento de ser expedida el documento contara con 30 puntos, independientemente de su tipo, y contara con un plazo de vigencia de máximo 5 años, luego de este periodo el conductor debe renovar su permiso todo esto de conformidad con el artículo 97 de la LOTTTSV.

En caso de que el transportista incurra en una contravención, según estipula el artículo 179, los agentes de tránsito harán la entrega de forma personal de una copia de la boleta correspondiente que contiene los detalles de la contravención realizada y los datos del perpetrador, para efectos prácticos de no ser posible la entrega de manera personal, este documento se enviara al domicilio del propietario del vehículo durante

las próximas setenta y dos horas, en la cual se hará la advertencia legal a la sanción correspondiente.

Otro medio a través del cual el infractor puede llegar a ser notificado es vía medios electrónicos y tecnológicos, el acusado puede impugnar los cargos de los que se le imputan a través de las autoridades correspondientes, donde el perpetrador podrá gozar del legítimo derecho a la defensa y en caso de ser hallado culpable, el juez aplicará la correspondiente sanción.

Los medios de seguridad público en las ciudades, como por ejemplo cámaras de seguridad podrán ser utilizados como pruebas en casos abiertos contra un infractor.

Si la contravención es debido a mal uso de los estacionamientos y el conductor del vehículo no puede ser ubicado la boleta será colocada en alguna parte visible del vehículo haciendo uso de adhesivos, el propietario del vehículo será la persona encargada de saldar la deuda, que en caso de no hacerlo no podrá renovar la matrícula de su vehículo.

Los pagos asociados a multas deberán ser realizados durante el periodo de los diez días hábiles posterior a la fecha en la que fue notificado el infractor, en caso de caer en mora se añadirá un valor del dos por ciento sobre el valor principal, por cada mes o fracción de mes de atraso hasta lograr una equivalencia del cien por ciento de la multa, las multas de ser necesario podrán ser cobradas bajo cohesión. Las multas podrán ser pagadas en las oficinas de recaudación correspondiente.

Cabe destacar que de incumplir con las normas incluidas en el presente trabajo de titulación o de otras no especificadas en este documento, por no entrar en la problemática a tratar; pero que pertenecen a la LOTTTSV o no haber cancelado las multas y recargos añadidos por concepto de mora, el propietario del vehículo no podrá renovar la matriculación de su automotor.

## **2.4 Ámbito de Aplicación**

Actualmente la gestión de la logística implica varios procesos, los cuales en el caso de EZTRANS LOGISTICS vienen llevando a cabo sus operaciones a través de la experiencia y coordinación de su promotor Sr. Edison Chávez. Inicialmente un negocio familiar ha tenido una amplia evolución el cual se enfocaba especialmente en el servicio de transporte de cualquier tipo de bien material a sus comienzos para personas naturales, negocio el cual lleva más de quince años establecido en la ciudad Guayaquil como servicios prestados. Por medio de los años y acorde a nuevos estándares y requerimientos que cumplir, se encuentra en la necesidad de instituir la compañía de Transporte, el mismo que actualmente brinda servicios a nivel industrial y empresarial.

Las operaciones de EZTRANS LOGISTICS iniciaron el 21 de junio del 2017. Su misión está orientada a "Proveer un servicio competitivo en el transporte de carga para empresas de producción y servicio, optimizando sus procesos a través del trabajo en equipo, innovación en la tecnología y fomentando valores éticos y profesionales para mantener el máximo nivel de calidad de servicio". (EZTRANS LOGISTICS, 2017)

Por otro lado, la visión es "Ser el proveedor logístico líder en brindar soluciones flexibles y adecuados para nuestros clientes, apoyados en procesos certificados de calidad, tecnología y capital humano" (EZTRANS LOGISTICS, 2017).

### **Logo de la Empresa**

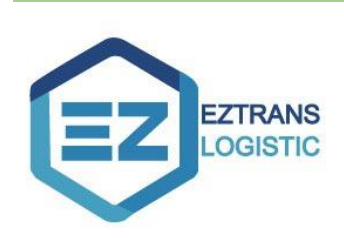

*Figura 2 Logo EzTrans Logistics*

## **Ubicación**

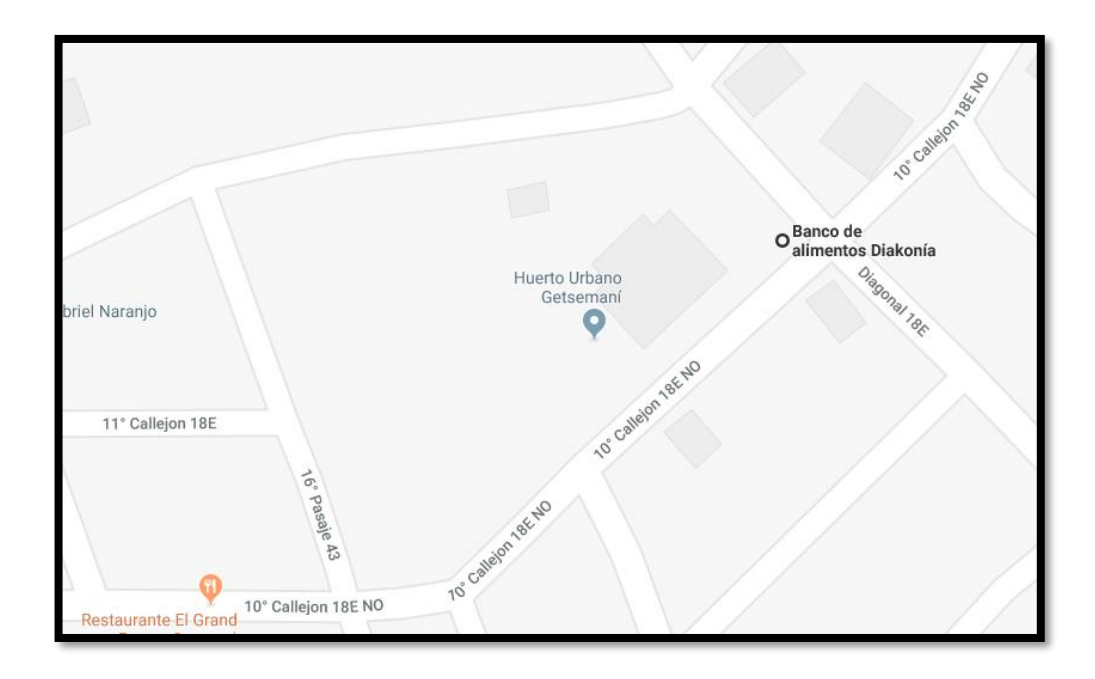

*Figura 3 Dirección Coop. 29 de abril, Banco de alimentos Diakonía.*

Como se mencionó en párrafos anteriores, el resultado de este trabajo de titulación será adaptado en forma de prototipo en las Instalaciones de la compañía EZTRANS LOGISTICS en cuanto al control de su transporte de carga, el Sr Edison Chávez es el gerente y responsable del requerimiento.

# **CAPÍTULO III METODOLOGÍA Y RESULTADOS**

 Este capítulo tiene como propósito principal especificar la metodología que se dispone a utilizar para el levantamiento de información, con el objetivo de conocer los distintos puntos de vista del personal involucrado, las expectativas que se presentan en el desarrollo del sistema y de esta manera solucionar las necesidades encontradas y así retribuirlas por medio de una aplicación tecnológica.

## **3.1 Metodología de la Investigación**

El presente trabajo de titulación tiene como objetivo solucionar un problema en específico, teniendo como punto de partida la integridad de la recolección de sus datos, dando por sentado así las bases necesarias para la realización del proyecto. Definir oportunamente un tipo de investigación a aplicar dispondrá una orientación óptima en el desarrollo del trabajo, puesto que da las pautas necesarias de un modelo a seguir dependiendo del propósito y fines a obtener. Existe un reportorio considerable de metodologías que están a disposición del investigador cada una con una serie de herramientas que se adaptan de acuerdo a la problemática que se debe resolver.

## **3.1.1 Enfoque y tipo de investigación**

Según Hernández Sampieri, Fernández Collado, y Baptista Lucio (2010, p. 4) "La investigación es un conjunto de procesos sistemáticos, críticos y empíricos que se aplican al estudio de un fenómeno". De esta manera se llega a la conclusión que la investigación es una herramienta relevante para la recopilación de datos necesarios para la realización en este caso del objeto del problema a solucionar y buscar su función optima, para mejorar los procesos de una problemática.

Para este trabajo de titulación se optó por utilizar el enfoque cualitativo la misma que se apoya a la realidad de las situaciones, desarrollando preguntas e hipótesis en el transcurso de la recopilación y el análisis de los datos sin el uso de cálculos numéricos y perfeccionar preguntas de investigación en el desarrollo de la explicación (Hernández Sampieri et al., 2010, p. 7) correspondiente a este enfoque se puede

analizar el proceder de los usuarios en los distintos procesos que están implicados en este caso las distintos métodos y técnicas que utilizan para solucionar sus necesidades u obligaciones referente a la actividad que se encuentren desempeñando.

Generalmente desde el punto de vista metodológico la investigación cualitativa dispone de diferentes herramientas para la recolección y manipulación de la información que precisamente no hará uso de los datos numéricos o estadísticos para tener como resultado una conclusión.(GONZALEZ B., 2018) .Por otra parte, esta investigación es descriptiva ya que está enfocada a delinear características propias y especificas descubiertas por las investigaciones anteriormente realizadas ya sean estas cualitativas o cuantitativas (Díaz-Narváez V.P. & Calzadilla-Núñez A., 2016).

La investigación descriptiva, no experimental está orientada a mostrar los datos en bruto, así de tal manera como fueron percibidos, representándolos en una situación de espacio y tiempo en un estudio de campo especifico observando y registrando los eventos relevantes, conforme a un disciplinado cuestionario que son: ¿Qué es?, ¿Cómo es?, ¿Dónde está?, ¿Cuándo ocurre?, ¿Cuántos individuos o casos se observan? Y ¿Cuáles se Observan? (Rojas Cairampoma, 2015).

La finalidad de la utilización de los métodos previamente mencionados tanto como lo cualitativo y a su vez lo descriptivo, nos dará un punto de partida que ayuda a enfocarnos en la problemática en este trabajo de titulación; para EZTRANS LOGISTICS el óptimo manejo de sus recursos es indispensable mediante los requerimientos que fueron solicitados, a partir de las herramientas brindadas por medio de este modelo de investigación, se tendrá una idea clara de la realidad de los procesos y las falencias que este presenta, las experiencias y diferentes ideas para un mejor manejo por medio del personal administrativo permitirá comprender que necesidades se desea implementar.

#### **3.1.2 Técnicas para obtener información**

Como se lo trató anteriormente una de las cualidades de la investigación permite obtener de forma íntegra una recolección de datos eficiente y luego de un proceso de tratamiento apropiado, ésta se transforma en información relevante para resolver el

dilema propuesto, y de acuerdo a la misma ayuda a una mejor toma de decisiones y de esta manera tener una pauta más clara de cuáles serían las diferentes alternativas que provee, para la implementación y el desarrollo de un sistema adecuado para el control de la gestión de los colaboradores en función de sus tareas específicas.

De acuerdo al tipo de investigación en el cual está enfocado este trabajo de titulación, es decir de tipo cualitativa, se utilizó una de las herramientas más adecuadas para este tipo de enfoque, la entrevista permitió un análisis oportuno y ligado a los requerimientos de la compañía siendo ésta una técnica de gran utilidad para recabar datos, es muy útil principalmente en comparaciones descriptivas y etapas de búsqueda teniendo como objetivo principal obtener información de un tema determinado.

Esta técnica de investigación que se utiliza para el levantamiento de información para optimizar el proceso de control de transporte de carga en la compañía EZTRANS LOGISTICS con el apoyo del personal administrativo y logístico, en este caso las secretarias y los choferes, se adapta fácilmente puesto que los mismos se encuentran involucrados en el proceso que se realiza diariamente en la compañía de transporte, son muestra o sujetos a realizar las entrevistas y de esta manera compartir sus experiencias y opiniones que enfrentan en su jornada laboral.

La entrevista se encuentra estructurada con 17 preguntas, repartidas entre ellas para el personal involucrado (secretarias, choferes, directivo) y a su vez para el gerente, el mismo que juega un papel importante para delegar roles dentro de la compañía. Esta entrevista se centra principalmente en percibir las expectativas que tiene cada uno de ellos dentro del sistema, los requerimientos y opiniones que como incorporación de nueva tecnología facilite el proceso del control del transporte que realizan diariamente, de esta manera la entrevista se encuentra planteada como entrevista no estructurada debido a que se utilizan generalmente preguntas abiertas, dirigidas a comprender las diferentes perspectivas que tienen los sujetos siendo flexibles y de mayor adaptación a las necesidades de la investigación (Jiménez, 2011).

Morga Rodríguez (2012, p. 15) define una entrevista no estructurada como: "En este caso el entrevistador tiene la flexibilidad para adaptar la entrevista a las características psicológicas del entrevistado, avanzando o retrocediendo en función de

su propósito. Se le llama abierta por esta característica de no seguir un guion", en conclusión, este tipo de formulación de la entrevista proveerá un ambiente relajado en donde el sujeto a intervenir argumentará todo lo referente a sus experiencias en torno a su función en el proceso; de la misma manera el entrevistador, a partir de las respuestas que se encuentra documentando podrá realizar diferentes indagaciones de acuerdo a dictamen elaborado por su entrevistado.

Las preguntas realizadas al personal administrativo de la compañía EZTRANS LOGISTICS fueron las siguientes:

- 1. ¿Cómo es el proceso actual del control de transporte en la empresa?
- 2. ¿De qué manera funciona el proceso de entrega de los productos a los clientes?
- 3. ¿Cómo es el proceso de asignaciones de rutas que se realiza a los choferes?
- 4. ¿En el transcurso de sus funciones ha presenciado alguna inconsistencia en cuanto a la información de la logística de la empresa?
- 5. Según su experiencia ¿cree usted que el proceso del control de transporte de carga se realiza correctamente de acuerdo a las políticas internas de la empresa?
- 6. ¿Durante sus funciones establecidas ha considerado alguna variante para mejorar el proceso del control de transporte para la empresa?
- 7. ¿Cuenta con los recursos necesarios para poder realizar el correcto control de la logística de la empresa?
- 8. ¿Considera que una implementación de un sistema tecnológico seria relevante a la hora de realizar el control de la logística?
- 9. ¿Si usted utilizara el sistema, que requerimientos consideraría que serían importantes?

De la misma manera, las preguntas formuladas al personal logístico, en este caso a los choferes fueron las siguientes:

- 1. ¿Hace uso frecuente del dispositivo móvil?
- 2. ¿De qué manera usted tiene conocimiento de que vehículo y que ruta fue asignado a su cronograma de trabajo?
- 3. ¿Conoce usted según su cronograma de trabajo, la mejor ruta por donde llevar a cabo sus entregas?
- 4. ¿Cuál es el proceso de comunicación a la empresa de su ubicación y tiempo estimado de llegada?
- 5. ¿Considera usted que el uso de una aplicación móvil en donde le indique su cronograma de trabajo, la mejor ruta por donde llegar a su destino, y localización en tiempo real del vehículo sería una herramienta importante para los choferes?

Por otra parte, la entrevista realizada al gerente fueron las siguientes:

- **1.** ¿Considera usted que el uso de la herramienta tecnológica optimizaría los procesos de control de la logística de la empresa?
- **2.** ¿Se encuentra actualmente delegadas las funciones de registro de personal logístico, generación de rutas y asignación de vehículos tanto para secretarias como para el jefe de operaciones?
- **3.** ¿Cuenta con los respaldos necesarios para poder asignar una contravención de tránsito al chofer que hizo uso de la unidad en ese momento?

## **3.2 Metodología de Desarrollo**

Para el desarrollo de un modelo de procesos de software es necesario una estandarización de los mismos y que deba tener como propósito fundamental una elaboración de calidad que sume todos los requisitos y a su vez capte la atención del usuario; como se trató en el capítulos anteriores el uso de tecnologías para el desarrollo de un sistema es de vital importancia para la implementación y solución de la problemática a tratar, emplear de esta manera lenguajes de programación necesarios y de acuerdo a la necesidad de este trabajo de titulación es imprescindible para llegar al objetivo estipulado.

Según Delgado Expósito (2008, p. 2) "Las metodologías imponen un proceso disciplinado sobre el desarrollo de software con el fin de hacerlo más predecible y eficiente. Lo hacen desarrollando un proceso detallado con un fuerte énfasis en planificar, inspirado por otras disciplinas de la ingeniería".

Antes de tratar la metodología de desarrollo a utilizar, nos enfocaremos en esta parte en los mecanismos de desarrollo a emplear, en este caso para el sistema web para el control del transporte de carga como servicio para EZTRANS LOGISTICS, se utilizó una plataforma tecnológica de lenguaje de programación como Python y a su vez un framework de desarrollo Django, como base de datos utilizamos PostgreSQL y un servidor web Apache.

## **3.2.1 Metodología de Desarrollo de Software**

El éxito del desarrollo de los proyectos de software se somete en gran medida a que tenga una buena estructuración en sus inicios, que permita ahorrar tiempo y de esta manera acrecentar la calidad de los sistemas que se realizan. La metodología que se utilizó para el desarrollo del sistema web y App móvil es la metodología en cascada. Pressman (2010, p. 34) define a esta metodología como:

"El modelo en cascada, a veces llamado ciclo de vida clásico sugiere un enfoque sistemático y secuencial para el desarrollo del software, que comienza con la especificación de los requerimientos por parte del cliente y avanza a través de planeación, modelado, construcción y despliegue, para concluir con el apoyo del software terminado."

La metodología de ciclo de vida de software cuenta con 5 etapas, en donde cada una de ellas trabaja de forma lineal hasta que termine la fase previa. Las etapas son:

### **Análisis y definición de requerimientos**

En la primera etapa, consiste en la documentación, requerimientos, restricciones y objetivos puntuales por parte del usuario, cada requerimiento proporciona una especificación detallada para el desarrollo del sistema. La información obtenida crea el documento "Especificación de Requerimientos del sistema".

#### **Diseño del sistema y del software**

Ojeda (2012) define que "durante el proceso de diseño del sistema se distinguen cuáles son los requerimientos de software y cuales son de hardware. Después se establece una arquitectura completa del sistema, se identifican subsistemas y se describe cómo funciona cada uno y las relaciones entre estos".

## **Implementación y prueba de unidad**

Durante esta etapa se realiza la codificación de las unidades, después se procede con la prueba de los distintos derivados de los módulos desarrollados, esta última consiste en verificar que formalice su especificación resultante de la etapa anterior

## **Integración y prueba de sistema**

Según (Sommerville, 2011, p. 31)**,** los módulos o unidades del sistema se integran y prueban como un sistema general, de esta modo garantizar que los requerimientos del software se cumplan, al finalizar esta prueba el sistema se libera para la adquisición del cliente.

#### **Operación y mantenimiento**

Finalmente, en esta etapa el sistema entra en producción, se realizan las instalaciones necesarias para que el sistema se ponga en funcionamiento, el mantenimiento en este caso se compromete a corregir errores no revelados en etapas precedentes del ciclo de vida, acrecentando los módulos o unidades y darle una mejor calidad e incrementando los servicios del sistema.

Según Sommerville (2011, p. 32) "El proceso de software no es un simple modelo lineal, sino que implica retroalimentación de una fase a otra. El modelo en cascada solo debe usarse cuando los requerimientos se entiendan bien y sea improbable el cambio radical durante el desarrollo del sistema."

En conclusión, la metodología en cascada es ideal para requerimientos bien definidos, sin cambios, fuertemente acoplados o complejos y donde es más importante un sistema que funcione correctamente que cumplir con tiempo determinado.

## **3.3 Análisis de Resultados**

Afortunadamente con la ayuda de la entrevista no estructurada que se realizó al personal involucrado en la problemática, los resultados exponen que actualmente el

proceso del control de transporte de carga en la compañía exhibe una lista de problemas que acarrea que tanto el personal involucrado y la compañía cuenten con retraso en sus procesos graduales, generando así incredulidad si los mecanismos que se siguen se encuentran dentro de los estándares internos requeridos por la compañía, uno de las mayores preocupaciones es en el monitoreo constante que se tiene al vehículo con el bien transportado que en ese momento está siendo operado por el chofer, ocasionando desasosiego por parte del jefe de operaciones y a su vez incurriendo en pérdidas monetarias para la compañía en caso de un siniestro que se encuentre aconteciendo.

Por otra parte, en el caso de los choferes la inquietud se encuentra en la asignación de su cronograma de trabajo, que teniendo en cuenta que, a pesar de todo el trabajo y controles estipulados, tiene que estar realizando la consulta constante al personal administrativo de cuáles fueron sus turnos o cronograma designados. Por consiguiente, otra preocupación es la constante triangulación de su posición que puesto que actualmente se la realiza por llamada telefónica mientras él se encuentra conduciendo, originando zozobra en caso de que un agente de tránsito los llegue a multar. De acuerdo a esta serie de inconvenientes, se considera viable la implementación de un sistema web para el personal administrativo y una aplicación móvil para apoyar al personal logístico que les permita realizar de manera óptima los controles y consultas que se precisan en la compañía EZTRANS LOGISTICS.

## **CAPÍTULO IV**

## **Implementación De Sistema De Control De Transporte De Carga Como Servicio Para Eztrans Logistics**

Dentro de las funciones que desempeña la compañía de Transporte EZTRANS LOGISTICS, y con el fin de atender las necesidades relacionadas con el control de transporte de carga, se ha diseñado un sistema web y una aplicación móvil , que busca optimizar los recursos existentes para proveer resultados óptimos en el área de la logística, como requerimiento específico para agilizar los procesos relacionados con el seguimiento y control de los vehículos por medio de la implementación de una infraestructura tecnológica que ayude a mantener diferentes enfoques o procesos relacionados con el giro del negocio, que será soportado por el sistema web, y de esta manera esta información proveerá a la base móvil los datos necesarios para el uso del personal logístico, en este caso los choferes. La utilización o manejo del sistema se encuentra bajo las condiciones del personal involucrado o actores principales en el control de transporte.

#### **4.1 Objetivo**

Optimizar la gestión del transporte de carga para EZTRANS LOGISTICS, con el fin de que pueda contar con disponibilidad, seguridad, integridad y confiabilidad de la información.

#### **4.2 Responsables**

El responsable directo de la administración y seguimiento del funcionamiento es la gerencia general, quien verificara constantemente la calidad y la eficiencia del sistema. El jefe de operaciones es el administrador del sistema el mismo que tendrá a responsabilidad la delegación de roles dentro de la web.

#### **4.3 Actores del sistema**

Se definen actores como un sujeto que puede alterar o desarrollar diferentes operaciones orientados al ambiente de estructuración de un sistema , el mismo que representa un rol importante en un caso de uso, permitiendo realizar cualquier tipo de procesamiento de información o simplemente consultar peticiones realizadas en el sistema (UNID, s. f.)

- Jefe de operaciones (Administrador)
- **Secretarias**
- Choferes

#### **4.4 Sistema Web**

Con el fin de encontrar una solución eficiente al requerimiento de la compañía EZTRANS LOGISTICS, se presenta la siguiente propuesta tecnológica, luego de una exhaustiva recopilación de datos y del procesamiento de estos, dando como resultado una herramienta web de propósito específico. Dentro de la estructuración del sistema web se tiene 4 módulos, los mismos que están orientados a facilitar el proceso de la gestión de la logística dentro de la empresa.

#### **4.4.1 Módulo de administración.**

El módulo administrativo es el pilar fundamental sobre el que se sostiene la estructura del sistema, esta área está diseñada para el personal administrativo, sus funciones principales están basadas en la creación y modificación de usuarios del sistema, de la misma manera se emplea en las operaciones de creación, lectura, actualización y borrar (CRUD) vinculadas a los distintos roles que pueden desempeñar los diferentes usuarios suscritos a la plataforma.

Se define como usuarios del módulo administrativo a las secretarias y el jefe de operaciones logísticas, los cuales son cargos de la compañía, estos actores son responsables del manejo de este módulo.

Comprendidos los usuarios, a continuación, se explican los roles, los cuales son un conjunto de permisos y privilegios otorgados a las entidades anteriores (usuarios), los roles aplicables a la aplicación web son el de administrador (otorgado al Jefe de Operaciones) y el rol secretaria brindado al usuario del mismo nombre.

Cabe destacar que los permisos pueden ser escalables, dicho de otra manera, un rol puede obtener permisos y privilegios nuevos ya sea por delegación o por evolución futura del cargo.

| Administrador<br>$\checkmark$ |                      |                                                           |                       |                                |                 |                          |                     |
|-------------------------------|----------------------|-----------------------------------------------------------|-----------------------|--------------------------------|-----------------|--------------------------|---------------------|
| Lista de Usuarios             |                      |                                                           |                       | <b>Usuarios</b>                |                 |                          |                     |
| Nuevo Usuario                 |                      |                                                           |                       | Tabla para visualizar Usuarios |                 |                          |                     |
| Permisos                      | <b>Nuevo Usuario</b> |                                                           |                       |                                |                 |                          |                     |
| Nuevo Permiso                 |                      |                                                           |                       |                                |                 |                          |                     |
| Grupos de Roles               | Mostrar<br>10        | v registros                                               |                       |                                |                 | Buscar:                  |                     |
| Nuevo Grupo de Roles          | Usuario              | <b>Nombre Completo</b><br>А.                              | Email                 | <b>Grupos de Roles</b>         | Es Superusuario | Cuenta<br>٠              | Editar              |
| Estados                       | adas.asd             | asa adssa                                                 | adasdsa@adasdd.com    |                                | Sí              | <b>ACTIVA</b>            | $\alpha$            |
| Nuevo Estado                  | admin                | Administrador                                             | admin@gmail.com       |                                | Sí              | <b>ACTIVA</b>            | Q                   |
| Empresas                      | Carlos.Chavez        | Carlos Chavez                                             | carlos_ch@gmail.com   | secretaria2                    | <b>No</b>       | <b>ACTIVA</b>            | $\overline{a}$      |
| Nueva Empresa                 | diana.reyes          | <b>Diana Reyes</b>                                        | diana-reyes@gmail.com |                                | No              | <b>ACTIVA</b>            | <b>Q</b>            |
| A<br>Personal                 |                      | Mostrando registros del 1 al 4 de un total de 4 registros |                       |                                | Primero         | $\mathbf{1}$<br>Anterior | Último<br>Siguiente |

*Figura 4 Módulo de Administración lista de usuarios*

## **4.4.2 Módulo de Personal Logístico**

Esta sección del sistema resuelve los problemas previos asociados al registro de los choferes y del grupo de vehículos que forman parte de las operaciones de EZTRANS LOGISTICS, actividad que previa a la inserción de la aplicación web se llevaba a cabo a través de hojas en formato A4 y para su resguardo se empleaban carpetas añadidas en archivadores.

A través de este módulo se consiguen las siguientes funciones:

- $\checkmark$  Un registro en la base de datos de los vehículos, que recoge los datos relevantes al negocio (placa, modelo, tonelaje).
- $\checkmark$  Los choferes, personal encargado de operar los vehículos y de conducir la carga hasta su destino final son registrados también a través de esta opción incorporada en el módulo, suprimiendo de esta manera su registro físico susceptible a perdidas y daños.
- $\checkmark$  Asignación de vehículos a choferes.
- $\checkmark$  Ingreso y generación de rutas.

 $\checkmark$  Asignación de rutas a chofer.

Las tres últimas alternativas citadas, generan una bitácora de los eventos que puede ser fácilmente consultada como un récord del desempeño laboral, las distintas entregas y vehículos que el transportista ha realizado a través del tiempo en la organización.

| <b>A</b> Personal<br>Lista de Personal Logístico<br>Nuevo Personal Logístico | 5             | <b>Nuevo Personal</b> |                  | Personal<br>Tabla para visualizar Personal |                           |                |                           |
|------------------------------------------------------------------------------|---------------|-----------------------|------------------|--------------------------------------------|---------------------------|----------------|---------------------------|
| Lista de Vehiculos<br>Nuevo Vehiculo<br>Lista de Multas                      |               |                       |                  |                                            | x                         | Q Buscar       |                           |
| Nueva Multa                                                                  |               | Foto $\equiv$         | Usuario $\equiv$ | Identifiación $\mp$                        | Nombre completo $\equiv$  | Tipo usuario = | $2$ Esta activo? $\equiv$ |
| Lista de Rutas<br>Nueva Ruta<br>Logística                                    | $\rightarrow$ | $Q \times R$          | amo@gmail.com    | 0978457815                                 | Alvaro Molina             | Chofer         | $\checkmark$              |
| <b>H</b> Reportería<br>Cerrar Sesión                                         | $\rightarrow$ | $Q \times R$          | rnava@qmail.com  | 0989745785                                 | <b>Richard Navarrete</b>  | Chofer         | $\checkmark$              |
|                                                                              |               | $Q \neq 0$            | rsalva@gmail.com | 0978451245                                 | <b>Rommel Salvatierra</b> | Chofer         | $\checkmark$              |

*Figura 5 Módulo de Personal lista de usuarios*

#### **4.4.3 Módulo de Logística**

El transporte de EZTRANS LOGISTICS a diferentes provincias del país crea la necesidad de tener una constancia en tiempo real del estado y ubicación del transportista como de su vehículo y carga.

Con el objetivo de obtener un mejor control sobre las rutas y triangular la posición exacta del paquete, para asistir al personal encargado en caso de accidentes o cualquier otra circunstancia inesperada, se ha desarrollado este módulo, que otorga un tracking en tiempo real, vinculándose a la aplicación móvil instalada en los dispositivos Smartphone de cada chofer.

De esta manera el personal administrativo puede tener un control sobre la ruta actual que está realizando un determinado transportista y vehículo como también a su vez generar un histórico de las rutas cubiertas por ambas entidades. Este módulo es un punto de comunicación y monitoreo entre el área administrativa y el área operacional de la compañía cabe destacar que también alimenta la bitácora de eventos en las actividades comerciales de la organización.

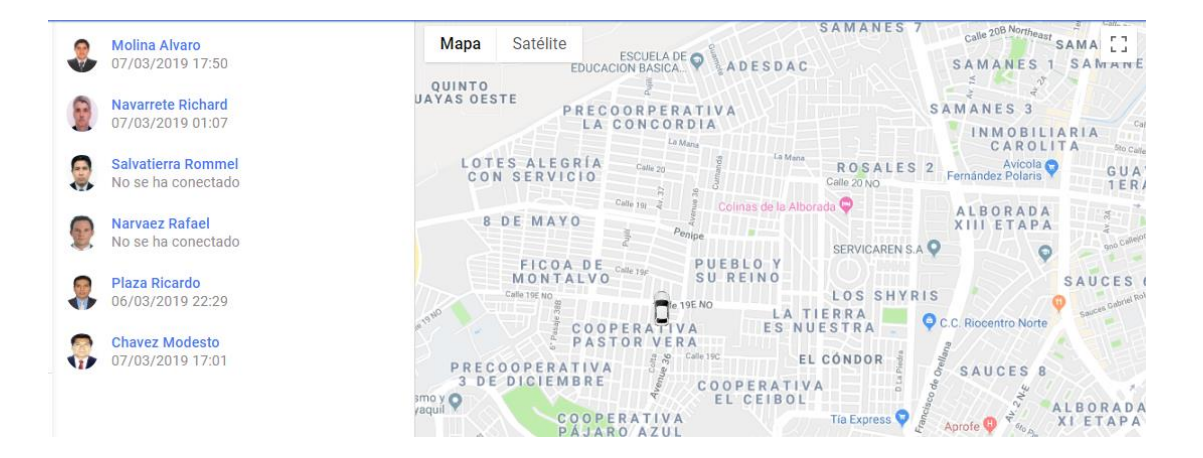

*Figura 6 Módulo de Logística*

#### **4.4.4 Módulo de Reportes**

EZTRANS LOGISTICS es una compañía comprometida con el medio ambiente y las mejores prácticas ecológicas destinadas a contribuir con la minimización de las emisiones de sus vehículos, constantemente los somete a rigurosas pruebas mecánicas y para reducir el consumo de papel ha instalado la plataforma tecnológica como una medida que baje hasta un 80% el empleo de este.

Sin embargo, aun con todas estas buenas ideas y la mejor de las intenciones siempre se requerirá cierta información de manera impresa debido a esto, se implementó un módulo destinado a la impresión de un conjunto de reportes necesarios para la compañía como lo son:

- 1. Reporte de rutas generadas: esta impresión permitirá obtener la información de todas las rutas generadas como de los conductores responsables de ellas.
- 2. Reporte de multas generadas a unidades: las contravenciones son muy comunes en el mundo de la conducción, toda multa por parte de la ATM, la CTE o la ANT luego de haber sido registrada a través del correo de la organización, podrá ser impresa en caso de requerirse.
- 3. Reporte de turnos y horarios: si la alta gerencia lo requiere podrá contar con la información asociada a los turnos del área operacional de la compañía, esta información puede ser empleada con motivos estratégicos.

Es importante añadir que cada reporte generado por este módulo es un documento en PDF, que puede ser previsualizado en un dispositivo digital con capacidad para leer este formato y puede ser enviado a través de correo electrónico, lo cual es la idea

principal del uso de esta sección de la herramienta tecnológica, demostrando así las políticas verdes de EZTRANS LOGISTICS y su compromiso con el medio ambiente y la detención de la tala indiscriminada de árboles.

| Θ | Personal                                |                          | <b>自 Rutas generadas</b>                                              |                         |                   |                            |                       |                                |            |                           |                                |  |
|---|-----------------------------------------|--------------------------|-----------------------------------------------------------------------|-------------------------|-------------------|----------------------------|-----------------------|--------------------------------|------------|---------------------------|--------------------------------|--|
| ⊟ | Logística                               |                          |                                                                       |                         |                   |                            |                       |                                |            |                           |                                |  |
|   | <b>En</b> Reportería                    | $\vert \mathbf{d} \vert$ |                                                                       |                         |                   |                            |                       |                                |            | <b>PREVIEW PARAMETERS</b> |                                |  |
|   | Consulta de rutas generadas             |                          |                                                                       |                         |                   |                            |                       |                                |            | Desde:                    | a<br>3/1/2019, 12:00 AM        |  |
|   | Consulta de multas generadas a unidades |                          | EZ <b>STANE</b>                                                       |                         |                   | Reporte de Rutas Generadas | <b>Usuario:</b> admin | Fecha: Thursday, March 7, 2019 |            | Hasta                     | ۵<br>3/31/2019, 12:00 AM       |  |
|   | Consulta de turnos y horarios           |                          | Right                                                                 | Fecha                   | Vehiculo          | Chofer                     | Carga                 | Guia                           | Estado     | Vehículos                 | $X200$ 30                      |  |
|   | Cerrar Sesión                           |                          | Cerveceria nacional - Banco 3/7/2019 4:03:52<br>de Alimentos Diakonia | AM <sub>1</sub>         | X200<br>CHEVROLET | Plaza Ricardo              | + 7.00 TN dehh        | 922                            | Finalizado | Estados                   | Finalizado 30                  |  |
|   |                                         |                          | Arca Guayaquil - Banco de<br>Alimentos Diakonia                       | 3/7/2019 4:14:31<br>AM. | X200<br>CHEVROLET | Molina Alvano              | * 6.00 TN dejj        | 787878                         | Finalizado | Choferes                  | Plaza Ricardo 30 Molina Alvaro |  |
|   |                                         |                          |                                                                       |                         |                   |                            |                       |                                |            |                           |                                |  |
|   |                                         |                          |                                                                       |                         |                   |                            |                       |                                |            |                           | <b>RESET</b><br><b>SUBMIT</b>  |  |
|   |                                         |                          |                                                                       |                         |                   |                            |                       |                                |            |                           |                                |  |

*Figura 7 Módulo de Reportes*

#### **4.5 App móvil**

Como se explicó previamente en los módulos anteriores, el sistema de EZTRANS LOGISTICS, pensado inicialmente para terminales desktop, cuenta con una extensión móvil destinada a funcionar en dispositivos Android.

Este importante complemento y extremidad del sistema principal está destinado a ser ejecutado a través de los smartphones de los transportistas para su empleo la APP cuenta con las siguientes funciones:

- ✓ **Login de usuarios**: a través de esta función los transportistas podrán autenticarse para poder acceder a la información relevante concerniente a su próxima misión.
- ✓ **Consulta de rutas asignadas**: brindara a los transportistas la información pertinente de la ruta a seguir, la cual es asignada por el área administrativa.
- $\checkmark$  Consultas de horarios y turnos: cada itinerario cuenta con tiempos que deben ser cumplidos, a través de esta función el transportista conocerá las responsabilidades de tiempo concerniente a la ruta.
- ✓ **Selector de ruta**: debido a que un chofer cumple que más de una ruta durante un viaje, estos deben seleccionar la ruta que están transitando y ajustarse así al itinerario programado.

Como se puede apreciar la aplicación móvil complementa el trabajo del sistema principal y se convierte en una antorcha que permite conocer los movimientos del vehículo, sus tiempos y la posibilidad de asistir en caso de siniestros.

Esta propuesta tecnológica consigue tocar las distintas aristas de la problemática planteada en el capítulo número 1 del presente trabajo de titulación, con ella se consigue una solución eficiente, de bajo costo; pero de alto rendimiento, orientada a la eficiencia, eficacia y a políticas verdes y medioambientales. La utilización de la herramienta reduce el uso del papel un 80%, el espacio físico requerido para guardar la información un 60% y eleva la disponibilidad e integridad de la información un 45%. Se puede concluir entonces que existe una mejora significativa en el proceso productivo de EZTRANS LOGISTICS.

## **4.6 Herramientas de Desarrollo**

#### **4.6.1 Lenguaje de Programación**

A continuación, en la Tabla 1 se presentan distintas características y criterios que ayudaron en la selección del lenguaje de programación web adecuado para el desarrollo del sistema web, para realizar la comparativa entre los lenguajes de programación web presentados se consideró los distintos escenarios de la problemática a tratar, requerimientos, tiempos, experiencia y costes del desarrollo.

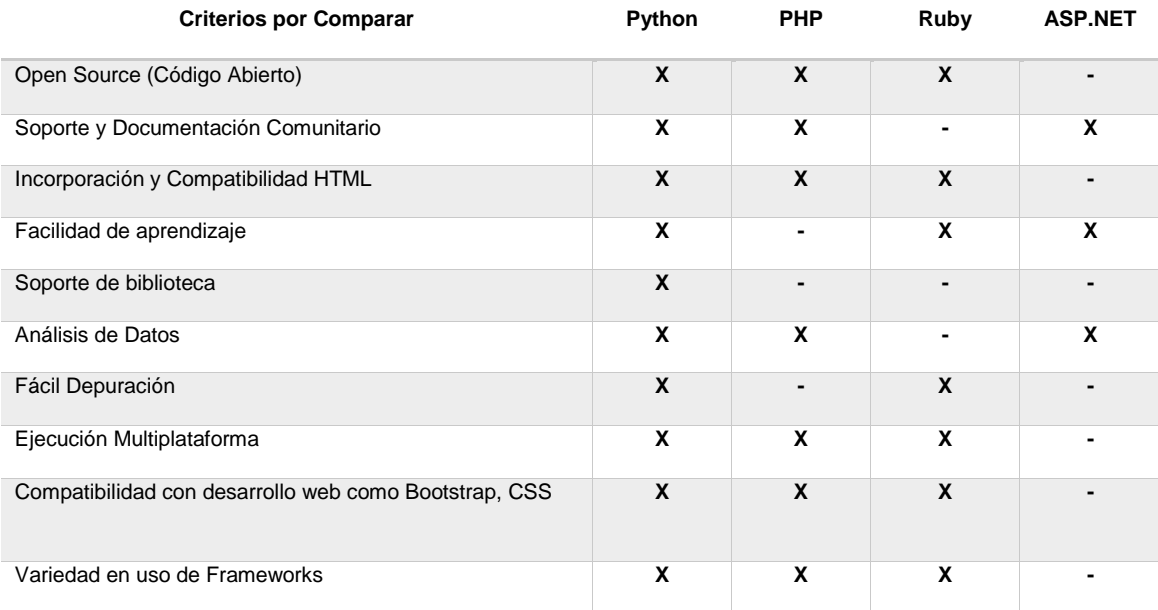

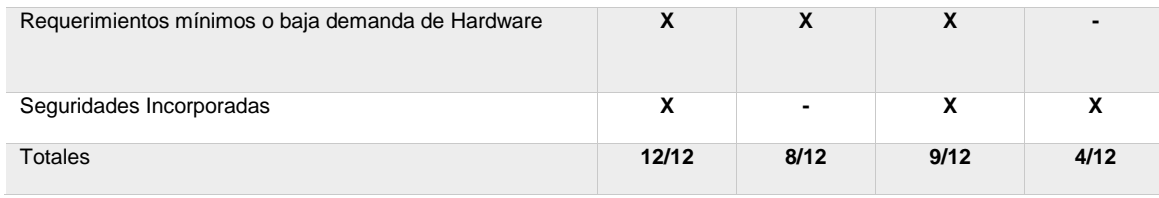

*Tabla 1 Comparación de Lenguajes de programación web disponibles*

Conforme al análisis de los resultados obtenidos a partir de la Tabla 1, tenemos que Python es el lenguaje de programación con estadística más alta ya que nos permite usar todos los criterios que se evaluaron para los requerimientos del sistema a desarrollar. Entre las principales razones a utilizar este lenguaje de programación están:

- Su soporte comunitario es una de las ventajas más importantes a la hora de programar, en este caso Python ofrece a muchos de los desarrolladores un amplio abanico de opciones para el desarrollo de aplicaciones, ya sea con módulos ya creados por la comunidad que se pueden adaptar a la necesidad de cualquier proyecto y de esta manera ahorramos tiempo reutilizando código, de igual manera su documentación es extensa, existen muchos sitios web, foros que proporcionan soporte a cualquier consulta o solución de un error en específico orientado a nuestro código fuente.
- Es multiplataforma, Python al ser un lenguaje interpretado, es decir que se ejecuta en cualquier tipo de sistema sea este Windows, Mac y Linux. Por otra parte, al ser multiparadigma Python nos ayuda a desarrollar en distintas vías sean estas webs o móvil.
- Python, al ser un lenguaje de programación del lado del servidor que procesa peticiones en el servidor web, ayuda a que la infraestructura necesaria para ejecutar el sistema sea de requerimientos mínimos ya que no es necesario hacer uso de un hardware robusto porque la ventaja que aporta, es que solo se necesita de un navegador web, sin importar lo anterior, lo esencial seria cualquier dispositivo sea este móvil, computador personal o desktop que tenga conexión a internet para hacer uso del sistema web.

De acuerdo a los criterios y puntos tratados con anterioridad se puede concluir que Python es la mejor opción para el desarrollo del sistema de control de Transporte como servicio para EZTRANS LOGISTICS, debido a su bajo requerimientos de hardware para la implementación del sistema, facilidad de uso y aprendizaje, y a la gran variedad de información referente a su soporte de implementación y codificación.

#### **4.6.2 Base De Datos**

Para considerar la implementación de un sistema de control de transporte, el cual tiene integrado el seguimiento en línea de los vehículos de la compañía, la conservación, la integridad y la calidad de sus datos es una parte relevante en la estructura de la producción del sistema.

Un Sistema de gestión de bases de datos (SGBD) consiste en un conjunto de datos interrelacionados y un conjunto de programas para acceder a dichos datos, estos contienen información relevante para una empresa, siendo su objetivo proporcionar una forma de almacenar y recuperar la información de manera práctica como eficiente (Silberschatz, Korth, & Sudarshan, 2002, p. 1).

| <b>Criterios por Comparar</b>                       | PostgreSQL       | <b>MySQL</b>     | <b>SQL Server</b> | Oracle                   |
|-----------------------------------------------------|------------------|------------------|-------------------|--------------------------|
| Open Source (Código Abierto)                        | X                | X                |                   | $\overline{\phantom{0}}$ |
| Documentación y Soporte                             | X                | X                | X                 | X                        |
| Escalable                                           | $\boldsymbol{x}$ | $\boldsymbol{x}$ | X                 | X                        |
| Requerimientos mínimos o baja demanda de Hardware   | X                | X                |                   |                          |
| Entorno Gráfico                                     | X                | $\mathbf{x}$     | X                 | X                        |
| Seguridades Incorporadas                            | X                |                  | X                 | X                        |
| Instalaciones y Configuraciones rápidas y sencillas | X                | X                | $\blacksquare$    | $\overline{\phantom{0}}$ |
| Alta concurrencia y volumen de datos                | X                |                  | X                 | X                        |
| <b>Totales</b>                                      | 8/8              | 6/8              | 5/8               | 5/8                      |

*Tabla 2 Comparación de Sistemas de Gestión de Base de datos*

De acuerdo a las estadísticas presentadas en la Tabla 2 los criterios de selección del Sistema de Gestión de base de datos (SGBD), muestra que PostgreSQL es la elección por un conjunto de características, una de ellas, la más relevante para el desarrollo del sistema de control de Transporte es la de concurrencia y volumen de datos, este criterio es fundamental, ya que al tener una flota de vehículos los cuales

estarán en constante seguimiento por medio del App móvil, la información de la triangulación de los vehículos será incesante, datos que serán almacenados en nuestro SGBD.

PostgreSQL, es un sistema de base de datos relacional e independiente, que nos permite la rápida interacción del cliente, servidor y base de datos, consecuentemente gestiona grandes cantidades de datos y una alta convergencia de usuarios accediendo a la vez al sistema (Robaina Rodríguez et al., 2017).

Cabe mencionar que, a pesar de las estadísticas y criterios tratados anteriormente, PostgreSQL cuenta con una facilidad única que pocos SGBD utilizan; se trata de PostGIS, una extensión espacial de PostgreSQL que permite convertir la base de datos objeto-relacional a una base de datos espacial, permitiendo de esta manera gestionar de manera óptima información y funciones geográficas en la base de datos.

#### **4.6.3 Framework de Python Utilizado**

Actualmente cuando se habla de programar cualquier aplicativo web, el uso de un framework de acuerdo a las características necesarias para el desarrollo es muy común y relevante, y de esta manera no se tenga que reinventar la rueda cada vez que se avanza.

Los frameworks permiten la reutilización de códigos y proyectos de software, siendo estos un conjunto de clases abstractas que definen como se comunican los objetos de las clases, la suma de todo aquello se simplifica en la reducción de costos y tiempo en el desarrollo del sistema (B. Moura, Dóra, & Oliveira, 2015).

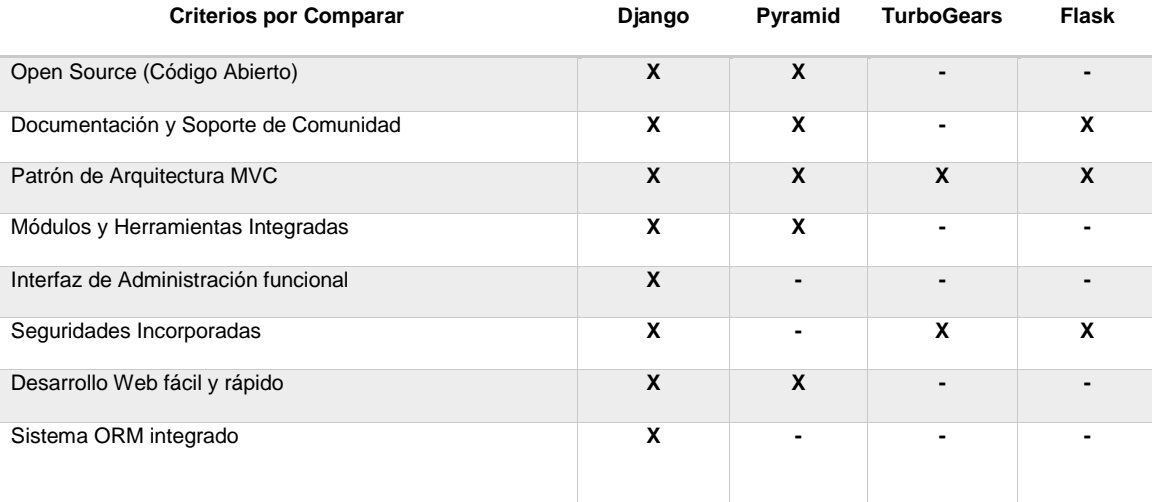

| --- | $-$<br>-<br>Hes. |  | E/K<br>זור | 10 |  |
|-----|------------------|--|------------|----|--|
|-----|------------------|--|------------|----|--|

*Tabla 3 Comparación de Frameworks elegidos para Python*

Es imprescindible que el framework que se adapte a las necesidades del programador, tanto para reducir los tiempos y costos de desarrollo, sea el adecuado de esta manera, según las estadísticas de la Tabla 3, Django es la herramienta que se apega más a las necesidades y requerimientos para la elaboración del sistema, siendo este un framework web y Open Source desarrollado en Python que nos proporciona extender repositorios web de manera ágil y sencilla ("Django Girls Tutorial", 2019).

## **4.7 Proceso De Creación Y Asignación De Rutas**

## **Proceso actual**

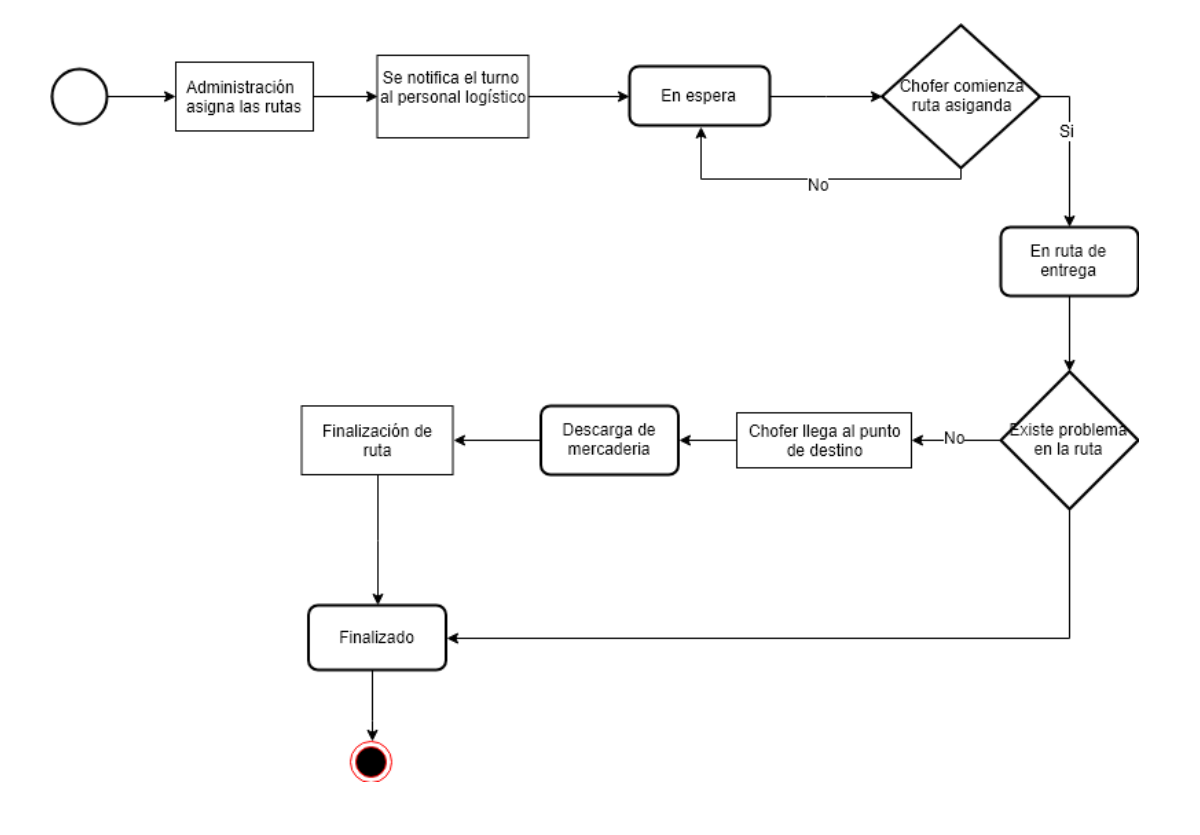

*Figura 8 Proceso de Ruta Eztrans Logistics*

## **Proceso Propuesto**

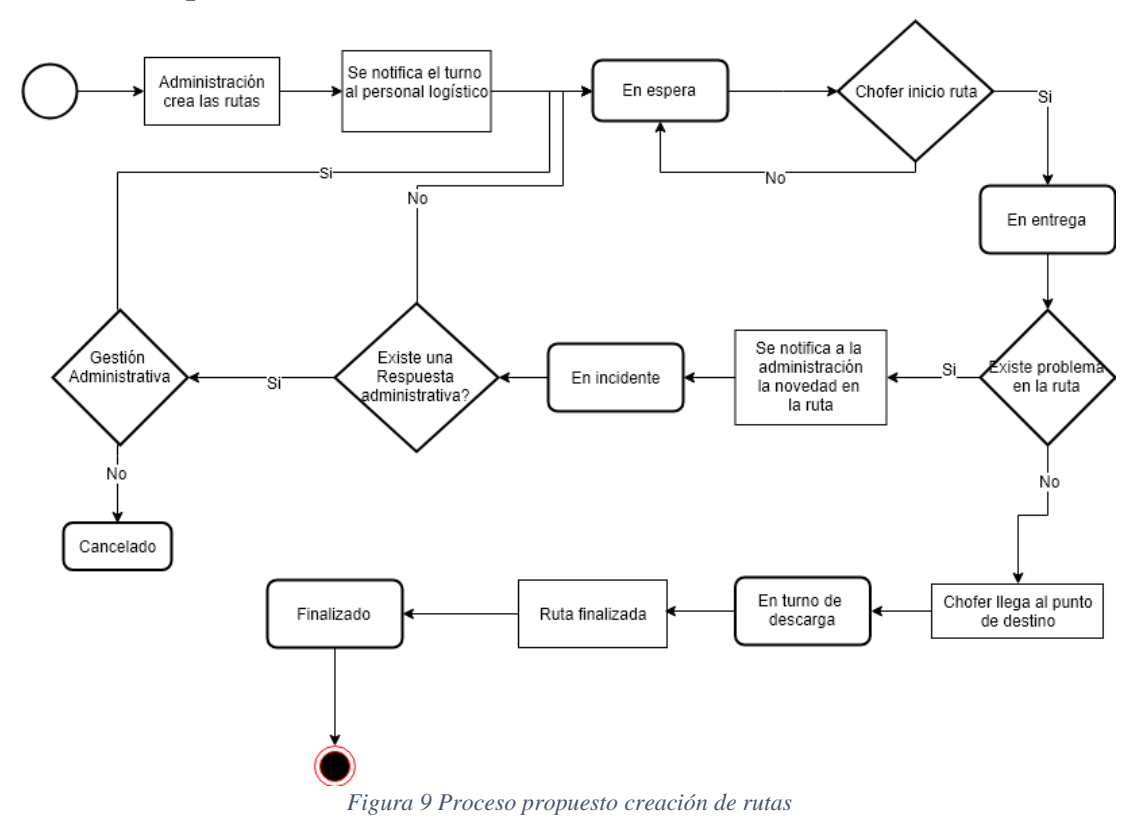

## **4.8 Diagrama Casos De Uso**

## **4.8.1 Diagrama caso de uso de Administrador (Jefe de Operaciones)**

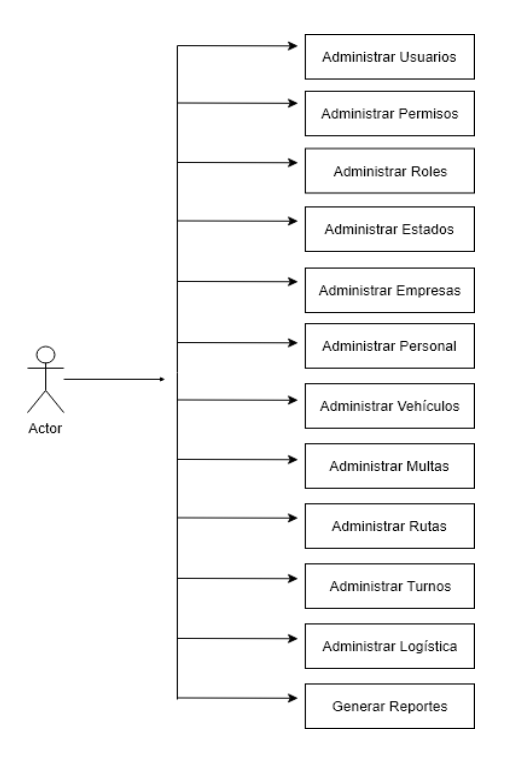

*Figura 10 Administrador Eztrans Logistics*

## **4.8.2 Diagrama Caso de Uso Secretaria**

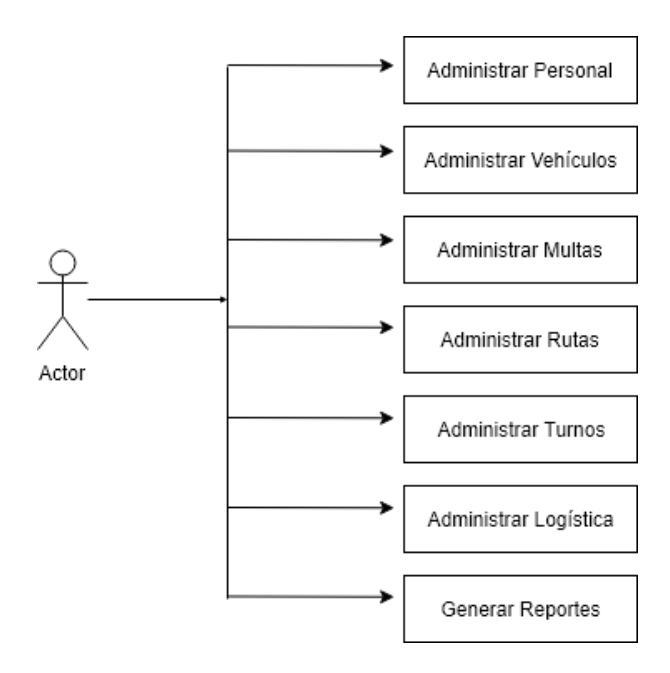

*Figura 11 Diagrama caso de uso secretaria Eztrans Logistics*

## **4.8.3 Diagrama Caso de Uso Chofer**

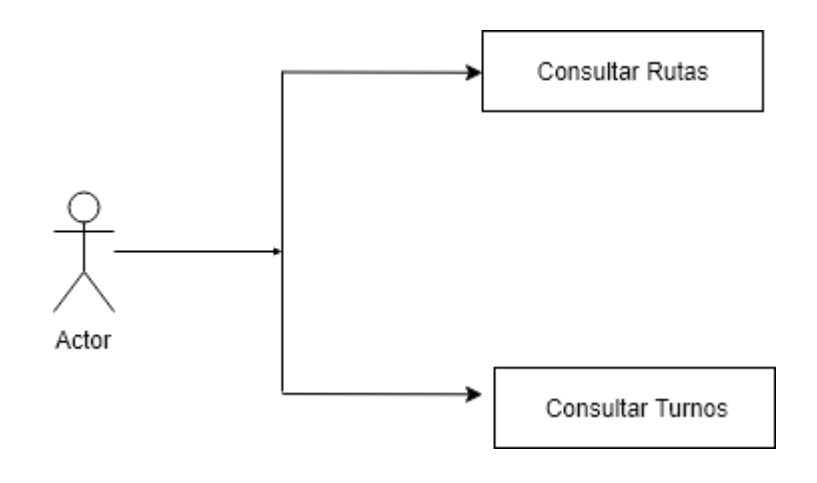

*Figura 12 Diagrama caso de uso Chofer Eztrans Logistics*

## **4.9 Modelo Entidad de Relación**

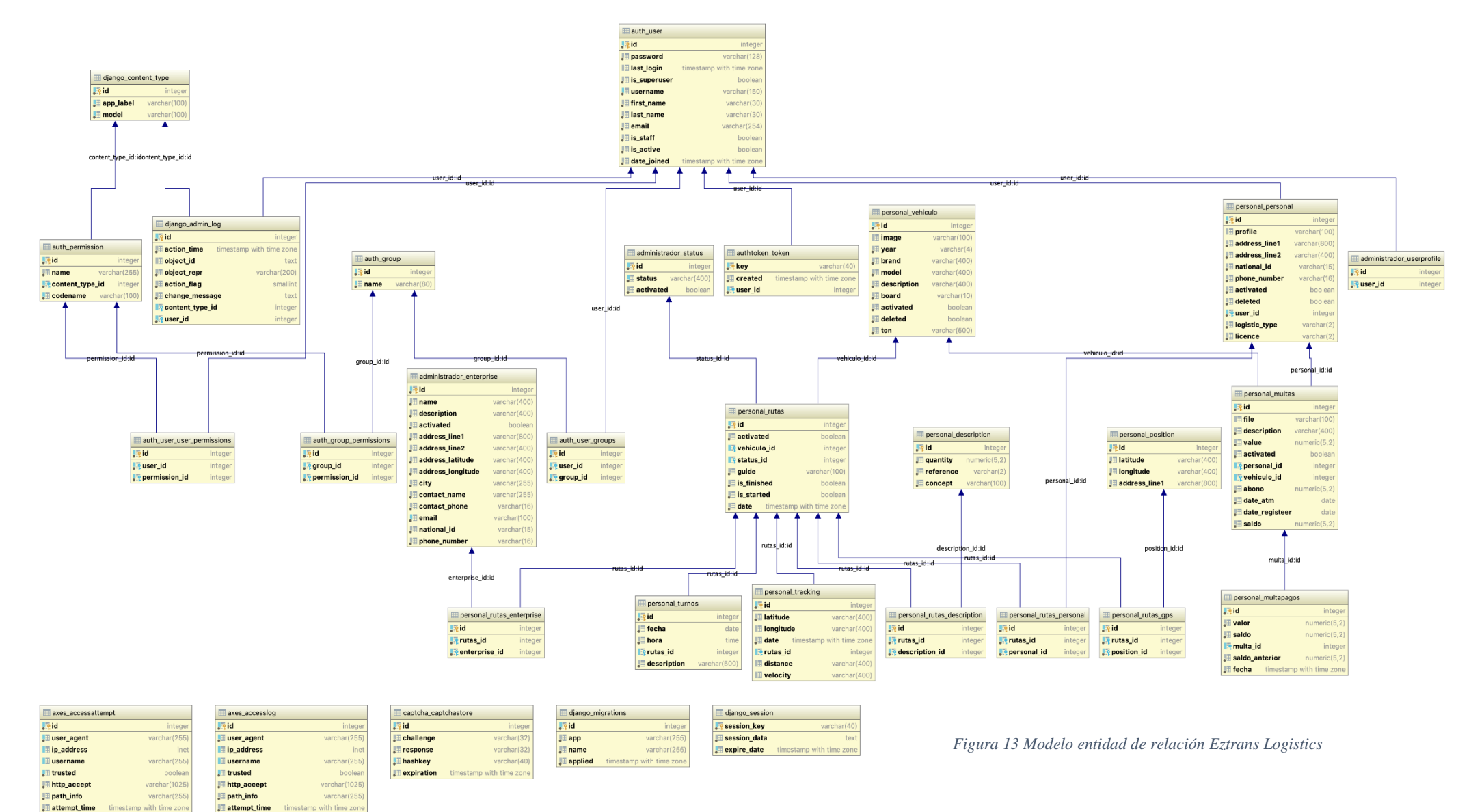

get\_data **Dost\_data** # failures\_since\_star  $t_{\text{B}}$ 

text

integer

Il logout\_time

timestamp with time zon

#### **4.10 Requerimientos Para Su Implementación**

La tecnología digital requiere de una contraparte física que permita el libre funcionamiento del componente virtual, este sistema tecnológico y su extremidad móvil requieren un conjunto de hardware mínimo y específico sobre el cual pueden trabajar.

#### **4.10.1 Requerimientos mínimos hardware (desktop)**

La máquina destinada a funcionar como cliente, la cual se encontrará principalmente en las oficinas de EZTRANS LOGISTICS debe contar con las siguientes especificaciones en su circuitería:

- $\checkmark$  Tarjeta de red de 100/1000 Mb/s con conector RJ45.
- $\checkmark$  Memoria RAM: 4 GB
- $\checkmark$  Disco Duro hdd/ssd: 50GB
- $\checkmark$  Monitor de 1024x1024 de resolución.
- ✓ Procesador: 2 Núcleos o más

El cliente debe contar con las especificaciones antes mencionadas como mínimo.

#### **4.10.2 Requerimientos mínimos hardware (móvil)**

Los transportistas requieren de un Smartphone de gama baja para poder acceder a los beneficios que el sistema les otorga, estos dispositivos móviles deben regirse a los siguientes requerimientos mínimos de hardware

- ✓ Memoria RAM: 2GB
- ✓ Procesador: 2 Cores o más
- ✓ Almacenamiento: 5GB
- $\checkmark$  Batería de 2400 miliamperios.

Bajo esta arquitectura simple, la extensión móvil del sistema puede funcionar con total normalidad.

#### **4.10.3 Requisitos mínimos de software (desktop y móvil)**

El software básico que requiere la terminal desktop para operar el sistema se compone de lo siguiente:

- $\checkmark$  Sistema Operativo (SO): Microsoft Windows 7 o versiones superiores.
- $\checkmark$  Navegador: Mozilla Firefox, Google Chrome.
- $\checkmark$  Adobe Reader X o versiones superiores.

En caso de su complemento en versión móvil este debe contar con las siguientes características:

 $\checkmark$  Sistema Operativo: Android Lollipop versiones superiores.

En cuanto al dispositivo solo se requiere un SO que sirva de base para la ejecución de la APP, puesto que esta es nativa y no requiere ningún complemento más de software para funcionar correctamente.

## **4.11 Costos de desarrollo e implementación del producto**

El desarrollo de toda aplicación generalmente incurre en un conjunto de valores que se convierten en parte importante del proyecto, pues su financiación es otra interrogante que dese ser contestada, pues la solidez de una propuesta termina resumiéndose en la relación costo beneficio que determinará la siguiente pregunta para un empresario: ¿Qué es más rentable, innovar o seguir haciendo las cosas como hasta ahora?

El desarrollo se llevó a cabo a través de un conjunto de herramienta y lenguajes de código abierto, los cuales no tienen ningún valor económico asociado a su adquisición, de tal manera que podemos decir que los instrumentos de creación no han sido un costo en la operación. Sin embargo, llevar a cabo la implementación y la mano de obra que logró concluir esta encomiable tarea si causo una importante inversión la cual será especificada en las siguientes tablas:

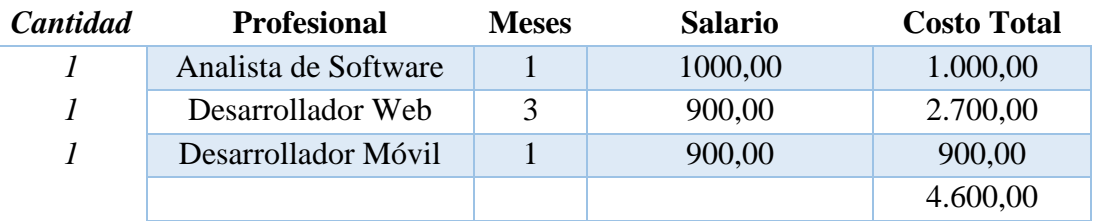

*Tabla 4 Costos de desarrollo e implementación (mano de obra)*

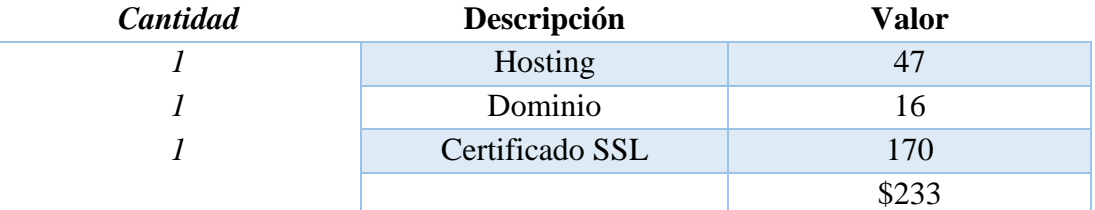

*Tabla 5 Costos de alquiler de infraestructura (hosting)*

Analizando los valores en las tablas se estima que los costes asociados a desarrollo implementación fueron:\$ 4833 sin embargo la reducción de costes por materiales de oficina como tóner y hojas en formato A4, anualmente se estima que se reducirán a un 80%, cabe destacar que debido a la facilidad de las consultas y la disponibilidad de la información, a distancia de un clic, el personal a mejorado su eficiencia un 45% lo cual aporta más tiempo al área administrativo que puede ser empleado en otras actividades no mecánicas y si estratégicas y críticas para el negocio.

Como dato importante, el costo del alquiler de la infraestructura es anual, por lo tanto, la renovación de este servicio debe estar contemplado a que, al finalizar el tiempo solicitado, este inmediatamente debe ser renovado, caso contrario el sistema y las herramientas tecnológicas no serán soportadas.

Por otra parte, posterior a la implementación, en producción la App móvil hace uso de un Smartphone. En el caso de los dispositivos móviles el costo será una inversión inicial para las operaciones, en el caso del servicio de red el cual será de un pago mensual se determinó que la contratación será por parte de la Corporación Nacional de Telecomunicaciones (CNT), ya que su cobertura nacional está orientada a los objetivos de la empresa que es dar un servicio sea local o nacional. Estas comparaciones pueden ser verificadas en el (Apéndice B).

De acuerdo con el proveedor de cobertura de red seleccionado, también es adecuado elegir un plan de datos apropiado para el uso de los datos móviles que serán de vital importancia para la obtención de información de localización de las unidades que se encuentren realizando una ruta establecida.

Conforme a ello el plan utilizado se basa en un análisis que se realizó para determinar la cantidad de datos utilizados en la semana durante 1 mes, estos datos recopilados pueden ser verificadas en el (Apéndice C). el análisis determino que un aproximado de 450 MB sería capaz de satisfacer las necesidades regulares para la empresa en cuando al uso de datos móviles por vehículo en el mes. Finalmente, de acuerdo a estos análisis la contratación de un servicio corporativo para empresas seria la opción viable, en cuanto a las características ofrecidas como por el costo de este.

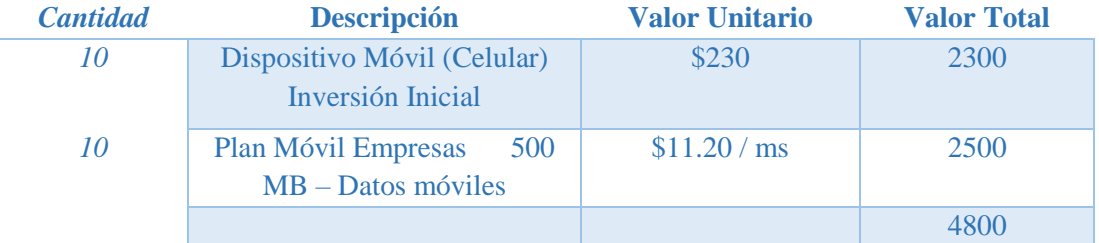

#### *Tabla 6 Requerimientos tipo Móvil*

#### **4.12 Otros costos**

#### **4.12.1 Soporte**

A pesar de la implementación de la herramienta tecnológica, una de las condiciones para que la plataforma ya en producción funcione de la manera esperada, se necesita de un seguimiento a lo largo del uso del aplicativo, ya sea para mantenimientos o retroalimentación alineado a la funcionalidad del sistema. Estos mantenimientos serán preventivos como correctivos.

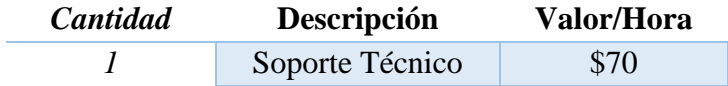

*Tabla 7 Soporte y Mantenimiento Técnico*

## **4.12.2 Formación**

En cuanto a la capacitación al personal involucrado, ya sea administrativo y logístico, se debe considerar que la capacitación conlleva diferentes etapas para los mismos. Se realizó un cronograma programado para 15 días; en donde para las secretarias serán de 2 horas, 3 días para una semana. De igual manera para los choferes que harán uso del aplicativo móvil se programó el cronograma a 3 horas, 3 días para la otra semana.

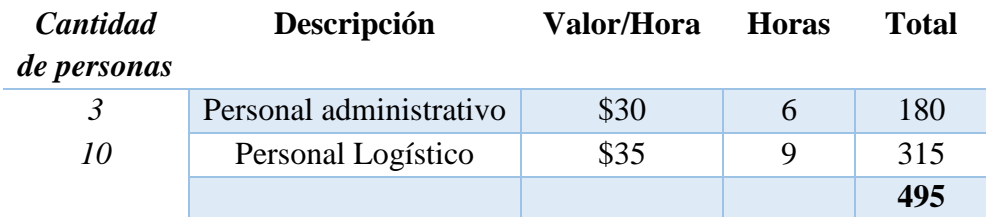

*Tabla 8 Formación o capacitación a personal involucrado*

## **4.13 Resultados esperados del aplicativo**

La calidad en los sistemas y en su funcionamiento es una de las mayores preocupaciones en cuanto a la hora de concebir una solución tecnológica, a través del uso del software de auditoria de calidad de sistemas Lighthouse report, se evaluaron los aspectos de diseño y arquitectura del sistema los cuales pueden ser verificados en el (Apéndice E), donde se realizan un conjunto de pruebas y validaciones sobre la herramienta una vez es colocada en un ambiente de producción.

## **CONCLUSIONES Y RECOMENDACIONES**

## **Conclusiones**

De acuerdo con la información analizada y tratada en esta investigación se procede a manifestar algunas conclusiones y recomendaciones al problema propuesto.

Actualmente EZTRANS LOGISTICS, cuenta con herramientas manuales para llevar a cabo sus procesos de gestión y control del transporte de carga. Debido que la gestión de monitoreo continuo de la mercadería es una de sus mayores prioridades, con la ayuda de esta herramienta tecnológica en el módulo de seguimiento o tracking, la empresa mediante la aplicación móvil dispondrá de la información relevante del posicionamiento del vehículo, además permitirá al chofer tener una mejor gestión de su jornada laboral y de esta manera suprimir el constante informe de triangulación por llamada telefónica. Teniendo de esta forma tanto la empresa como el cliente un seguimiento en tiempo real de su mercadería.

Para hacer uso de estas herramientas tecnológicas, es necesario los requerimientos tanto de hardware como de software para llevar a cabo esta automatización. El equipo Desktop con los requerimientos previamente mencionados será el soporte para el uso de la herramienta web que estará alojada en un servicio de hosting. En cuanto a la adquisición de los equipos móviles, siendo estos un requisito fundamental, ya que es la vía de alimentación de datos para su contraparte web.

Por lo anteriormente indicado mediante esta investigación se llegó a la conclusión de que la base de datos PostgreSQL, se utilizara para realizar el modelo de entidad de relación y acorde al desarrollo del sistema el uso del framework web Django.

El proceso propuesto presenta varias etapas en cuanto a la notificación de incidentes y rutas programadas, a pesar de que la empresa cuenta con un corto periodo de presencia en el mercado laboral, esta propuesta siendo el punto de partida para el uso de diferentes herramientas tecnológicas, la empresa por el momento no hará uso

del sistema de correo electrónico en donde se manejaría de mejor manera la gestión de notificaciones a la administración.

Por consiguiente, se puede establecer que se acepta la hipótesis de la mejora en los controles en cuanto a la localización de unidades y seguimiento en cuanto a contravenciones de tránsito, además mejorará procesos adicionales, permitirá darle un seguimiento a las unidades y personal logístico, emitiendo reportes de manera rápida y confiable. Por otro lado, al ser una herramienta web, por ende, esta información se encuentra disponible en cualquier lugar, manteniendo los datos libres de cualquier manipulación que no sea por el personal administrativo designado.

## **Recomendaciones**

El manejo de la herramienta web debe ser soportada o manejada por una persona con conocimientos básicos de informática, ya que por motivos de mantenimientos y evolución futura la cantidad de módulos y funciones al sistema se encuentran considerados por parte de la gerencia general por parte de la empresa.

Se recomienda el uso de la extensión PostGIS para la base de datos, ya que permite aumentar y mejorar la gestión de los datos geoespaciales, además para cuestiones evolutivas en cuanto análisis y procesamiento de la información geoespacial.

Por cuestiones de seguridad en cuanto al dispositivo móvil se sugiere que este, se encuentre empotrado en la cabina del conductor en donde solo el administrador o jefe de operaciones tendrá la tarea de movilizarlo por cuestiones de mantenimientos o renovación de dispositivos.

Se recomienda que por motivos de seguridad el jefe de operaciones no trabaje como usuario administrador, este debe tener los privilegios los cuales deben ser acordados con el gerente general, por motivos de creaciones de empresas y asignación de roles al personal administrativo.

Analizar e implementar un módulo en la APP móvil para los clientes de EZTRANS LOGISTICS que se adapte al sistema, en donde se verá reflejado el mapa de tracking del vehículo con su mercadería, que actualmente la administración posee.
## **REFERENCIAS BIBLIOGRÁFICAS**

- Aguilar Rascón, O. C., Posada Vázquez, R., & Soto Sevilla, M. S. (2012). El otro lado de la logística, una visión estratégica: tendencias del aprovisionamiento en las cadenas de valor para el desarrollo sostenible. *Revista del Centro de Investigación. Universidad La Salle*, *10*(38), 221–232.
- Amézquita-Mesa, D. G., Amézquita-Becerra, G., & Galindo-Parra, O. I. (2014). A Processing Cluster's Administration from the Android Mobiles Devices. *Facultad de Ingeniería*, *23*(36), 75–84.
- ANT. (2018). Transporte comercial. Recuperado el 5 de diciembre de 2018, de https://www.ant.gob.ec/index.php/transito-2/nacional/comercial
- Arango Serna, M. D., Ruiz Moreno, S., Ortiz Vásquez, L. F., & Zapata Cortes, J. A. (2017). Indicadores de desempeño para empresas del sector logístico: Un enfoque desde el transporte de carga terrestre. *Ingeniare. Revista chilena de ingeniería*, *25*(4), 707–720. https://doi.org/10.4067/S0718- 33052017000400707
- B. Moura, J. A., Dóra, P., & Oliveira, A. C. (2015). Selección de frameworks para desarrollo de sistemas multi-agente para la industria petrolera. *Revista Cubana de Ciencias Informáticas*, *9*(1), 78–93.
- Camarena Luhrs, M. (2014). Transporte terrestre, un tema regional estratégico del Tratado de Libre Comercio de América del Norte. *Norteamérica*, *9*(2), 205– 224.
- Cano Olivos, P., Orue Carrasco, F., Martínez Flores, J. L., Mayett Moreno, Y., & López Nava, G. (2015). Modelo de gestión logística para pequeñas y medianas empresas en México. *Contaduría y administración*, *60*(1), 181–203.
- Castro Escobar, E. (2014). The Transportation Logistics of Manufactured Products in the Colombian Internal Market. *Ecos de Economía*, *18*(39), 73–95.
- Chagoyén-Méndez, C. A., Campos-Pérez, Y. S., & Álvarez-Peña, C. (2015). Determinación de la posición de las cargas sobre los camiones. *Centro Azúcar*, *42*(3), 53–62.
- Delgado Expósito, E. (2008). Metodologías de desarrollo de software. ¿Cuál es el camino? *Revista de Arquitectura e Ingeniería*, *2*(3). Recuperado de http://www.redalyc.org/resumen.oa?id=193915935003
- Díaz-Narváez V.P., V. P., & Calzadilla-Núñez A., A. (2016). Artículos científicos. *Ciencias de la Salud*, *14*(1), 115–121.
- Django. (2018). The Web framework for perfectionists with deadlines. Recuperado el 5 de diciembre de 2018, de https://www.djangoproject.com/
- Django Girls Tutorial. (2019, enero 24). Recuperado el 24 de enero de 2019, de https://tutorial.djangogirls.org/es/django/
- Duque García, E. Y. (2016). Propuesta de arquitectura cliente de la aplicación de interfaz de usuario del sistema xavia ris 2.0. *Revista Cubana de Informática Médica*, *8*(1), 30–45.
- Escalona Orcao, A. I., & Ramos Pérez, D. (2014). Los transportes y la logística en las cadenas globales de producción del sector de la moda rápida: el caso de la empresa española Inditex. *Investigaciones geográficas*, (85), 113–127. https://doi.org/10.14350/rig.40002
- Gil Saura, I., Berenguer Contrí, G., Ruiz Molina, M. E., & Ospina Pinzón, S. (2015). La calidad y el valor percibido en el transporte de mercancías en España y su importancia en la segmentación de clientes. *Innovar*, *25*(58), 105–123. https://doi.org/10.15446/innovar.v25n58.52436
- GONZALEZ B., J. (2018, diciembre 15). TIPOS Y DISEÑOS DE INVESTIGACION EN LOS TRABAJOS DE GRADO. Recuperado de http://servicio.bc.uc.edu.ve/educacion/revista/a5n9/5-9-11.pdf
- González Correa, J. A. (2015). Contratación logística en Colombia: implementación de un operador logístico integral. *Semestre Económico*, *18*(38), 215–238. https://doi.org/10.22395/seec.v18n38a8
- Guajardo Soto, G. (2015). Infraestructura y logística en la historia económica: una contribución a partir de los casos de Chile y México, ca. 1850-1970. *América Latina en la historia económica*, *22*(2), 7–27.
- Guerrero, F. G., Díaz, J. F., & Delgado, C. A. (2015). Aplicación web basada en programación por restricciones para ingeniería de asignación de espectro. *Ingeniare. Revista chilena de ingeniería*, *23*(4), 526–539. https://doi.org/10.4067/S0718-33052015000400005
- Hernández Sampieri, R., Fernández Collado, C., & Baptista Lucio, P. (2010). *Metodología de la investigación* (5a ed). México, D.F: McGraw-Hill.
- Hurtado Bringas, B. A., Robles Parra, J. M., Preciado Rodríguez, J. M., Bañuelos Flores, N., Hurtado Bringas, B. A., Robles Parra, J. M., … Bañuelos Flores, N. (2018). Logística de transporte y desarrollo local en organizaciones exportadoras de uva de mesa sonorense. *Estudios sociales (Hermosillo, Son.)*, *28*(51), 0–0. https://doi.org/10.24836/es.v28i51.563

Jiménez, I. V. (2011). La entrevista en la investigación cualitativa:, (1), 21.

- Marciniak, R. (2017). Propuesta metodológica para el diseño del proyecto de curso virtual: Aplicación piloto. *Apertura*, *9*(2), 74–95. https://doi.org/10.18381/Ap.v9n2.991
- Marqueta de Salas, M., Rodríguez Gómez, L., Enjuto Martínez, D., Juárez Soto, J. J., Martín-Ramiro, J. J., Marqueta de Salas, M., … Martín-Ramiro, J. J. (2017). Relacion entre la jornada laboral y las horas de sueño con el sobrepeso y la obesidad en la población adulta española según los datos de la Encuesta Nacional de Salud 2012. *Revista Española de Salud Pública*, *91*. Recuperado de http://scielo.isciii.es/scielo.php?script=sci\_abstract&pid=S1135- 57272017000100405&lng=es&nrm=iso&tlng=es
- Mejía Argueta, C., Gaytán Iniestra, J., & Arroyo López, M. del P. E. (2014). Un enfoque multicriterio para el diseño de una red para el transporte de embarques internacionales. *Contaduría y administración*, *59*(4), 193–221.
- Monjelat, N., & San Martín, P. S. (2016). Programar con Scratch en contextos educativos: ¿Asimilar directrices o co-construir Tecnologías para la Inclusión Social? *Praxis educativa*, *20*(1), 61–71. https://doi.org/10.19137/praxiseducativa-2016-200106
- Morga Rodriguez, L. E. (2012). TEORÍA Y TÉCNICA DE LA ENTREVISTA, *1*, 103. Recuperado de http://www.aliat.org.mx/BibliotecasDigitales/salud/Teoria\_y\_tecnica\_de\_la\_e ntrevista.pdf
- Moumtadi, F., Granados-Lovera, F., & Delgado-Hernández, J. C. (2014). Activación de funciones en edificios inteligentes utilizando comandos de voz desde dispositivos móviles. *Ingeniería, investigación y tecnología*, *15*(2), 175–186.
- Munguía Vázquez, G., Canales García, R. A., & Becerril-Torres, O. U. (2018). La competitividad logística del transporte marítimo en la Alianza del Pacífico: 1990-2015. *México y la Cuenca del Pacífico*, *7*(20), 65–88.
- Muñoz, E. A. B., & Sotero, J. H. C. (2009). Diseño de un modelo de optimización de rutas de transporte. *El Hombre y la Máquina*, (32), 52–67. Recuperado de http://www.redalyc.org/articulo.oa?id=47811604005
- Naranjo, R., Zabala, H., Castellanos, G., Gómez-Acosta, M. I., & Hernández, N. (2018). Geoposicionamiento logístico de tiendas de la Economía Popular y Solidaria en Riobamba. *Ingeniería Industrial*, *39*(1), 101–112.
- Ojeda, J. C. (2012). Taxonomía de los modelos y metodologías de desarrollo de software más utilizados. . *. ISSN*, (52), 12.
- Peña Orozco, D. L., Neira García, Á. M., & Ruiz Grisales, R. A. (2016). Aplicación de técnicas de balanceo de línea para equilibrar las cargas de trabajo en el área de almacenaje de una bodega de almacenamiento. *Scientia Et Technica*, *21*(3). Recuperado de http://www.redalyc.org/resumen.oa?id=84950585006
- Pinar del Río. (2017, diciembre 21). Implementación de una aplicación web. Recuperado el 21 de noviembre de 2018, de
- Pinheiro de Lima, O., Breval Santiago, S., Rodríguez Taboada, C. M., & Follmann, N. (2017). Una nueva definición de la logística interna y forma de evaluar la misma. *Ingeniare. Revista chilena de ingeniería*, *25*(2), 264–276. https://doi.org/10.4067/S0718-33052017000200264
- PostgreSQL. (2018). The world's most advanced open source database. Recuperado el 5 de diciembre de 2018, de https://www.postgresql.org/
- Pressman, R. S. (2010). *Ingeniería del software: un enfoque práctico*. México: MacGraw-Hill.
- Quezada Sarmiento, P. A., & Mengual Andrés, S. (2017). Implementación de una solución web y móvil para la gestión vehicular basada en Arquitectura de Aspectos y metodologías ágiles: Un enfoque educativo de la teoría a la práctica. *RISTI - Revista Ibérica de Sistemas e Tecnologias de Informação*, (25), 98–111. https://doi.org/10.17013/risti.25.98-111
- Rasguido, M., & Villazón, A. (2015). HEYCITY: una aplicación y plataforma de carácter social en la nube. *Investigación & amp*; *Desarrollo*, *1*(15), 19–31.
- Riccardi Sabatier, Y., Vega Almeida, R. L., & Miyares Díaz, E. (2018). Aplicación del Responsive Web Design en la creación e implementación del sitio Web del Centro de Histoterapia Placentaria. *Revista Cubana de Informática Médica*, *10*(1), 16–27.
- Ríos Pérez, F. E., Polanco Carrillo, F., & Moreno Vega, V. (2017). Servidor web empotrado en un FPGA para configurar un Controlador Maestro del Sistema Inteligente de Tráfico Cubano. *Revista Cubana de Ciencias Informáticas*, *11*(2), 16–28.
- Robaina Rodríguez, D., Reyes Chirino, R., & Chang Valdés, B. (2017). Implementación de una Base de Datos Relacional para la Aplicación BEHIQUE SIC. *Revista de Ciencias Médicas de Pinar del Río*, *21*(3), 78–85.
- Rodríguez Peña, A. D., & Silva Rojas, L. G. (2016). Arquitectura de software para el sistema de visualización médica Vismedic. *Revista Cubana de Informática Médica*, *8*(1), 75–86.
- Rojas Cairampoma. (2015). Tipos de Investigación científica: Una simplificación de la complicada incoherente nomenclatura y clasificación, *16*, 15. Recuperado de https://www.redalyc.org/pdf/636/63638739004.pdf
- Ross, J. C., Joshi, A., & Bhattacharyya, P. (2016). A Framework that Uses the Web for Named Entity Class Identification: Case Study for Indian Classical Music Forums. *Computación y Sistemas*, *20*(3), 505–513. https://doi.org/10.13053/cys-20-3-2464
- Sánchez Jardines, A., López Pupo, A., & Rodríguez Freire, M. (2013). El framework jWebSocket y su interfaz de aplicaciones para el trabajo con Tarjetas Inteligentes. *Revista Cubana de Ciencias Informáticas*, *7*(3), 37–44.
- Silberschatz, A., Korth, H. F., & Sudarshan, S. (2002). *Database system concepts* (4th ed). Boston: McGraw-Hill.
- Sommerville, I. (2011). *Ingeniería de software (9a. ed.).* Distrito Federal: Pearson Educación. Recuperado de http://public.eblib.com/choice/publicfullrecord.aspx?p=4760049
- Suárez, J. M., & Gutiérrez, L. E. (2016). Tipificación de Dominios de Requerimientos para la Aplicación de Patrones Arquitectónicos. *Información tecnológica*, *27*(4), 193–202. https://doi.org/10.4067/S0718-07642016000400021
- UNID. (s/f). Ingeniería del software. Universidad Interamericana para el Desarrollo. Recuperado de

https://mimateriaenlinea.unid.edu.mx/dts\_cursos\_mdl/pos/TI/IS/S09/IS09\_Le ctura.pdf

- Vargas-Solar, G., de Castro, V., Souza Neto, P. A. de, Espinosa-Oviedo, J. A., Marcos, E., Musicante, M. A., … Collet, C. (2014). Reliable Web Services Composition: An MDD Approach. *Polibits*, (49), 17–28. Recuperado de http://www.scielo.org.mx/scielo.php?script=sci\_abstract&pid=S1870- 90442014000100003&lng=es&nrm=iso&tlng=en
- Velasco-Elizondo, P., Castañeda-Calvillo, L., García-Fernández, A., & Vazquez-Reyes, S. (2018). Caracterización y Detección Automática de Bad Smells MVC. *RISTI - Revista Ibérica de Sistemas e Tecnologias de Informação*, (26), 54–67. https://doi.org/10.17013/risti.26.54-67
- Vidal, C. L., Cabezas, C., Parra, J. H., & López, L. P. (2015). Experiencias Prácticas con el Uso del Lenguaje de Programación Scratch para Desarrollar el Pensamiento Algorítmico de Estudiantes en Chile. *Formación universitaria*, *8*(4), 23–32. https://doi.org/10.4067/S0718-50062015000400004
- Vidal, C. L., López, L. L., Rojas, J. A., & Castro, M. M. (2017). Desarrollo de Sistema Web de Reclutamiento y Selección y de Directivos por Competencias mediante PHP CodeIgniter 3.0. *Información tecnológica*, *28*(2), 203–212. https://doi.org/10.4067/S0718-07642017000200021
- Villarreal Segoviano, F. J. (2012). Logística Integral: Una alternativa para crear valor y ventajas competitivas en las pequeñas y medianas empresas (pymes) del Sector Calzado. *Nova scientia*, *4*(8), 165–202.

# **APÉNDICES**

## **Apéndice A Diccionario de datos**

#### administrador\_enterprise: None

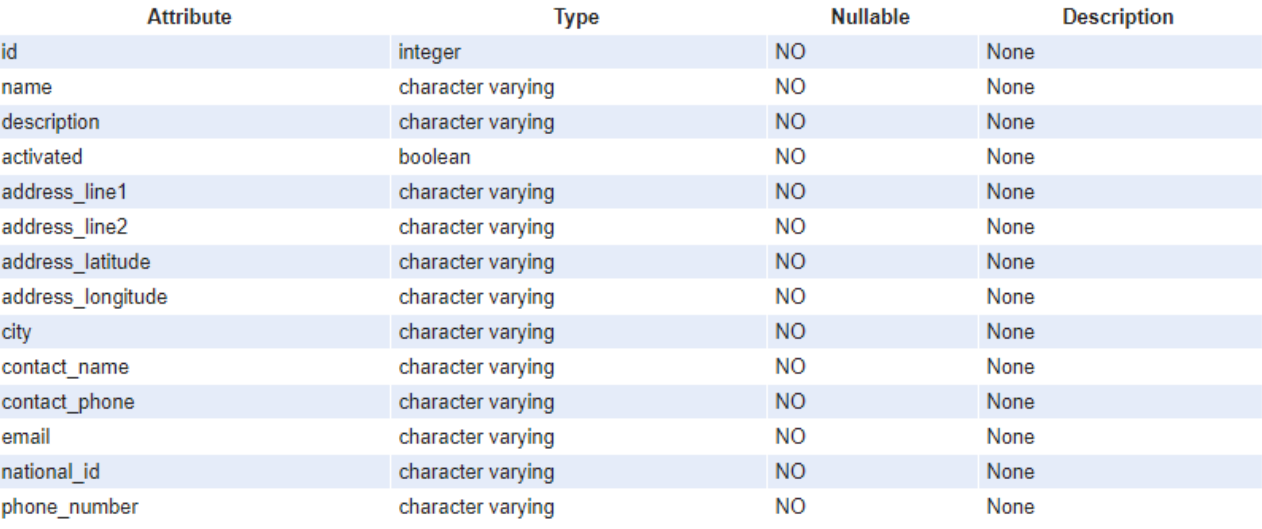

#### administrador\_status: None

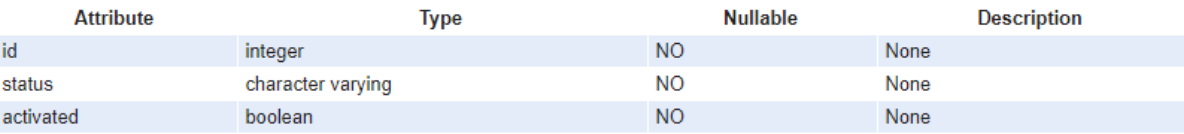

#### administrador\_userprofile: None

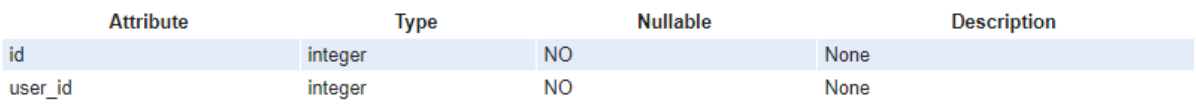

#### auth\_group: None

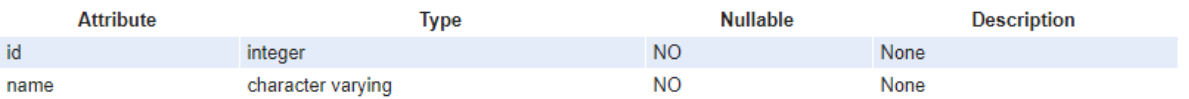

#### auth\_group\_permissions: None

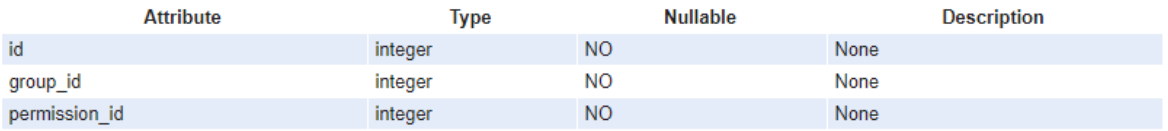

#### auth\_user: None

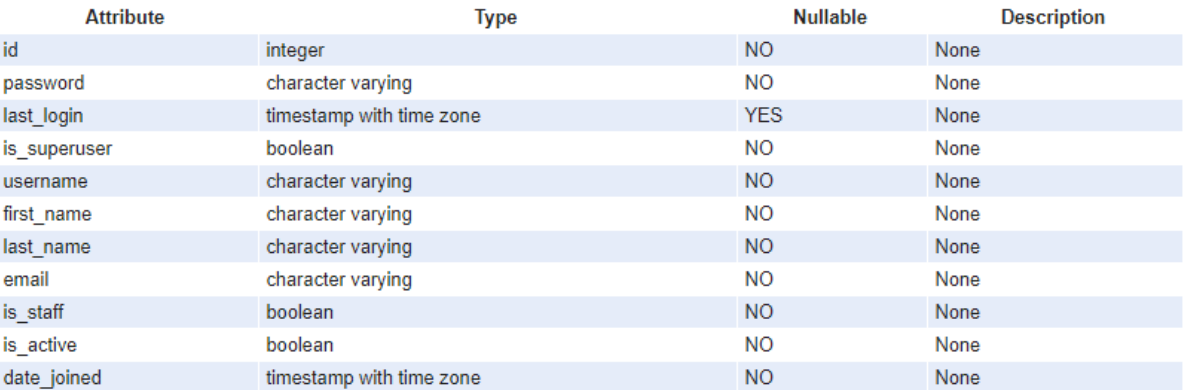

#### auth\_user\_groups: None

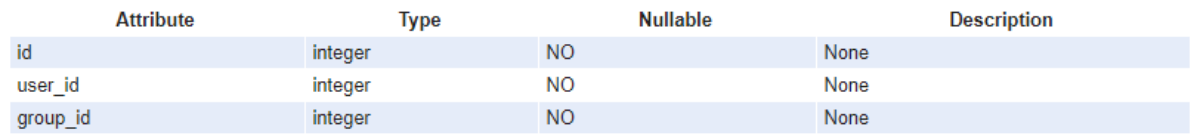

#### auth\_user\_user\_permissions: None

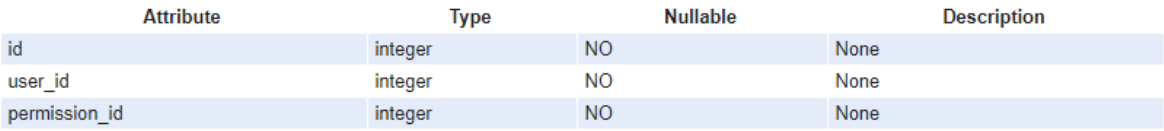

#### authtoken\_token: None

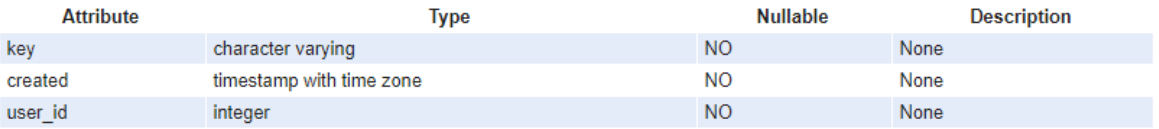

#### axes accessattempt: None

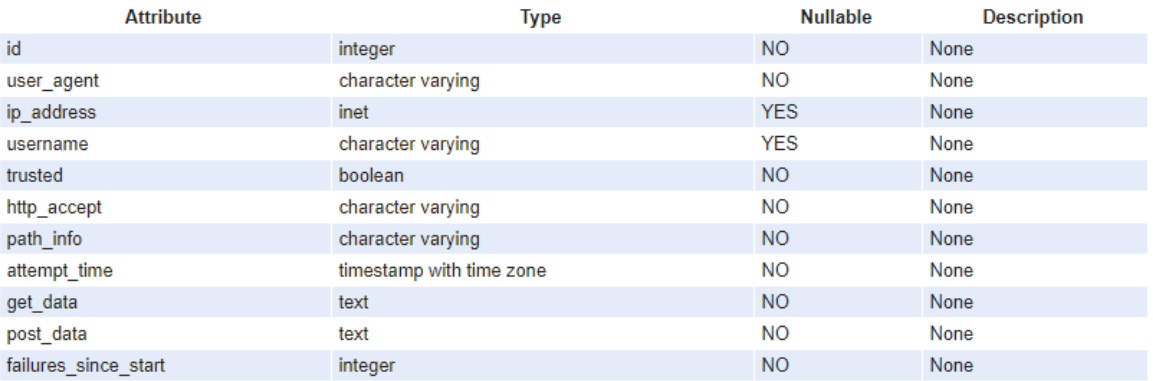

#### axes\_accesslog: None

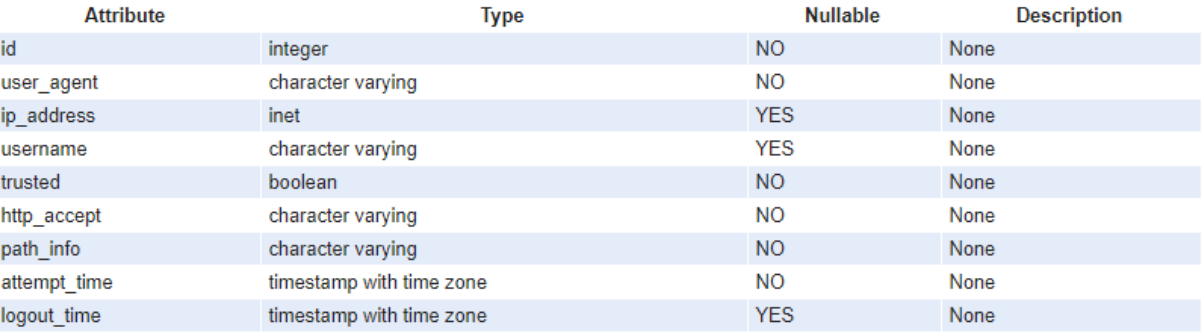

#### captcha\_captchastore: None

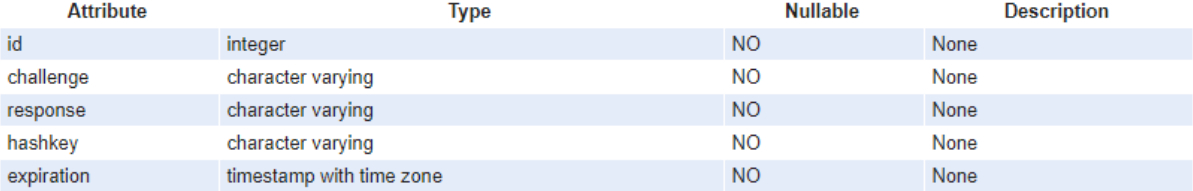

#### django\_content\_type: None

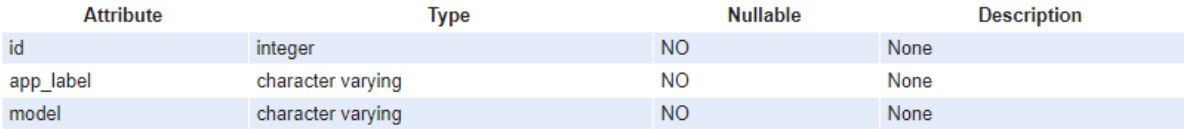

#### django\_admin\_log: None

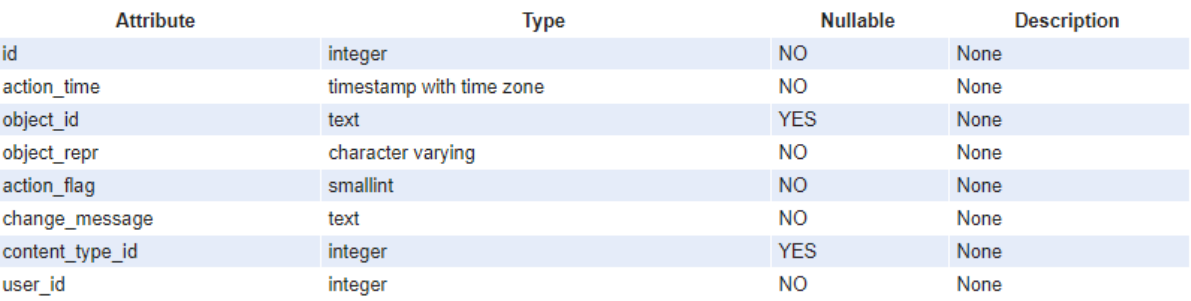

#### django\_migrations: None

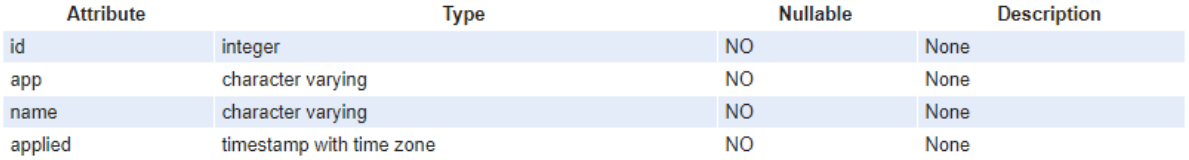

#### django\_session: None

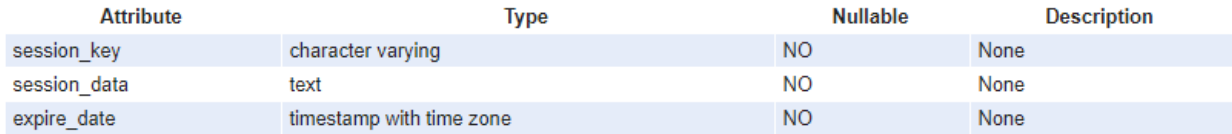

#### personal\_description: None

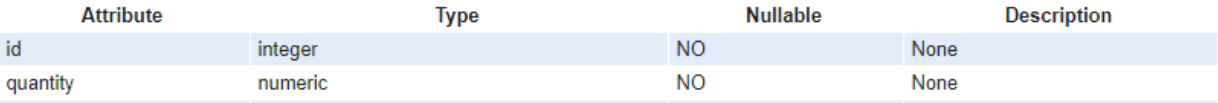

personal\_multapagos: None

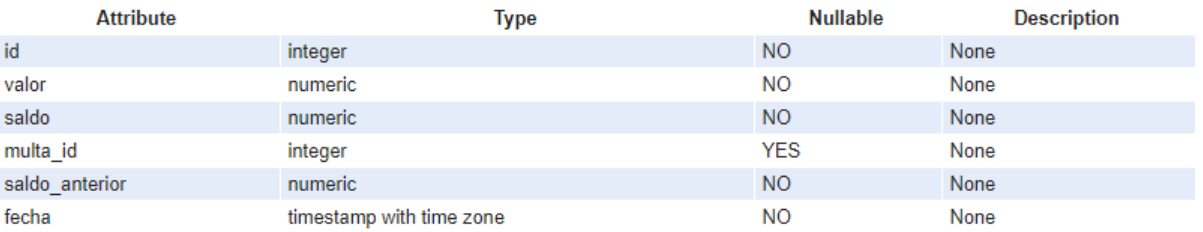

#### personal\_multas: None

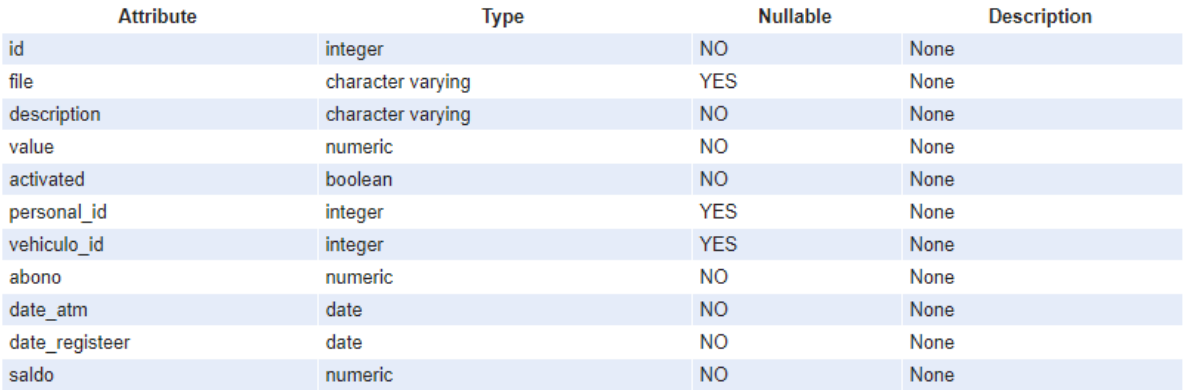

#### personal\_personal: None

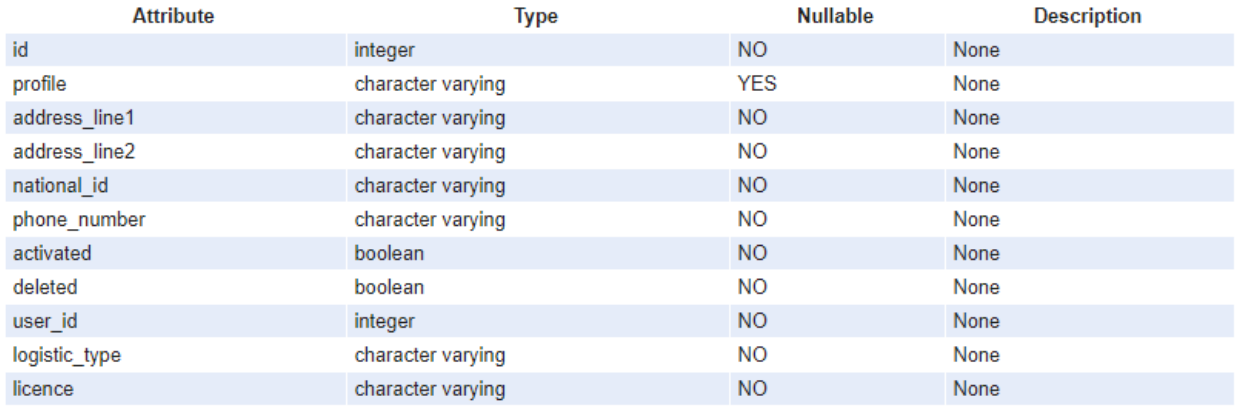

#### personal\_position: None

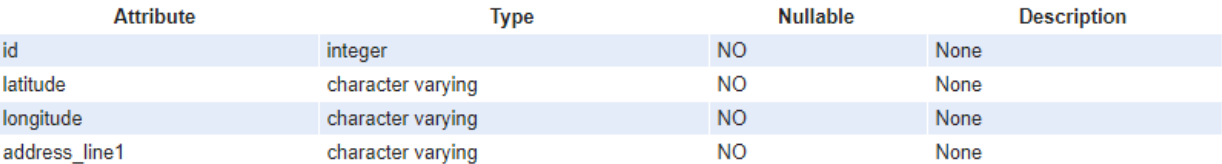

#### personal\_rutas: None

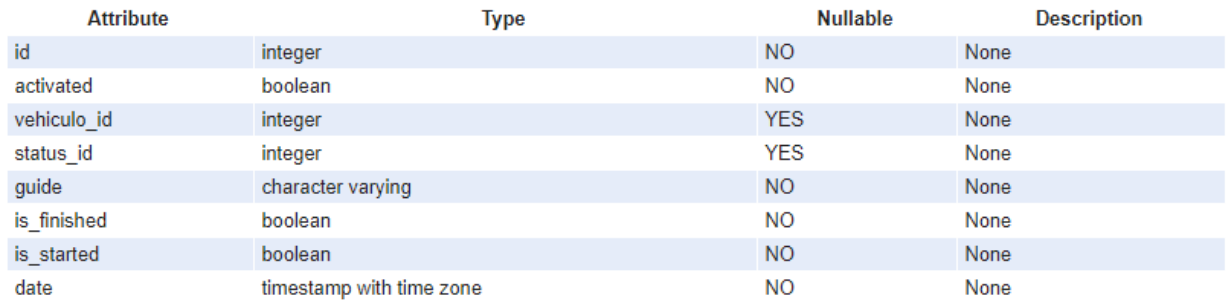

#### personal\_rutas\_description: None

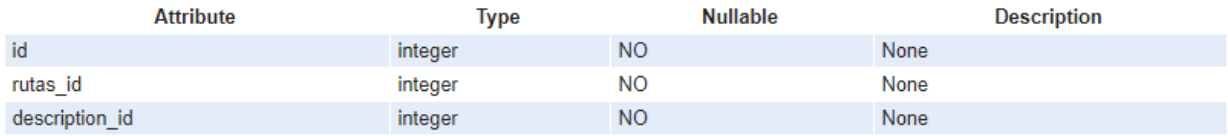

#### personal\_rutas\_enterprise: None

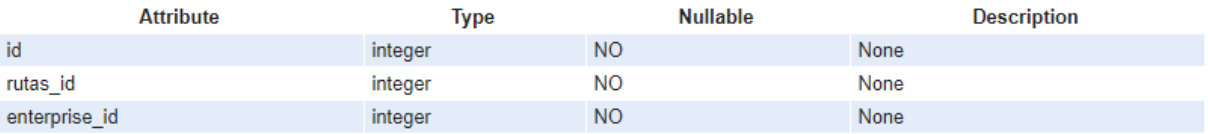

## personal\_rutas\_gps: None

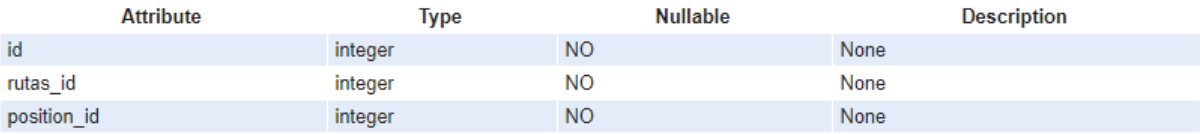

#### personal\_rutas\_personal: None

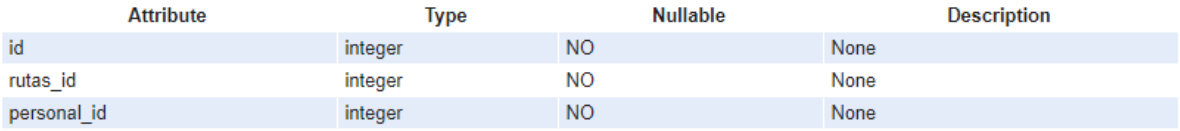

#### personal\_tracking: None

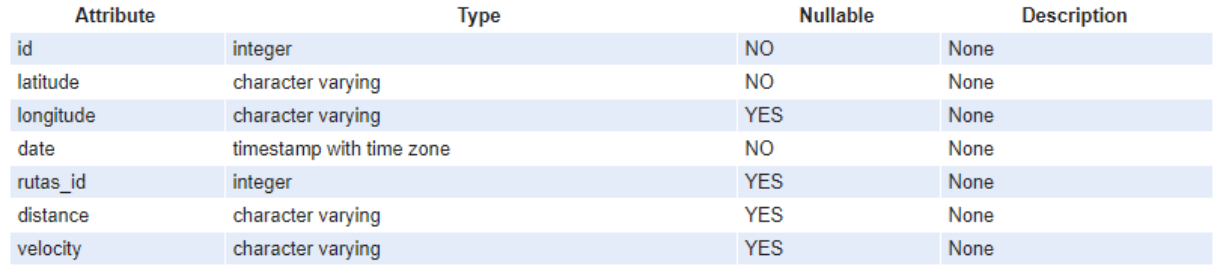

#### personal\_turnos: None

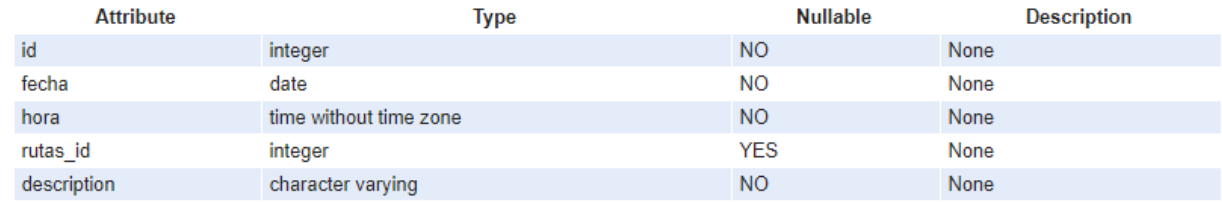

#### personal\_vehiculo: None

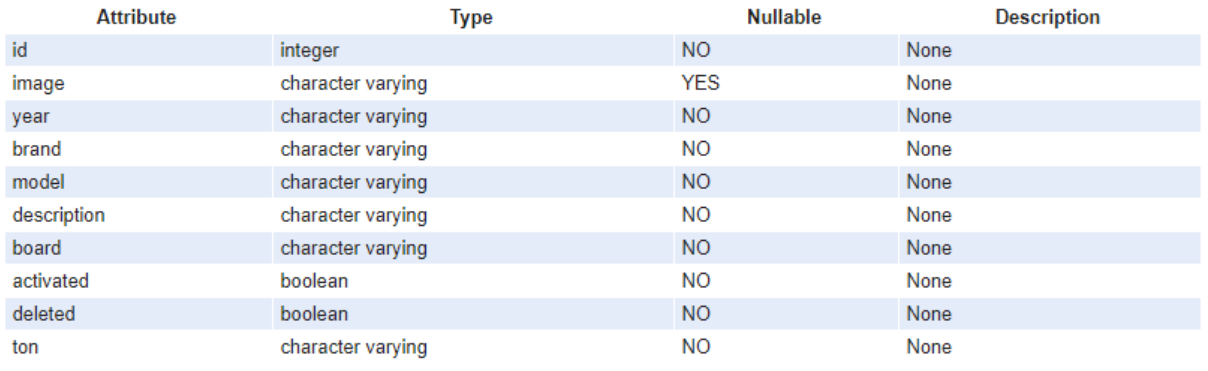

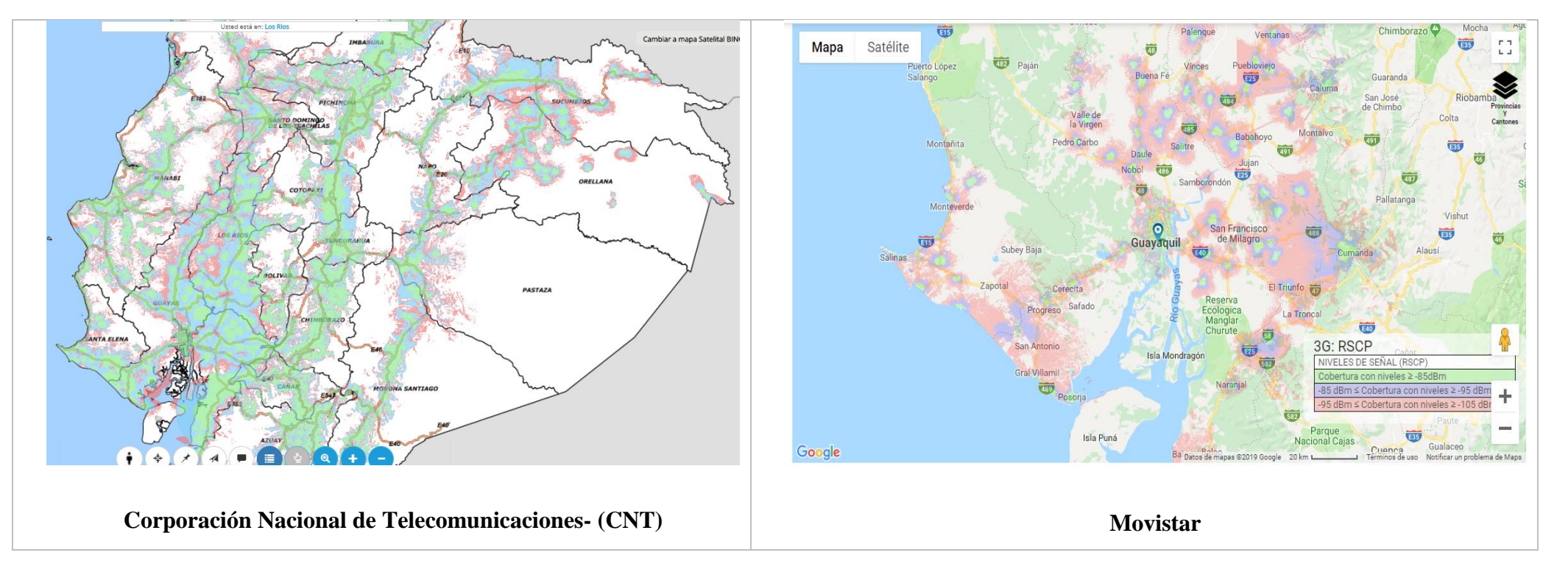

## **Apéndice B Proveedor de Telecomunicaciones- Cobertura Nacional**

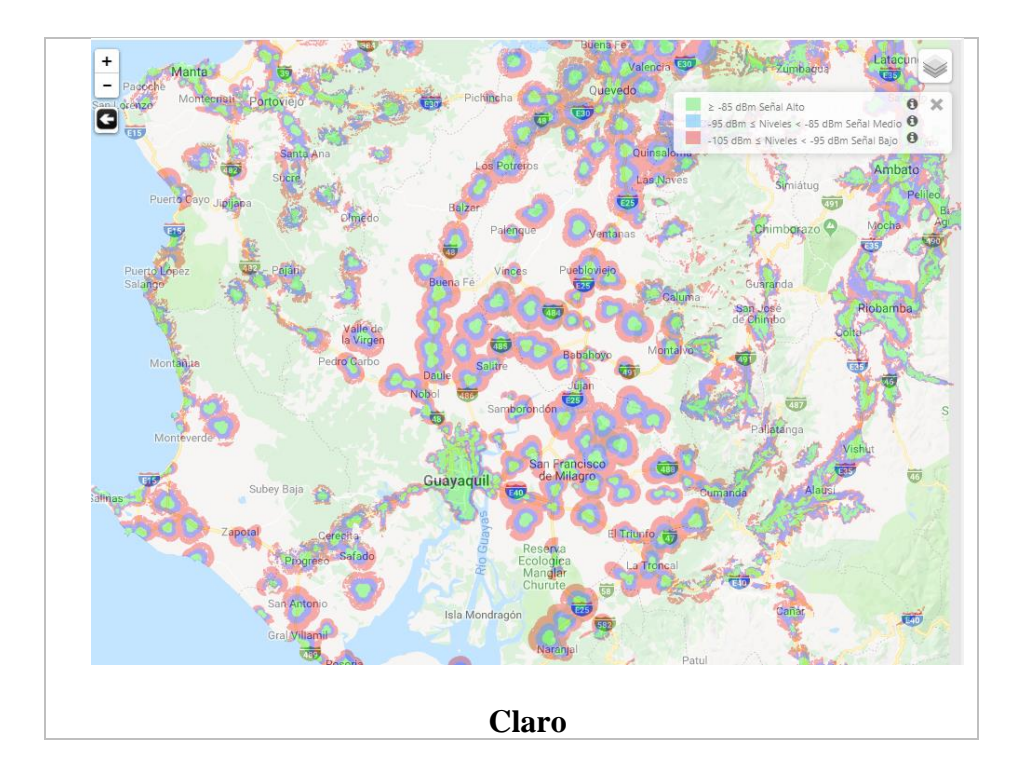

## **Apéndice C Pruebas - Medición de datos móviles**

## **Dispositivo 1**

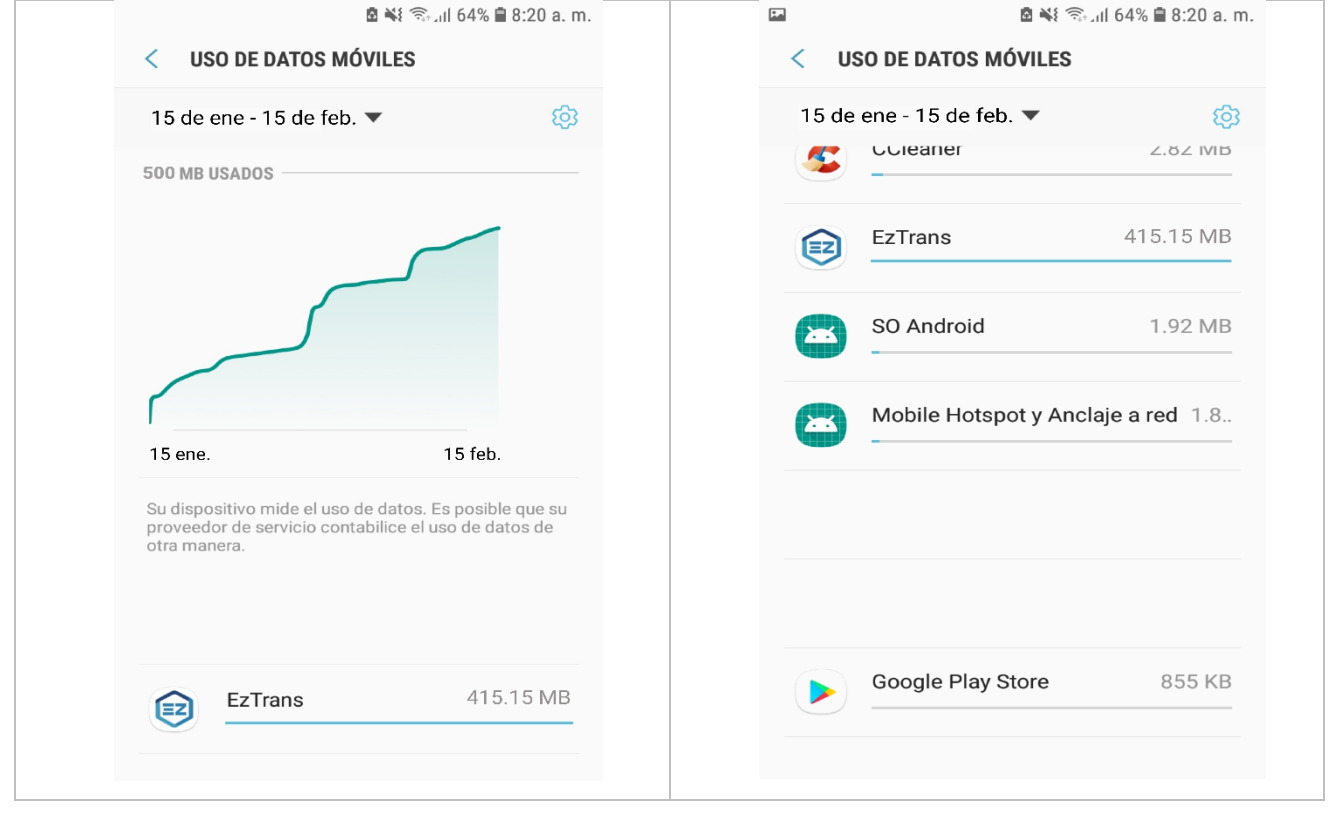

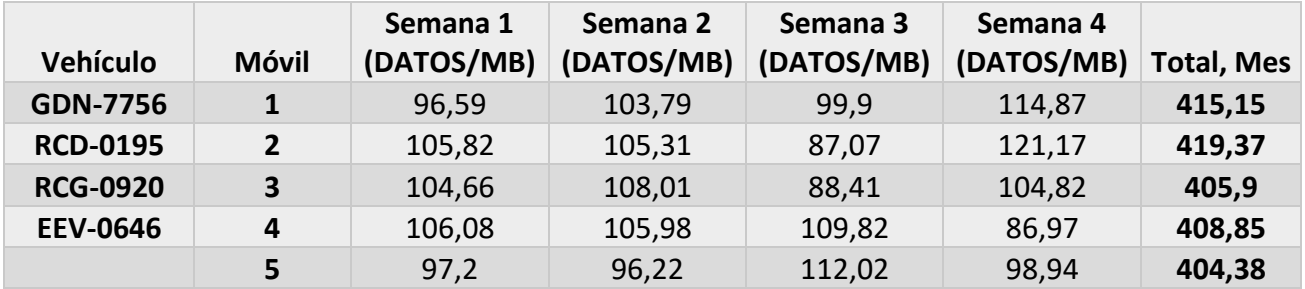

*Apéndice D Manual de Usuario*

## **Manual Usuario**

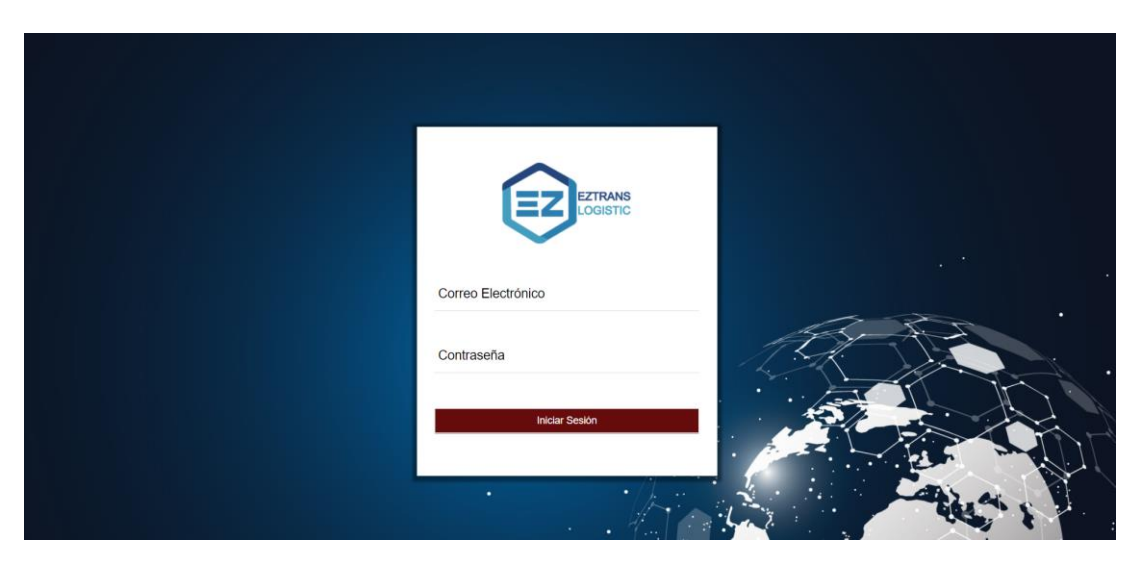

La página principal de inicio de sesión requiere el usuario en este caso el correo electrónico y la contraseña la cual debe tener como mínimo 6 caracteres, esta contraseña no debe ser igual al correo electrónico.

## **Menú- Pantalla del administrador**

Una vez iniciado satisfactoriamente la sesión de administrador, a continuación, se mostrará el menú principal del administrador, este cuenta con diferentes opciones las cuales son:

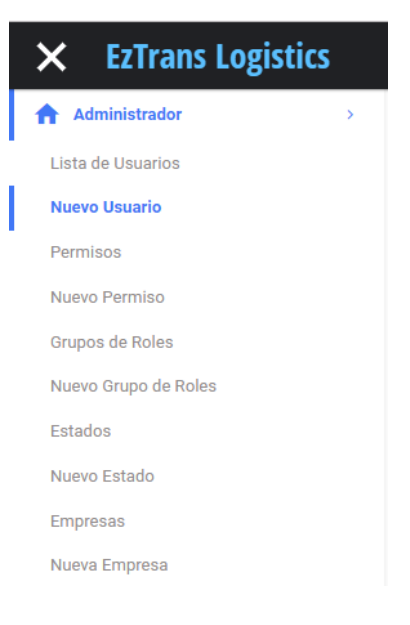

## **Lista de Usuarios**

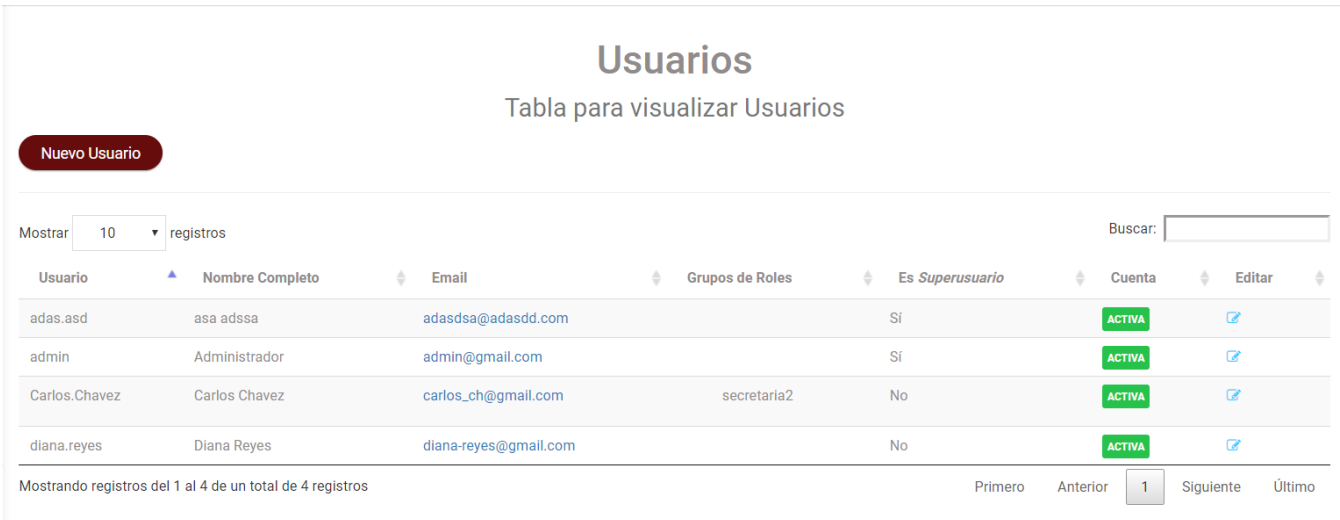

En esta pantalla se visualizará los diferentes usuarios registrados o creados en el sistema, así mismo podrán modificarse, por otra parte, se puede verificar si el usuario se encuentra activo o inactivo es decir si puede conectarse al sistema o no. Los grupos de roles a lo que los usuarios pertenecen o que permisos cuenta para poder utilizar la herramienta web.

### **Nuevo Usuario**

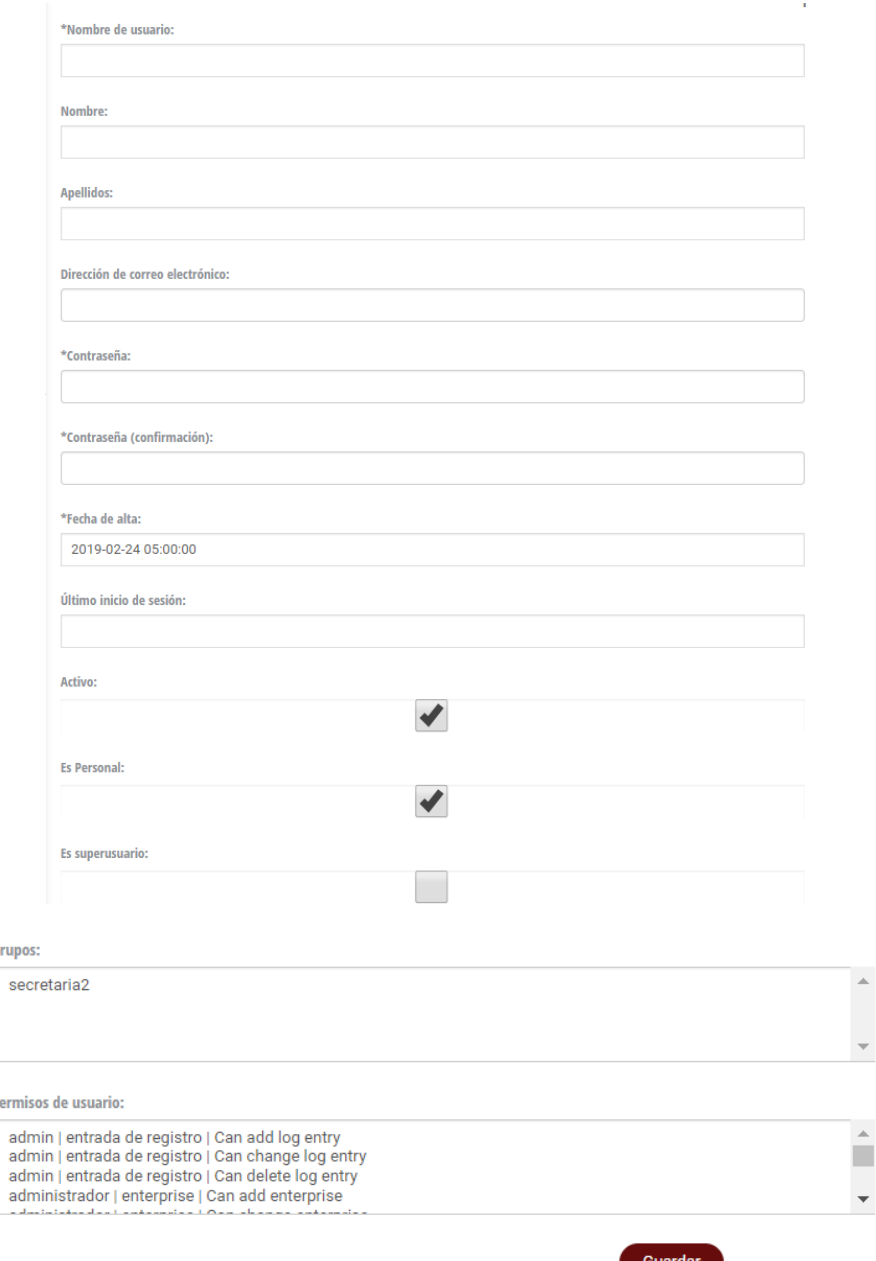

En este formulario se presenta varias opciones para registrar un nuevo usuario para el sistema, los campos que contengan el (\*), significa que estos registros son obligatorios, no pueden obviarse. Así mismo podemos activar o desactivar el usuario, la casilla de Es personal significa que el usuario pertenece a la organización o es trabajador de la empresa.

La casilla de Es super-usuario está orientado a permisos de mayor jerarquía, permiso que el personal adecuado debería otorgarlo; también el usuario creado podemos asignarlo a un grupo de rol que hayamos creado anteriormente, como también darle nuevos permisos dentro del sistema.

## **Lista de permisos**

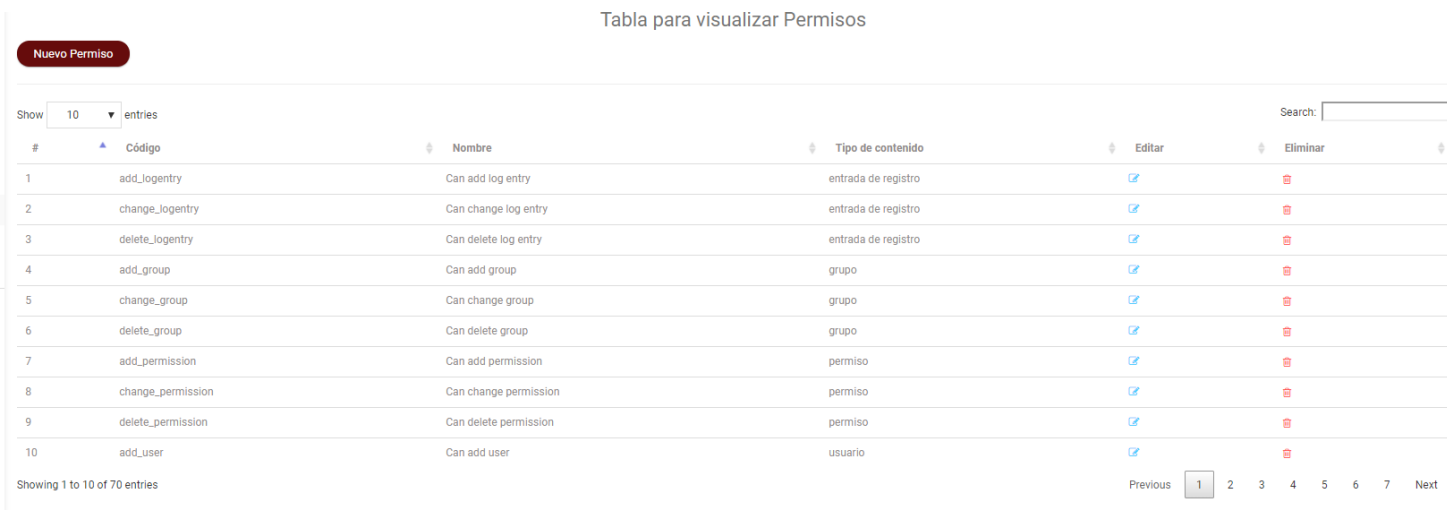

El listado muestra los permisos establecidos dentro del sistema, con su código, nombre y tipo de contenido. Estos registros pueden ser modificados y eliminados.

## **Crear permiso**

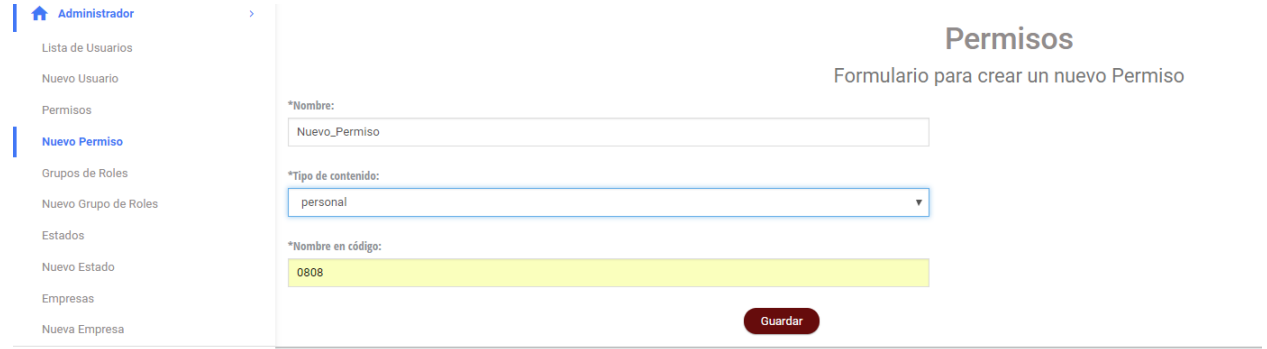

Al crear un nuevo permiso dentro del sistema se debe otorgar los registros obligatorios, de esta manera es necesario el código del dato el cual se encuentra creando para más facilidad de visualización en la lista de permisos.

## **Listado de Roles**

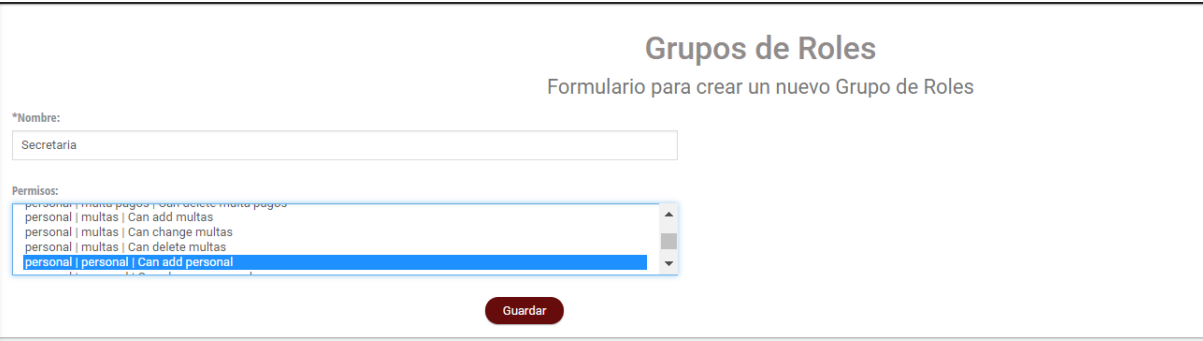

Esta pantalla es de gran importancia, aquí cualquier usuario creado podrá contar con el rol asignado y creado en este formulario. Los campos obligatorios son el nombre para cuestiones de guía y los permisos los mismos que estarán ligados al rol que se encuentre creando.

### **Listado de estados**

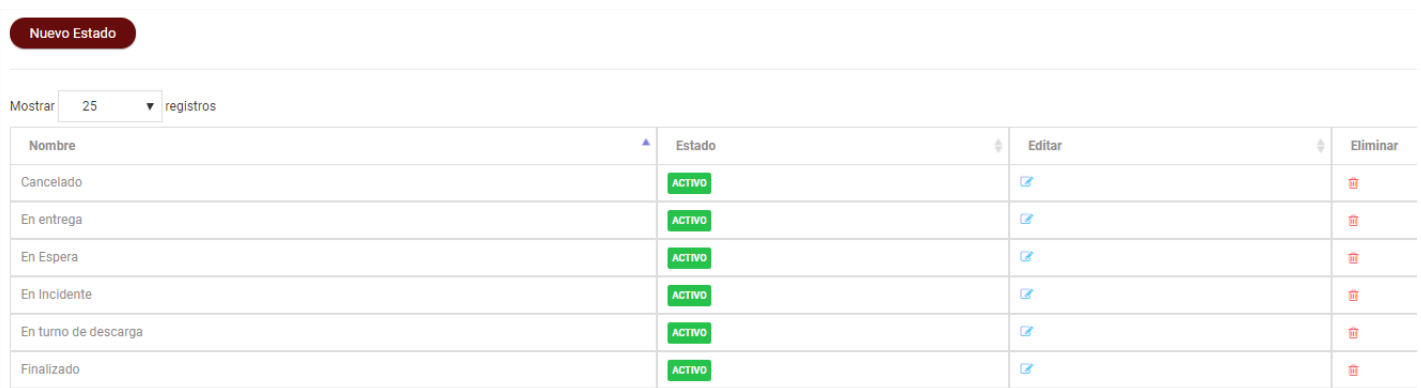

En esta lista se encuentran registrados los distintos estados que maneja la compañía en cuanto al manejo de sus rutas, estos registros pueden ser modificados eliminados y cambiarlos de estados de activo a inactivo o viceversa.

## **Creación de estados**

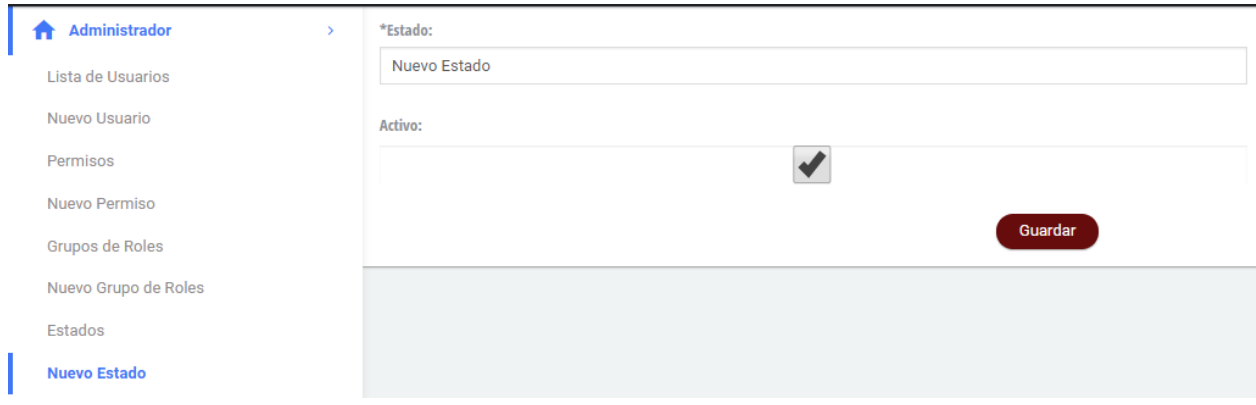

Dependiendo de los distintos procesos o requerimientos que maneje en una empresa, estos estados pueden ser sumados o eliminados según sus necesidades, aquí podemos ver la creación de un nuevo estado siendo como registro obligatorio y asignándole un estado de activo o no.

### **Listado de Empresas**

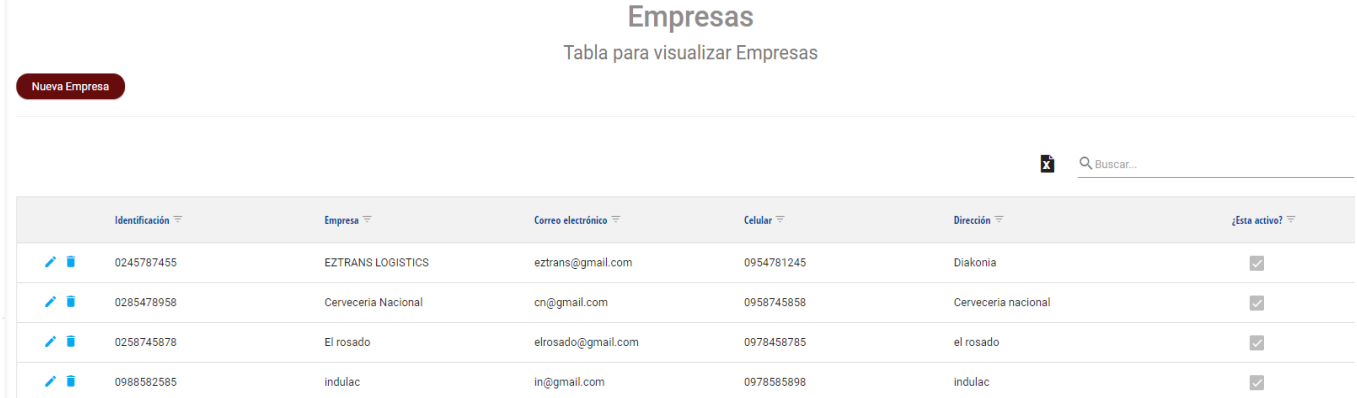

El listado muestra los distintos clientes con los que se encuentre laborado la compañía, esta información es de vital importancia ya que la misma alimentara el módulo de rutas a crear.

Muestra la información de la empresa, como su nombre, dirección y contacto, de igual manera esta información puede modificarse o eliminarse o por otra parte activarla o desactivarse. También esta información por cuestión de informes puede ser descargada en un archivo Excel para revisiones o controles.

## **Creación de empresas**

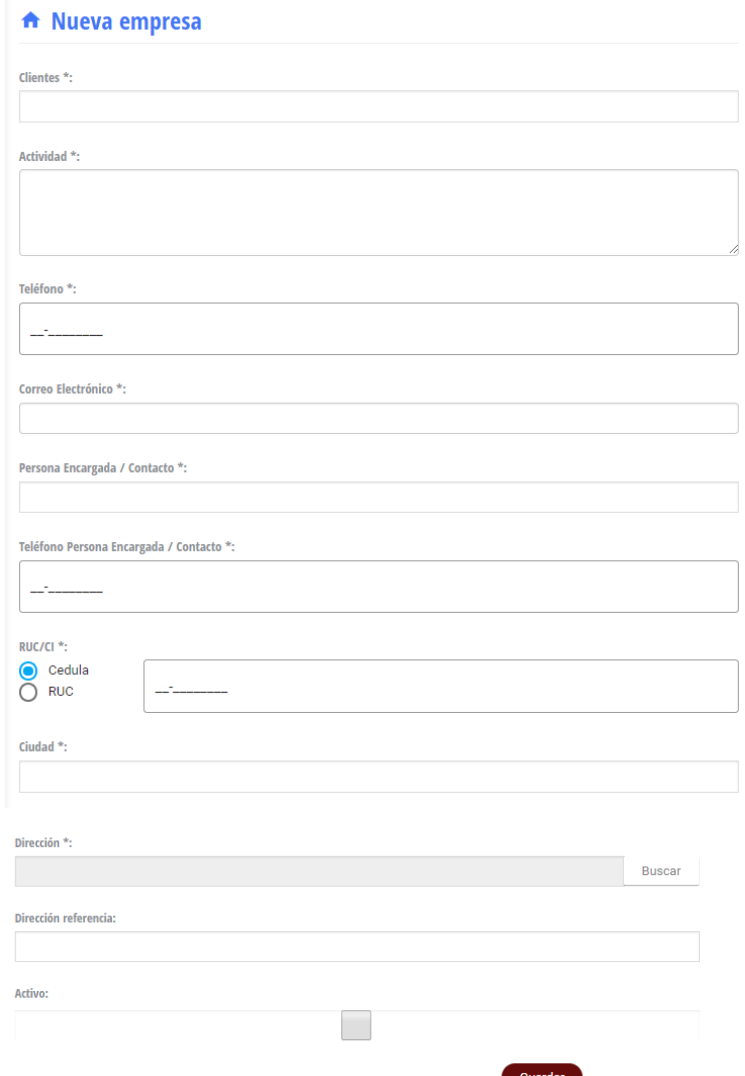

La creación de un nuevo cliente o empresa muestra un formulario de registro en donde los campos con (\*) son obligatorios, el nombre y su actividad a que se dedica, el nombre del personal encargado en esa empresa por motivos de contacto, el RUC o cedula a la que estará vinculado el cliente como la ciudad.

El campo de dirección es un dato importante por motivos de ruta, aquí mostrará una ventana en donde se visualizará un mapa con la dirección asignada.

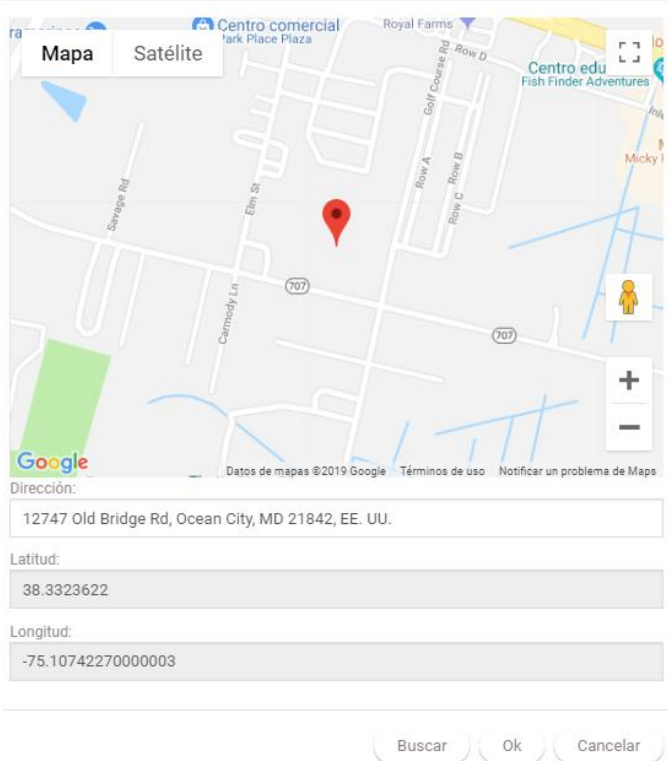

Si se conoce la dirección en el mapa, simplemente arrastre el marcador  $\mathbf{V}$  a la dirección en donde quería llegar. Lo recomendable en caso de no conocer exactamente la dirección, puede escribir el nombre o una referencia del cliente o empresa que vaya a registrar con el botón de Buscar. Una vez realizado este paso y con la dirección del cliente encontrado procesa a pulsar OK y esta quedara guardada correctamente.

## **Módulo de Personal Logístico**

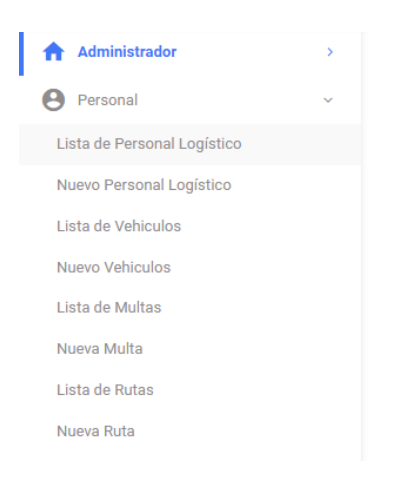

Este menú contendrá las diferentes opciones para poder interactuar con el personal logístico de la empresa, como sus registros de estos, vehículos, contravenciones de tránsito y generación y asignación de rutas.

## **Lista de personal logístico**

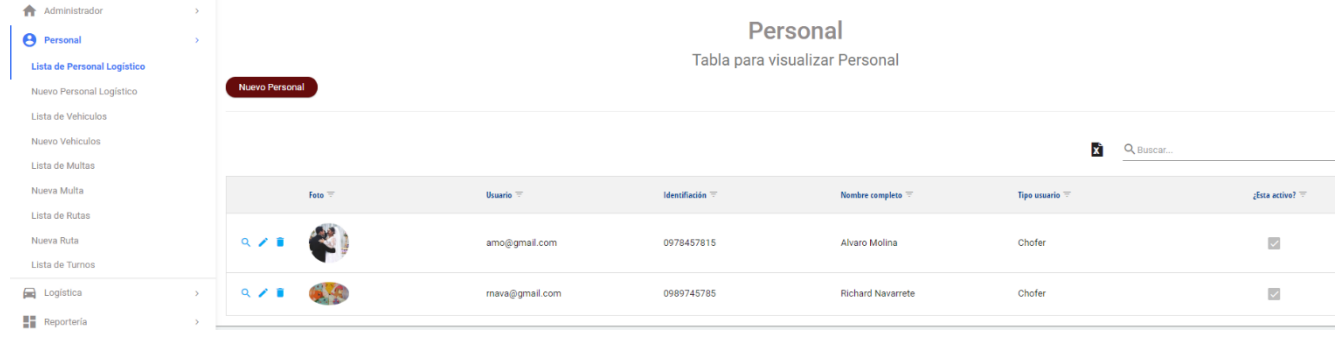

Esta lista visualizará los distintos registros básicos del personal, como su nombre, identificación su correo electrónico el mismo que en caso de ser chofer estará vinculado con las credenciales de acceso al aplicativo móvil, se puede visualizar, modificar y eliminar.

## **Nuevo personal logístico**

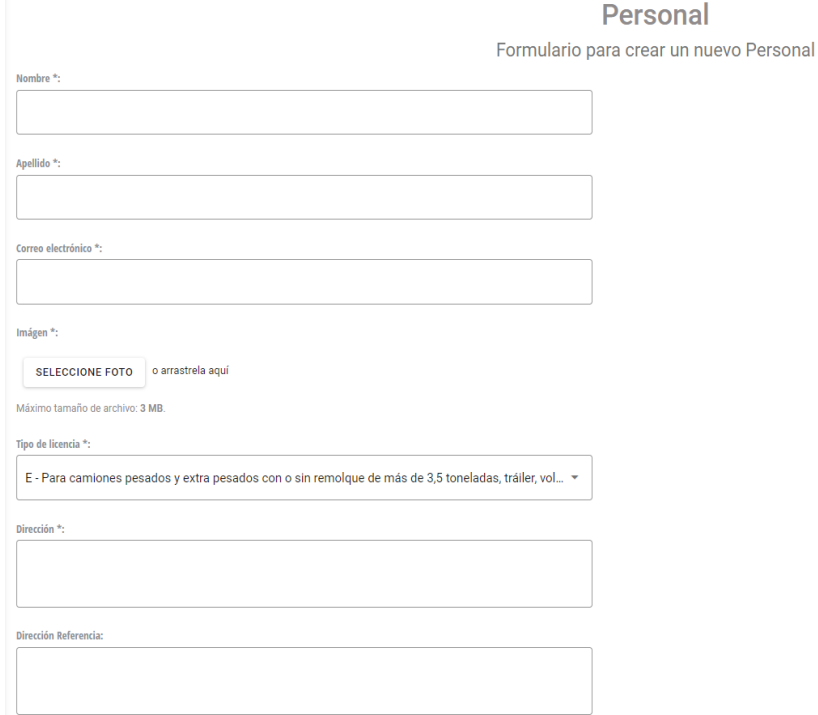

El formulario de creación del personal encargado de las operaciones logísticas de la empresa cuenta con varios registros, los mismos que son obligatorios para su utilización dentro del sistema.

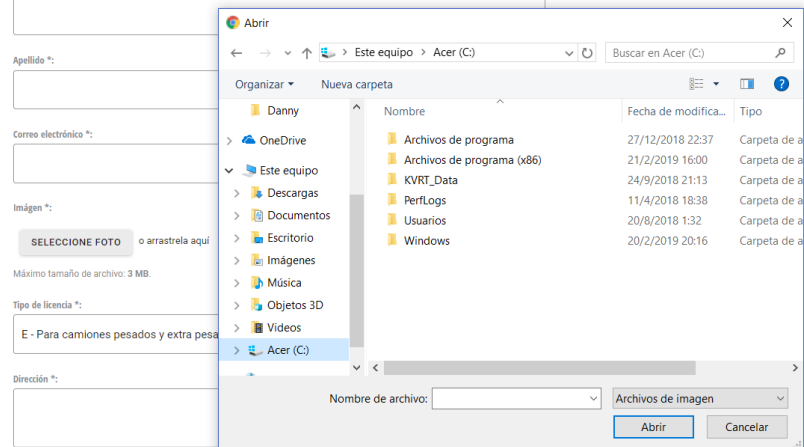

El correo electrónico será usado para acceder a la aplicación móvil, se puede vincular una imagen o foto del personal con un máximo de 3 MB en tamaño del archivo, solo formatos de imagen como .jpg, .png, .svc. en caso de ser superior a este tamaño no permitirá el registro y saldrá error.

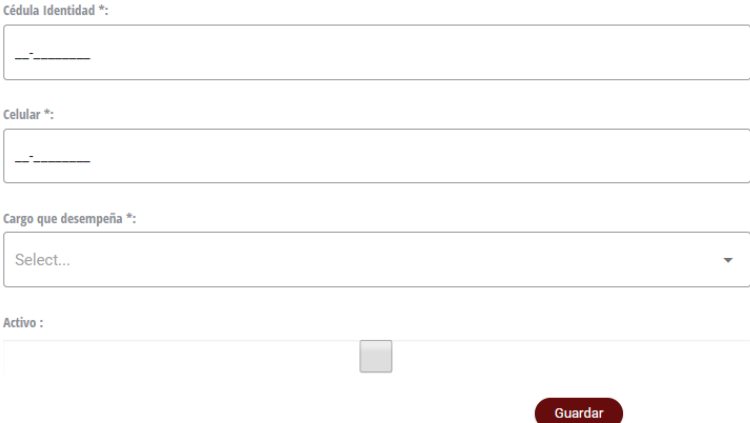

Por otra parte, por cuestiones de requerimientos de la empresa, la licencia vinculada al chofer u operador de maquinaria puede ser elegida en esta lista. El cargo por desempeñar varía en función del personal sea este chofer u operador. Solo los choferes harán uso del aplicativo móvil.

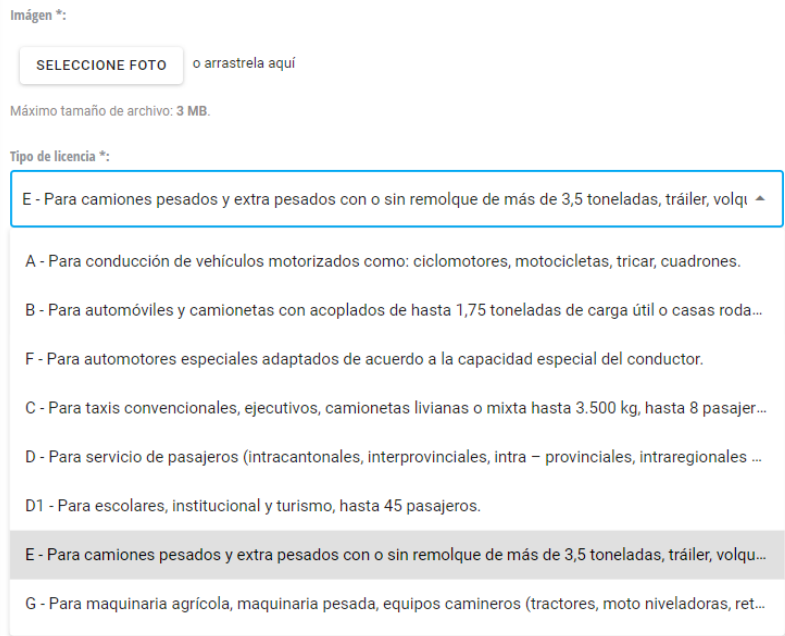

## **Lista de Vehículos**

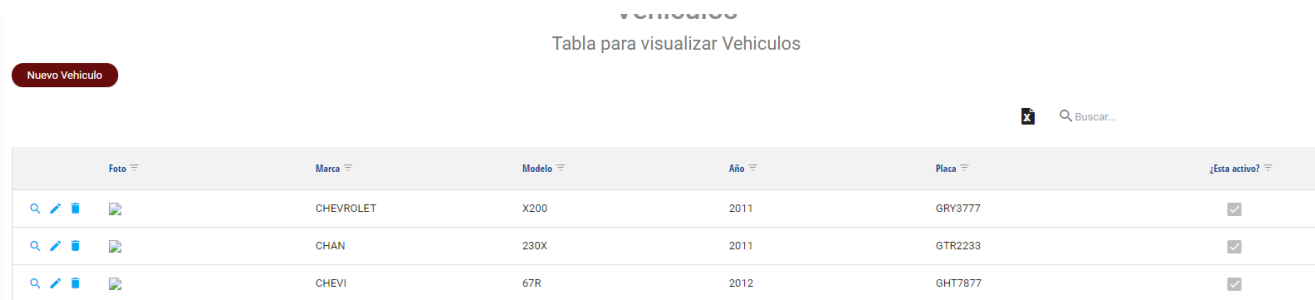

Los vehículos que posea la compañía podrán ser visualizados en esta lista, sus registros básicos de marca, modelo el año de adquisición o fabricación del vehículo y la placa, esta información podrá ser visualizada en detalle, modificada y eliminada, de igual manera estos registros mantienen un estado de activo o inactivo.

### **Nuevo Vehículo**

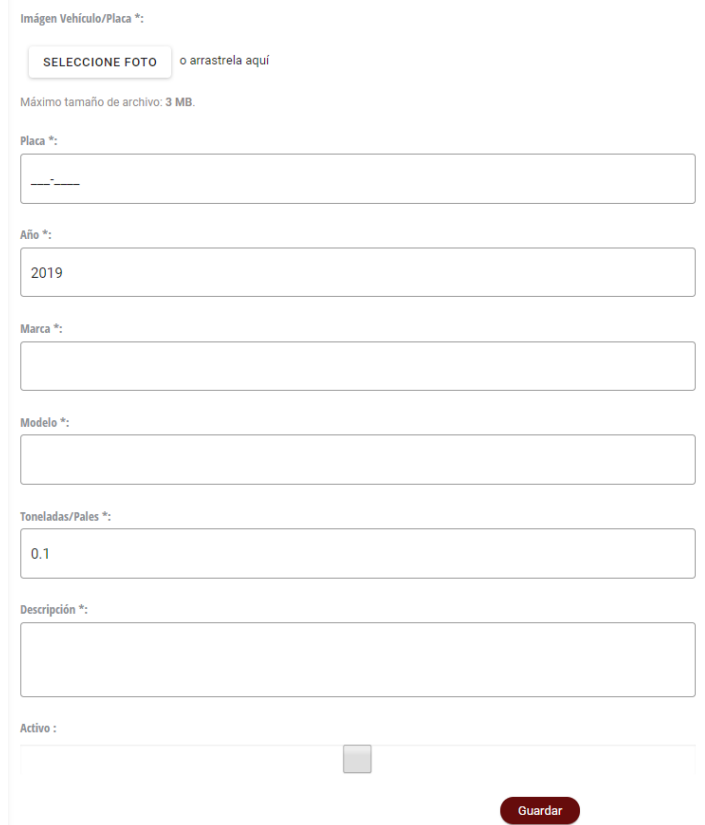

El formulario a continuación presenta varios registros obligatorios que completar, como su marca placa y tonelaje que soporta el vehículo por cuestiones de logística. La vinculación de una imagen de soporte del vehículo estará fijada a un tamaño máximo de 3 MB en formatos de imagen como .jpg, .png, .svc. Estos registros pueden ser activados o no.

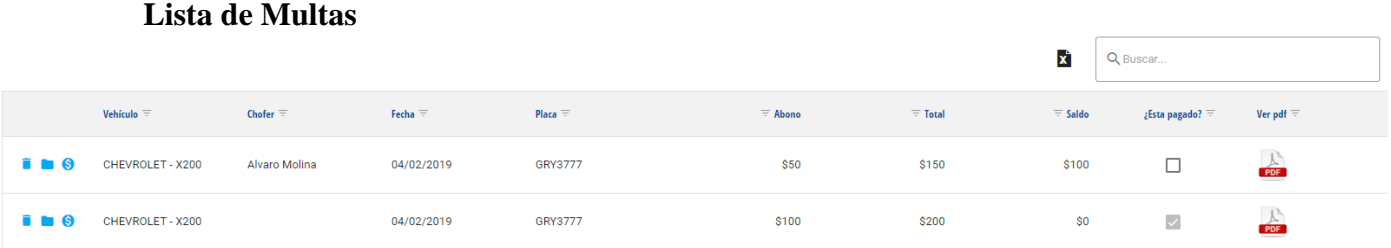

Esta pantalla se podrá visualizar todas las contravenciones de transito que se encuentren realizadas a los vehículos de la compañía. Estas por cuestiones de informes podrán ser descargadas en un Excel para control o verificación.

## **Nueva Multa**

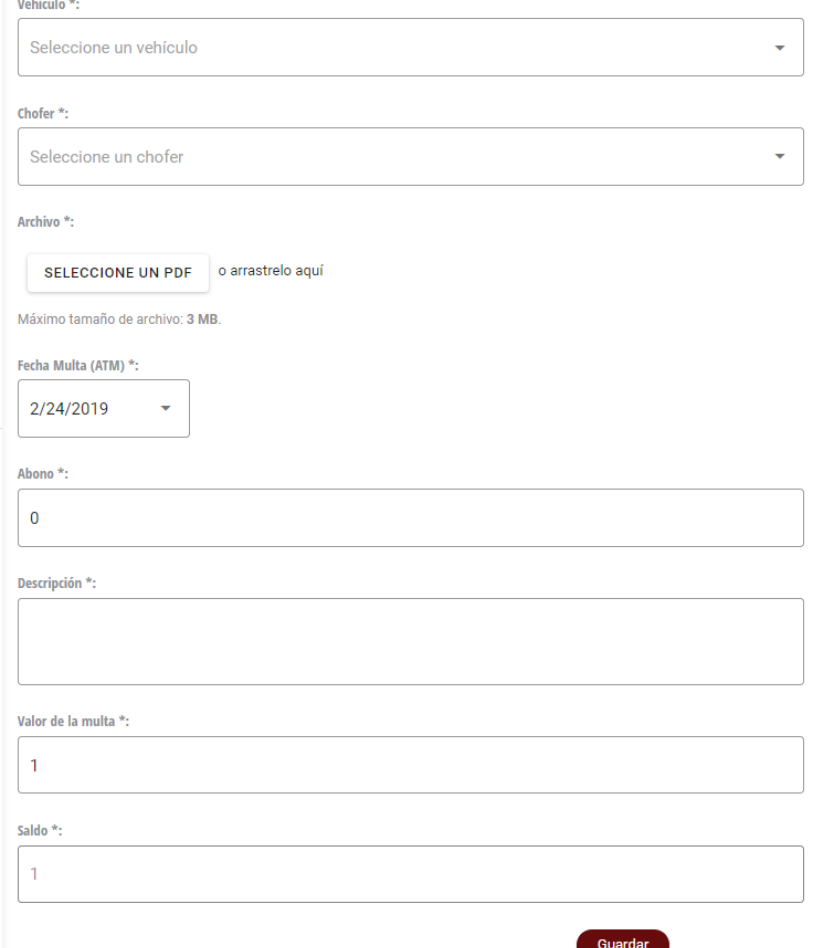

El formato que se muestra es el registro de una nueva multa que se encuentre generado por parte de la entidad de control correspondiente.

En la lista de visualizar los distintos vehículos que la empresa tenga registrados, así mismo como el chofer que se encontraba conduciendo o utilizando el vehículo en la fecha informada por la entidad de control.

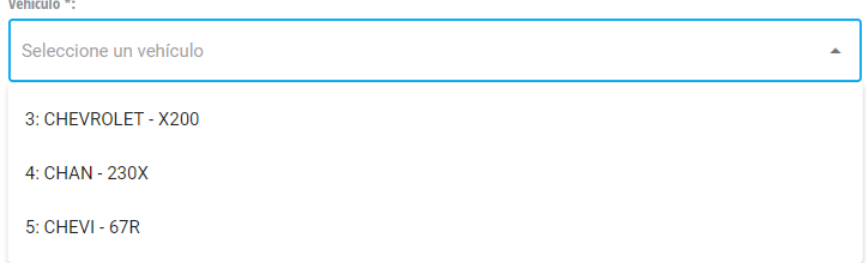

El archivo por adjuntar es el enviado por la entidad para cuestiones de soporte y verificación. Así mismo el archivo tiene un tamaño máximo de 3 MB y permite solo formato PDF.

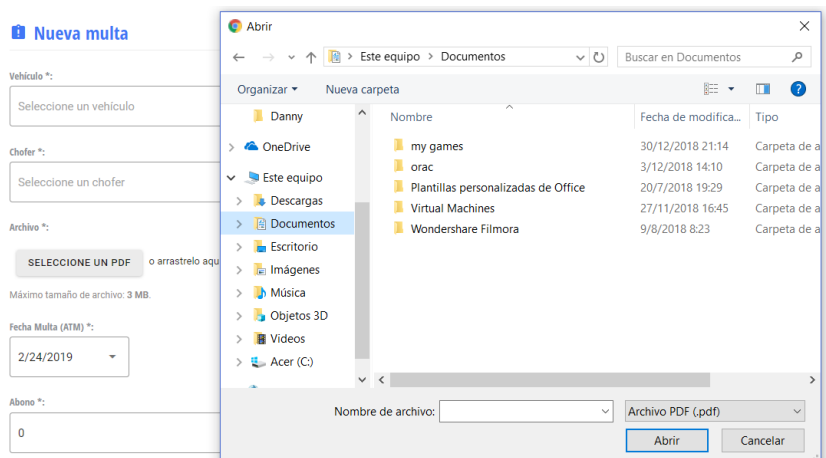

La fecha que se presenta es la reportada por el sujeto de tránsito. De esta manera también se puede registrar el valor de la multa, una descripción, guardándola finalmente.

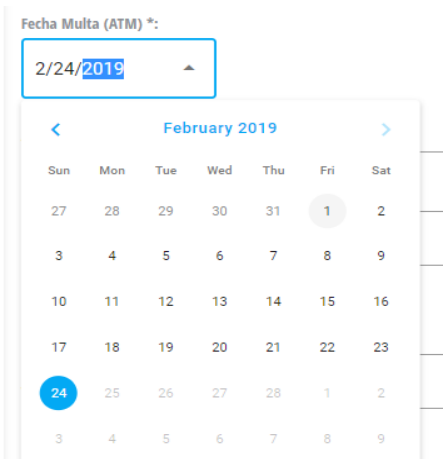

Por cuestiones de seguridad nadie puede poner la multa en estado de pagado totalmente, el sistema lo hace automáticamente mediante los abonos realizados y registrados un historial como soporte.

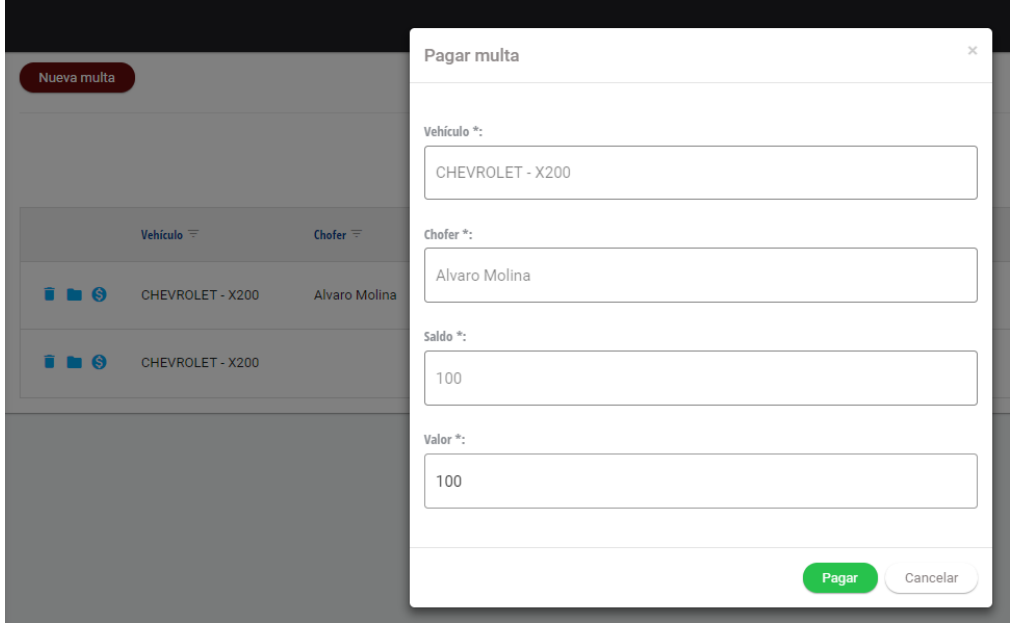

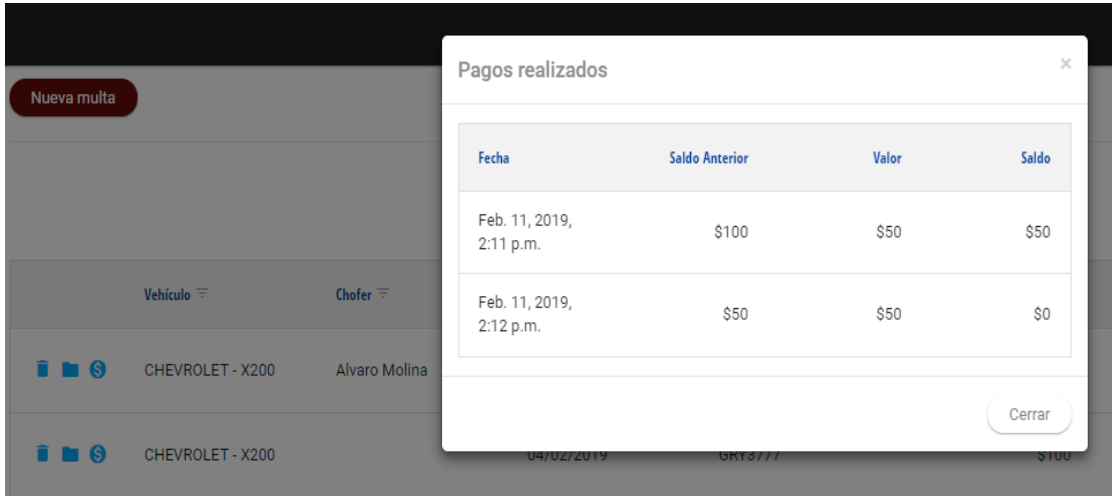

En esta pantalla se puede visualizar los pagos realizados en distintos abonos referente a la multa generada en el sistema. Cuando el saldo quede en 0 el sistema actualizará esos valores y se pondrá como pagada.

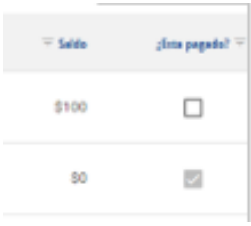

## **Lista de rutas**

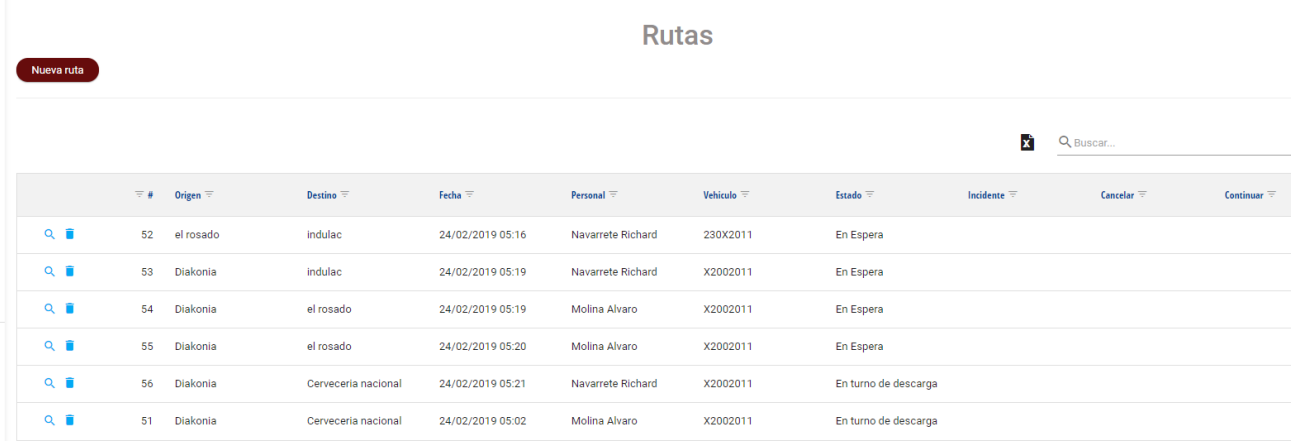

La lista de rutas se puede observar todas las rutas asignadas a los choferes de la compañía, con información de origen, destino, la fecha en la que se generó, el personal o chofer encargado, vehículo y los estados en que se encuentre esa ruta. Así mismo se puede visualizar en detalle por cuestiones de enrutamiento de las direcciones y la eliminación en sí de la ruta.

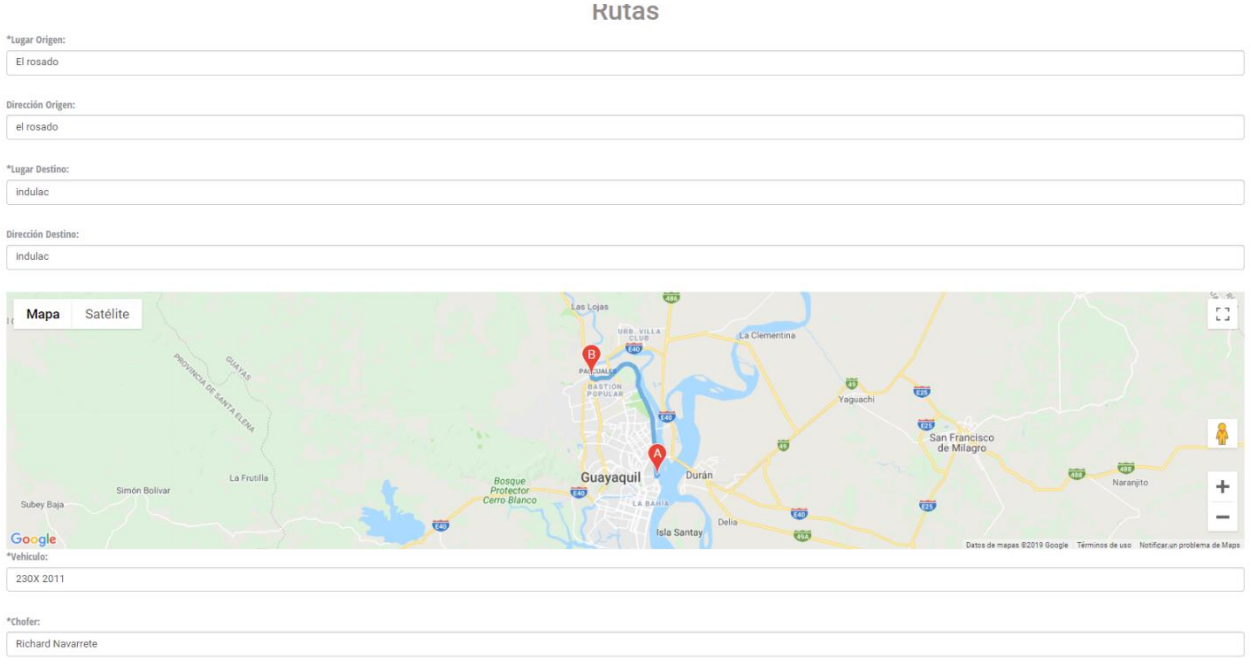

Esta información podrá ser descargada en formato Excel por cuestiones de informes.

## **Creación de Rutas.**

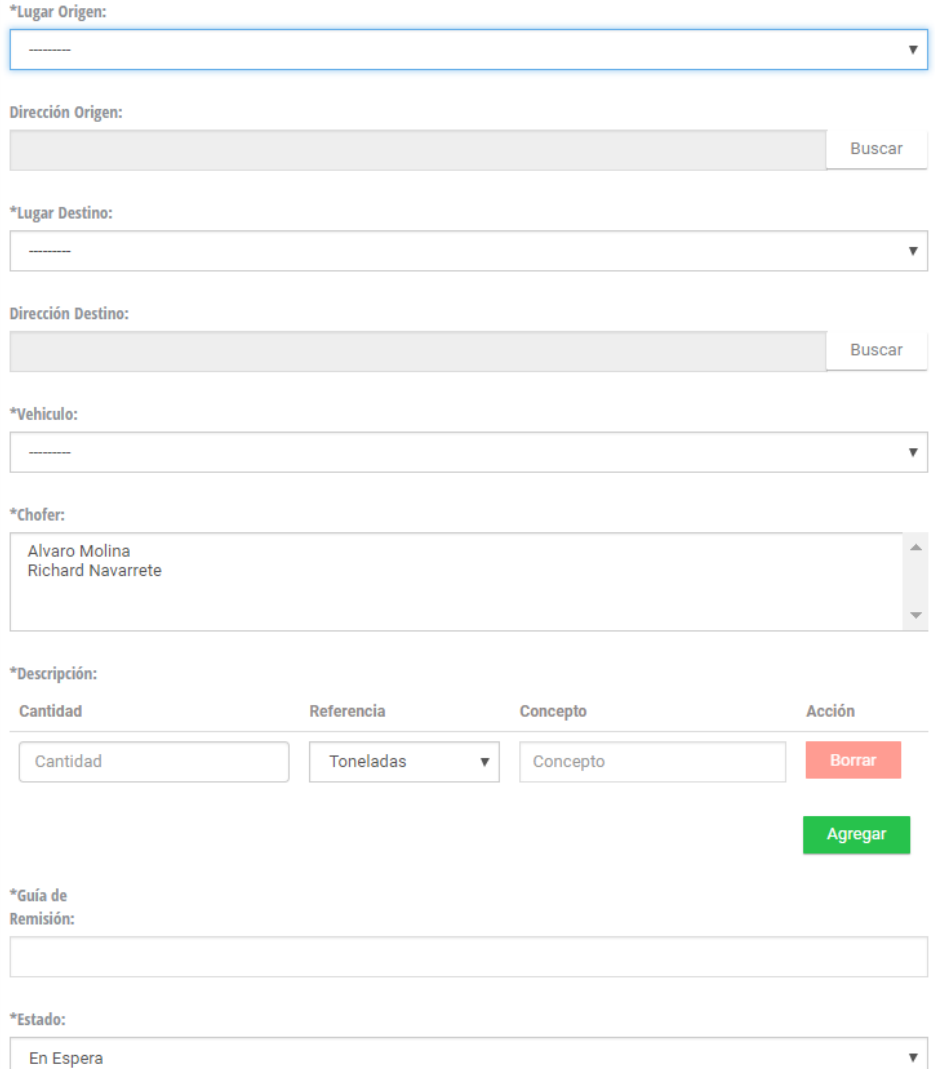

Este procedimiento muestra las diferentes opciones que tiene administración para poder generar una ruta. Cabe destacar que todos los campos son obligatorios por requerimientos internos de la empresa.

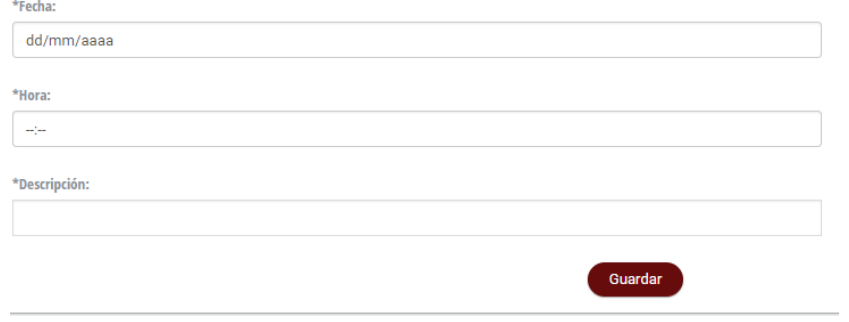

Ruta origen y destino esta alimentada por la información que anteriormente se registró de las empresas clientes con las cuales se van a trabajar.
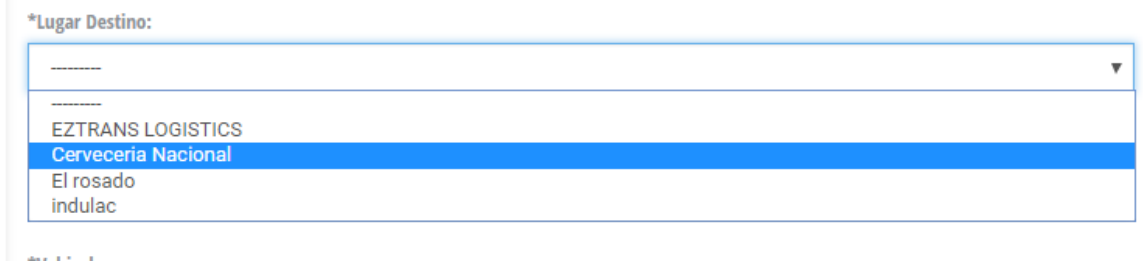

En caso de poner una dirección distinta se puede seleccionar el botón de Buscar y asignar una nueva dirección a la ruta establecida.

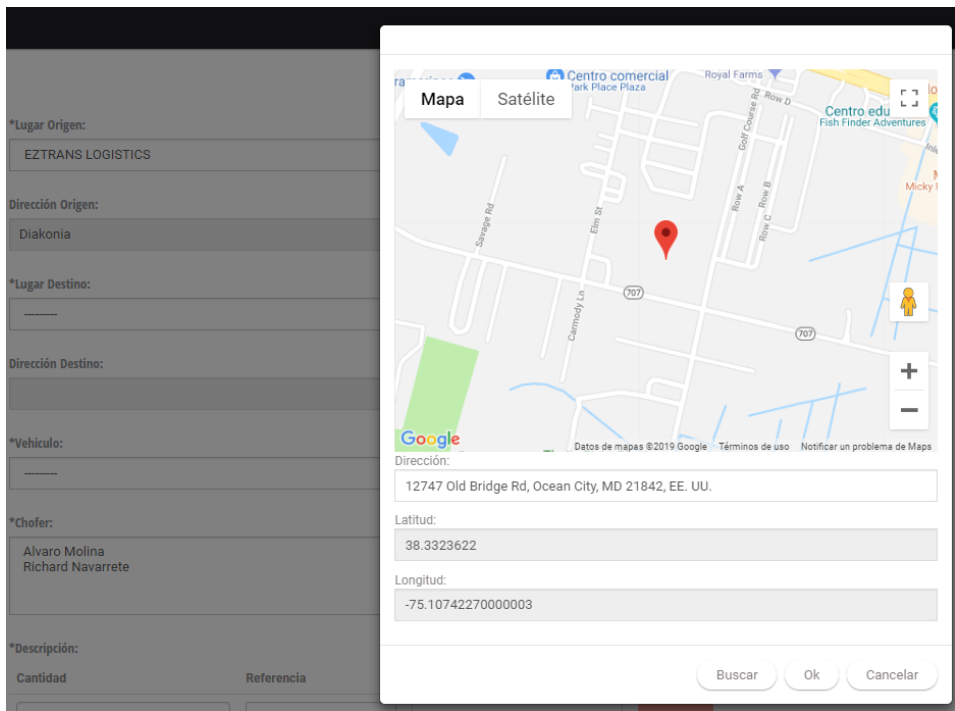

Es recomendable si la empresa cliente cambio la dirección hacerla directamente en el menú administrador, en la opción de empresas, de esta manera ya queda registrada indefinidamente estos valores.

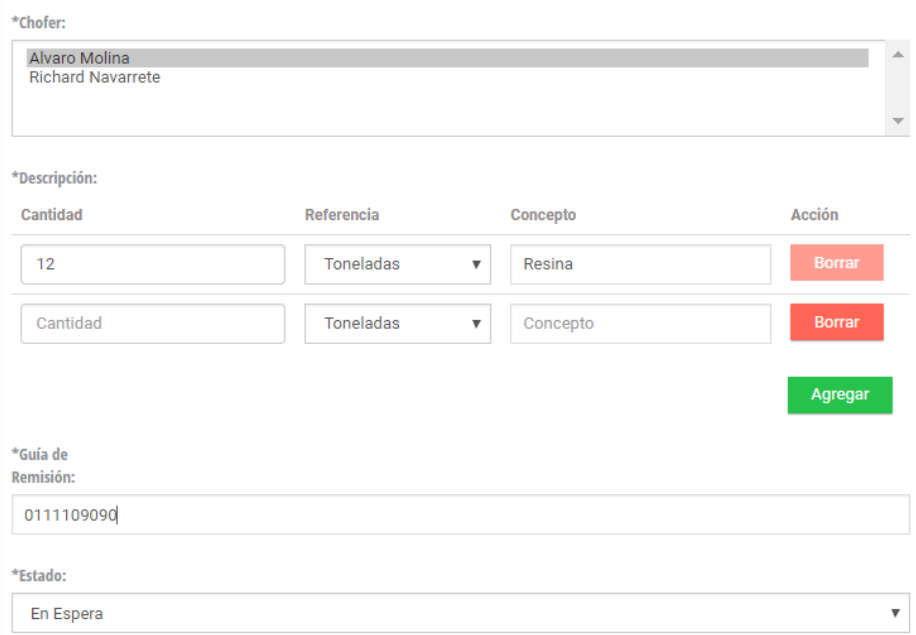

De igual manera los choferes que fueron registrados con anterioridad serán visualizados como una lista para que puedan ser seleccionados para la asignación de una ruta en específico.

La descripción del producto o mercadería que lleva ese vehículo también es registrada por su cantidad, referencia y concepto, pueden ser mas de un producto dando clic en el botón de agregar.

La guía de remisión que es única para cada ruta por la mercadería que lleve al cliente, también es obligatorio registrarlo para cuestiones de informes.

Los estados serán así mismo alimentados por el menú administrativo, en este caso por reglas de la empresa, siempre será de primera elección el estado de en espera, estado por el cual todas las encomiendas realizadas comienzan su proceso.

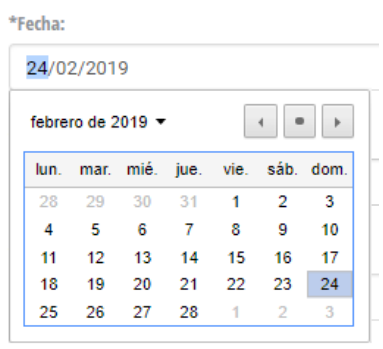

El agendado de una ruta puede ser seleccionado con días de anticipación para que quede constancia En el cronograma de trabajo del transportista.

Apéndice E Herramienta Lighthouse Report

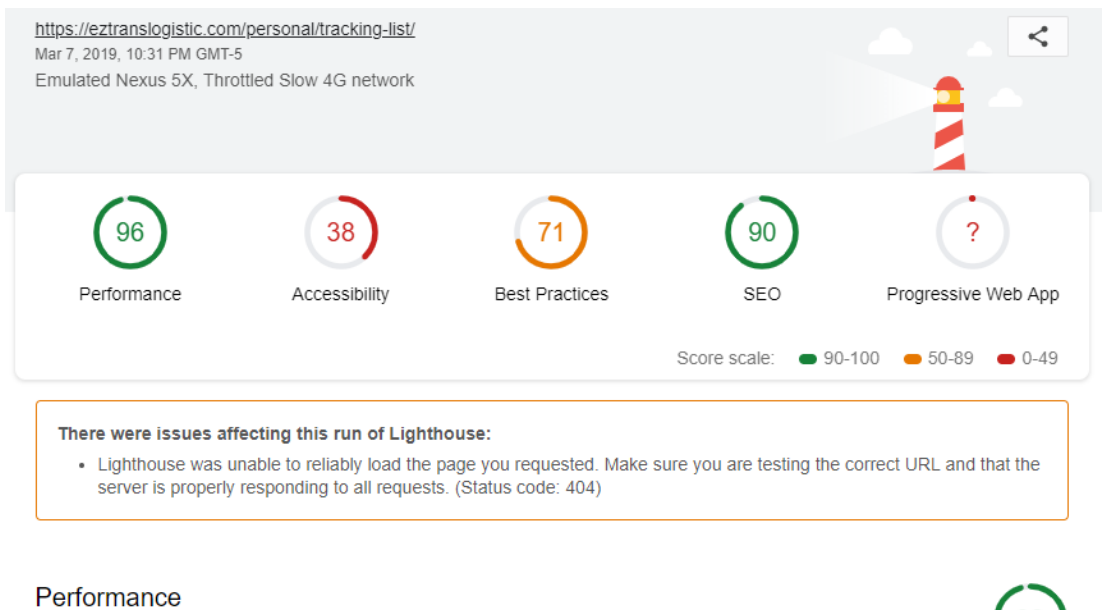

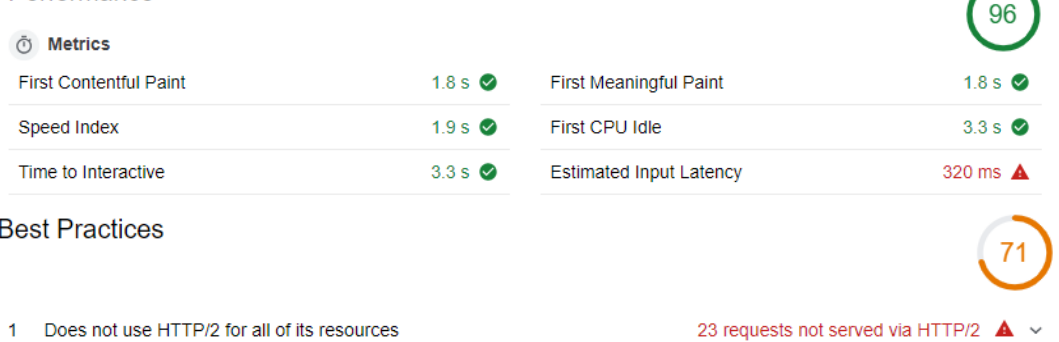

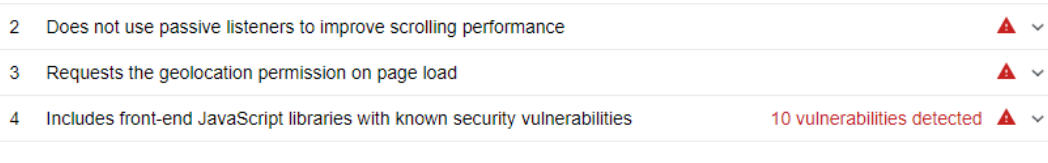

 $\checkmark$  Passed audits

#### **SEO**

These checks ensure that your page is optimized for search engine results ranking. There are additional factors<br>Lighthouse does not check that may affect your search ranking. Learn more.

11 audits  $\sim$ 

# Apéndice F Google Maps

Integración con todos los teléfonos Android.

Ventajas:

- Gratuito.
- Mapas siempre actualizados.
- Localización de puntos de interés (hospitales, gasolineras, hoteles, etc.) sin necesidad de precargarlos.
- Excelente nivel de detalle.
- Sugerencias por aproximación o por consulta online en el caso de no acordarse del nombre exacto.

Según la **linuxfoundation.org** Google Maps es un servidor de aplicaciones de mapas en la web, se encuentra posesionado en muchos de los sectores industriales, tanto para la navegación aérea, y la náutica, por consiguiente, esta aplicación es confiable para nuestro propósito.

La aplicación que ofrece Google Maps, actualmente es la que ofrece gratuidad por cierta cantidad de peticiones, dado el caso de otros navegadores como TomTom que su utilización tiene un costo, o como el caso de OpenStreetView que es gratuito, pero este se encuentra en constante manipulación por parte de su comunidad.

#### Apéndice G Manual Técnico Web

## **Configuración del Servidor**

- Desde cmd o el terminal del Sistema operativo ingresamos las credenciales otorgadas para el acceso al servidor.
- Ingresamos al servidor mediante ssh con el programa putty o desde la consola
- Ingresamos la dirección Ip otorgadas de la aplicación web, así mismo como las credenciales
- Ingresamos al PATH o directorio en donde alojaremos nuestro proyecto
- Cd var/www/eztrans

# **Configuración de Nginx**

Instalamos nginx con los paquetes más recientes:

- sudo apt-get update
- sudo apt-get install nginx

verificamos que el servicio de nginx se está ejecutando. systemctl status nginx

detenemos el servicio para configurar el proceso de nginx sudo systemctl stop nginx

iniciamos el servidor web sudo systemctl start nginx

restauramos el servicio sudo systemctl reload nginx

la configuración en el archivo de ngnix se encuentra en la siguiente ruta /etc/nginx/nginx.conf

# **Configuración del Virtualenv**

Instalamos el virtualenv # sudo pip install virtualenv en caso de que haya alguna actualización verificamos e instalamos # pip install --upgrade pip

## **Instalación de PostgreSQL**

## **Instalamos los paquetes de PostgreSQL**

# sudo apt-get install wget ca-certificates # wget --quiet -O - https://www.postgresql.org/media/keys/ACCC4CF8.asc | sudo aptkey add -

después añadimos el repositorio en el sistema # sudo sh -c 'echo "deb http://apt.postgresql.org/pub/repos/apt/ `lsb\_release -cs`-pgdg main" >> /etc/apt/sources.list.d/pgdg.list'

Instalamos PostgreSQL #sudo apt-get update #sudo apt-get install postgresql postgresql-contrib Apéndice H Manual Técnico de APP

El archivo de Instalación del aplicativo móvil esta otorgado a la administración del Sistema.

En los ajustes del sistema del Dispositivo móvil se debe configurar en modo desarrollador, ya que la instalación será por medio un archivo.

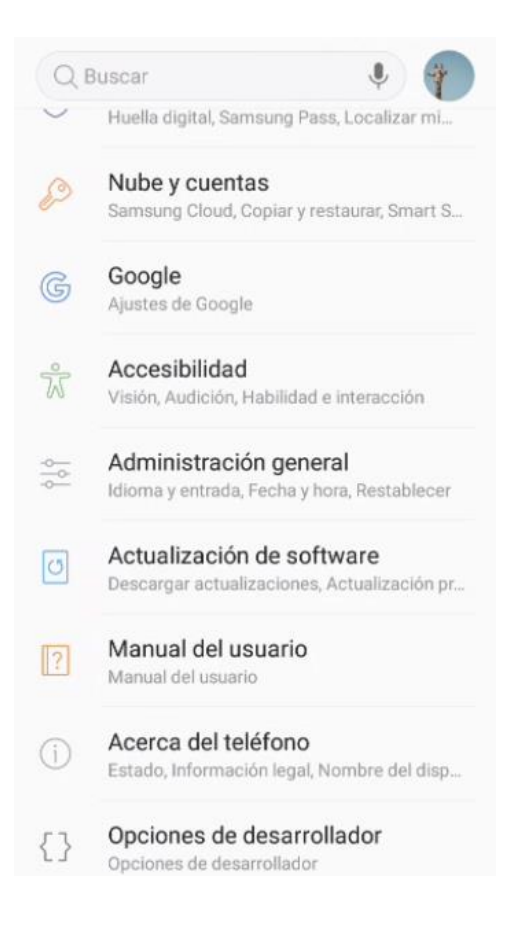

También es necesario activar la opción de instalar aplicaciones de orígenes desconocidos.

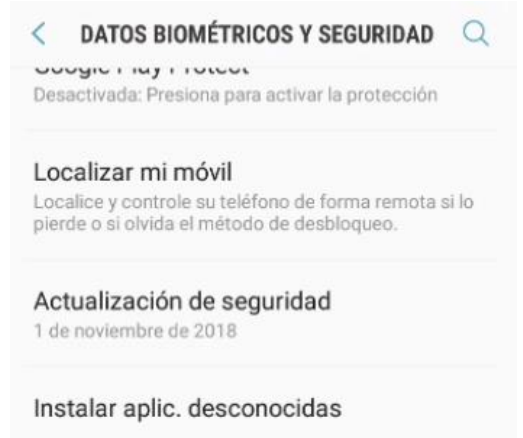

Apéndice I Manual Usuario Chofer

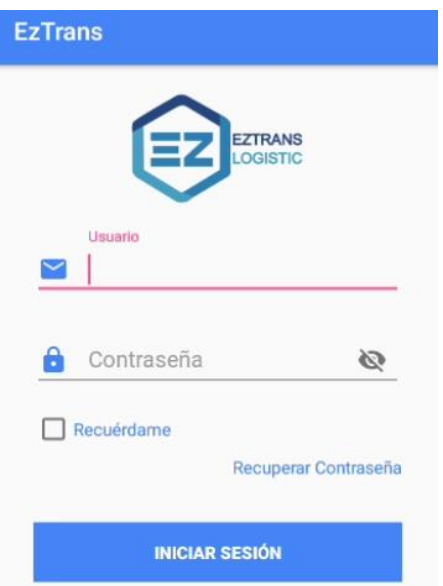

La pantalla principal del aplicativo móvil contiene la opción de ingresar el usuario y contraseña otorgada por la administración.

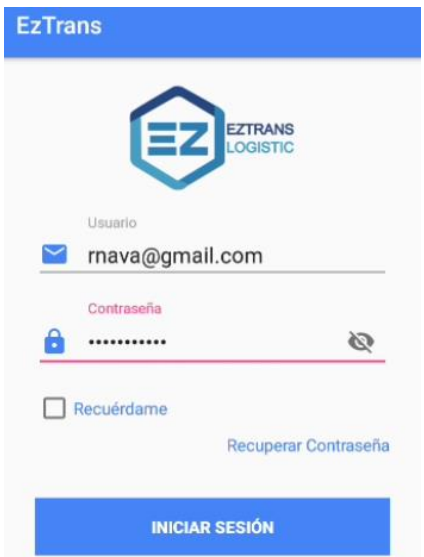

En caso de desconocimiento u olvido de la contraseña, ingresar en Recuperar contraseña donde aparecerá la siguiente pantalla.

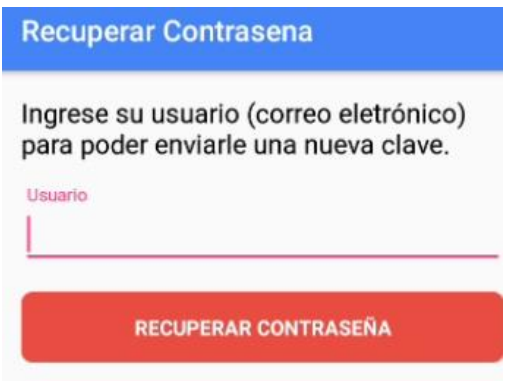

En esta opción debe colocar su usuario otorgado, en caso de algún inconveniente en la aplicación, consultarlo directamente con la administración del sistema.

Ingresamos con las credenciales otorgadas.

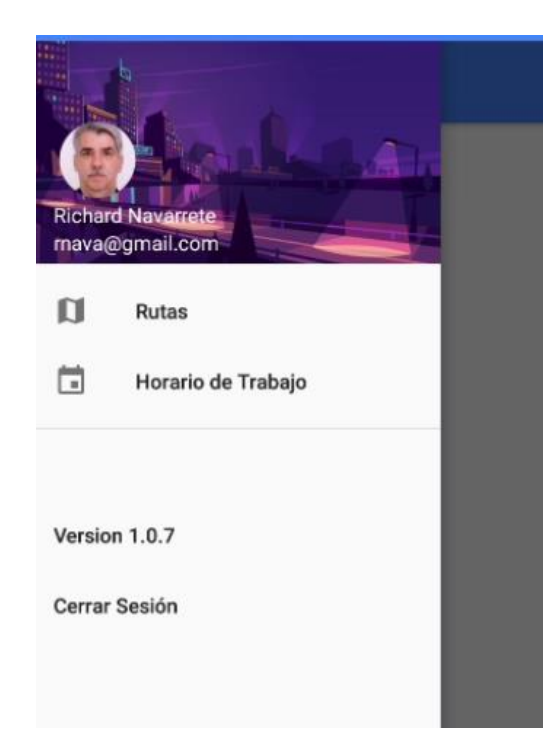

En esta pantalla podemos verificar si encontramos asignada alguna ruta o algún cronograma de trabajo.

De la misma forma podemos cerrar la sesión.

Cuando administración asigna una ruta, se podrá verificar en el dispositivo por medio de una notificación que dicho cronograma de trabajo fue asignado.

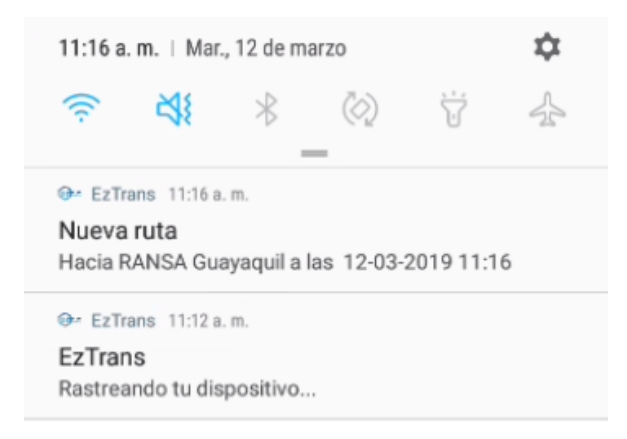

En la aplicación podemos observar cuando actualicemos la pantalla que la ruta se encuentra agendada.

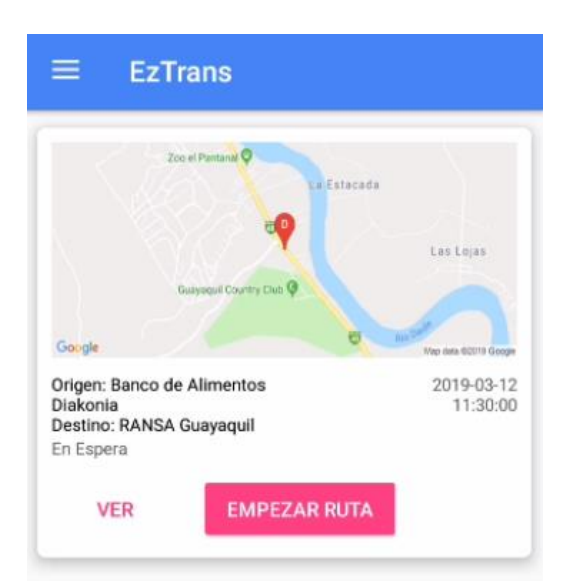

De la misma manera podemos observar el cronograma de trabajo.

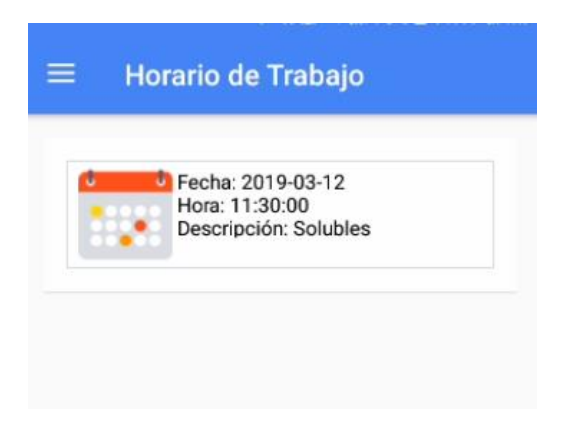

Por cuestiones de consultas o visualización de la ruta el chofer puede seleccionar la opción de VER.

Aquí podrá verificar la distancia, el tiempo estimado y diferentes datos o información otorgada por la administración para conocimiento del chofer.

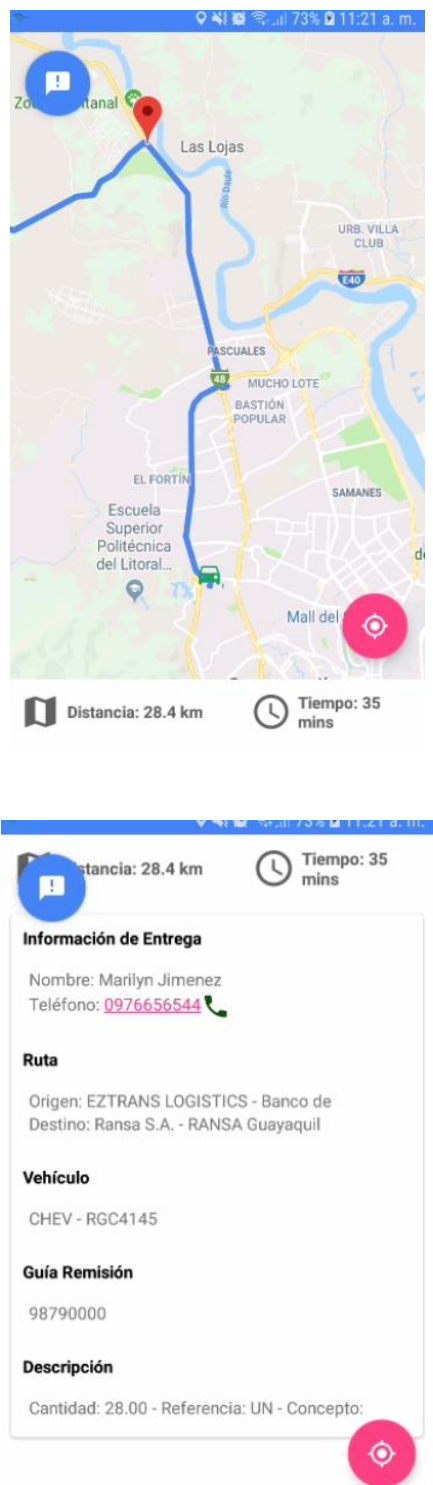

Cuando se requiera el proceso de ruta, el chofer debe comenzar el recorrido asignado en la opción de comenzar ruta. Aparecerá un mensaje para confirmación del inicio del seguimiento de la ruta.

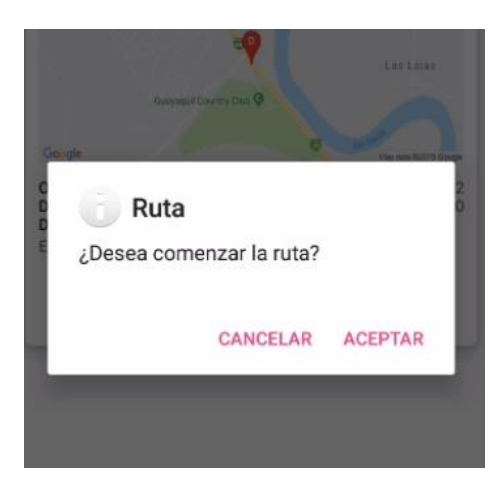

Aparecerá de nuevo el mapa con las coordenadas a seguir, en esta pantalla podrá reportar algún inconveniente o novedad en el transcurso de la entrega del producto

n . En este caso administración tendrá la decisión de poder cancelarla o continuar con la ruta.

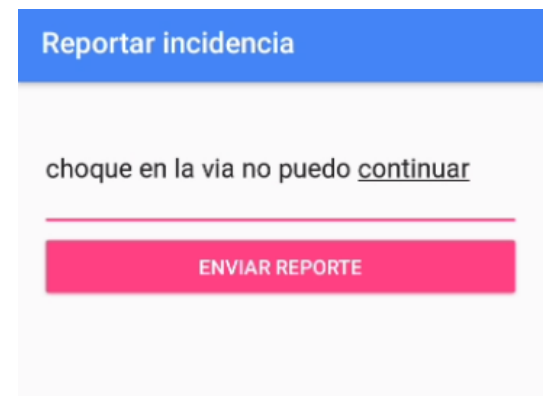

Esta información será evaluada por la administración y se notificará al chofer en caso de proseguir o cancelar la ruta.

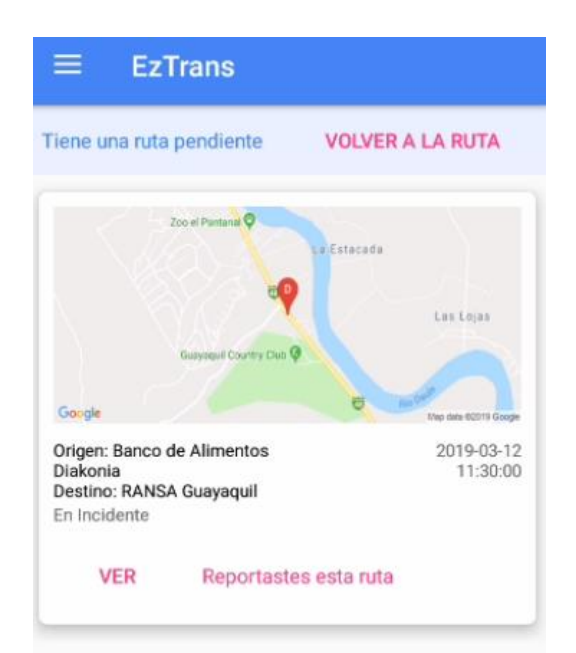

La ruta estará reportada y el chofer estará en la espera de la notificación.

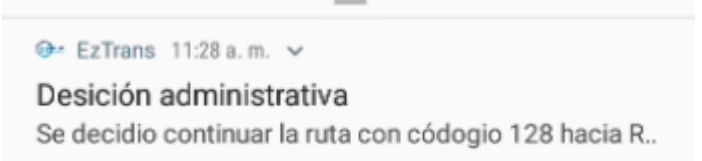

Si la decisión fue continuar la notificación será la siguiente, entonces el chofer debe actualizar la pantalla y verificará que la ruta de nuevo se encuentra en estado de espera.

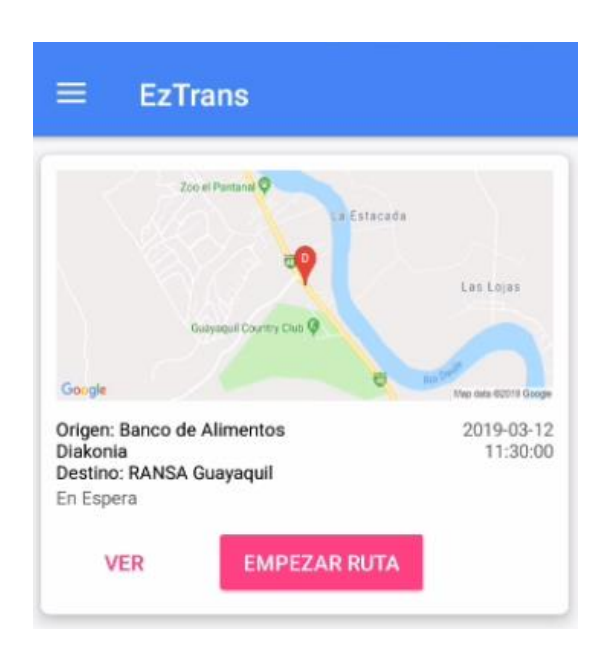

En caso de que administración decidiera cancelar la ruta el chofer recibirá una notificación que el destino ha sido postergado o cancelado.

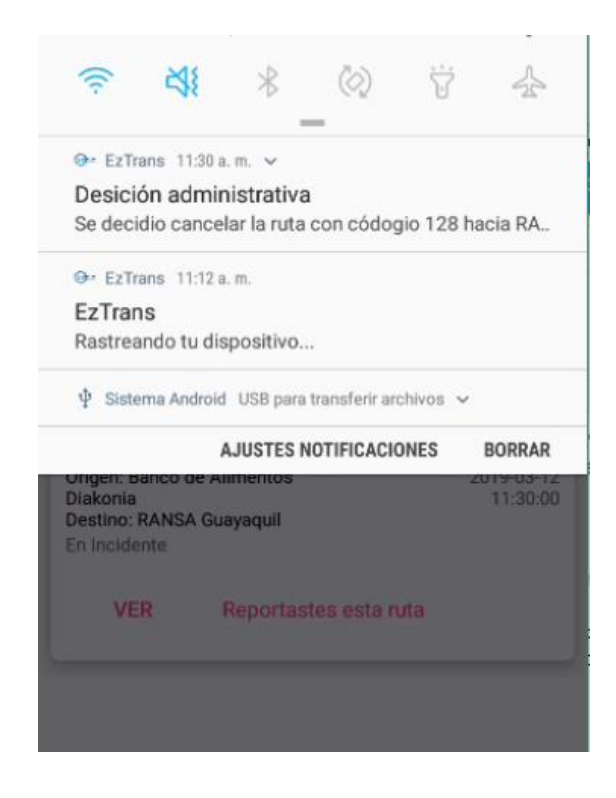

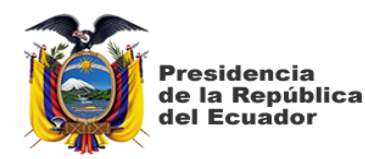

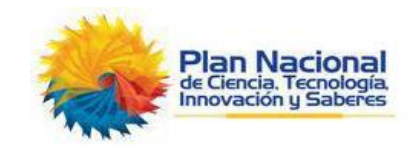

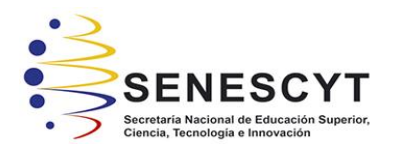

# DECLARACIÓN Y AUTORIZACIÓN

Yo, Talledo Gaibor Danny Alexander con C.C.: # 0930999479, autor del trabajo de titulación: Implementación de un Sistema de Control de Transporte de carga como servicio para EZTRANS LOGISTICS previo a la obtención del título de INGENIERO EN SISTEMAS COMPUTACIONALES en la Universidad Católica de Santiago de Guayaquil.

1.- Declaro tener pleno conocimiento de la obligación que tienen las instituciones de educación superior, de conformidad con el Artículo 144 de la Ley Orgánica de Educación Superior, de entregar a la SENESCYT en formato digital una copia del referido trabajo de graduación para que sea integrado al Sistema Nacional de Información de la Educación Superior del Ecuador para su difusión pública respetando los derechos de autor.

2.- Autorizo a la SENESCYT a tener una copia del referido trabajo de graduación, con el propósito de generar un repositorio que democratice la información, respetando las políticas de propiedad intelectual vigentes.

Guayaquil, 13 de marzo de 2019

allodo

**Talledo Gaibor Danny Alexander** C.C: 0930999479

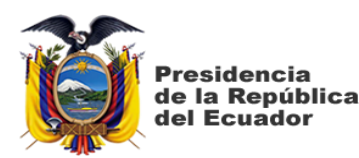

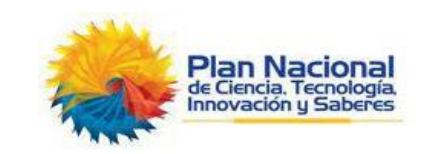

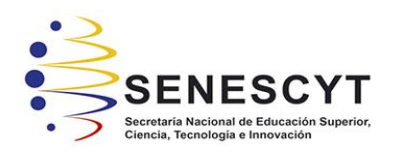

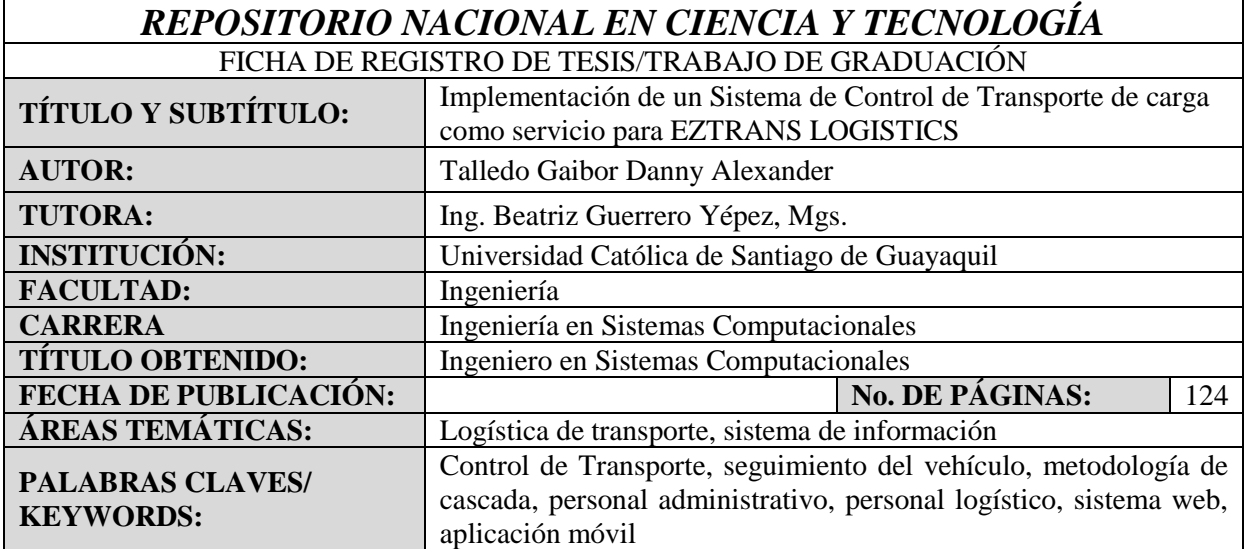

#### **RESUMEN**:

Con la finalidad de diseñar e implementar un sistema para el control de transporte de carga como servicio para la empresa Eztrans Logistics que facilite la gestión de los procesos administrativos como operacionales de la empresa se enfocó este trabajo de titulación para concentrar la información, dando un punto de partida en donde sentar bases necesarias para retribuir los objetivos mencionados. La investigación estuvo orientada a un enfoque cualitativo la misma que trata de apoyarse a la realidad de las situaciones formulando preguntas e hipótesis, llegando así a un carácter descriptivo no experimental que está situado a mostrar los datos en bruto de tal manera como fueron percibidos, con respecto al proceso operacional de la empresa. Para la obtención de la información, esta indagación fue sujeto a una entrevista tanto para el gerente de la empresa como para el personal administrativo y logístico, información que fueron sometidos al análisis permitiendo describir de esta manera el funcionamiento del proceso; gracias a sus experiencias como a sus expectativas en los requerimientos para la optimización a la realización del sistema web como la aplicación móvil, disponiendo de diferentes herramientas tecnológicas y la metodología de cascada que guardan vínculo con el sistema propuesto. El proyecto establece el beneficio en el uso de las funciones implementadas para optimizar el seguimiento y gestión de las unidades en los procesos operacionales de la empresa.

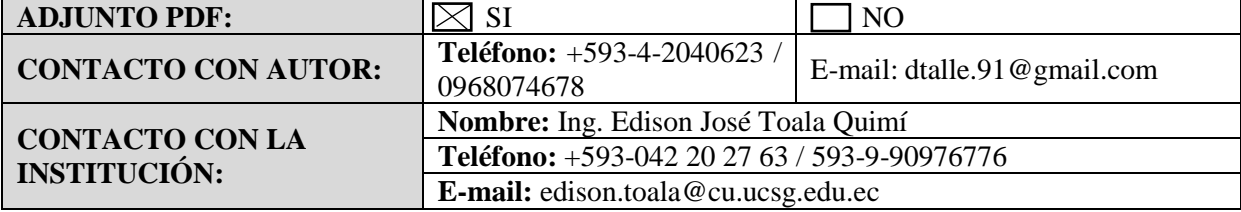

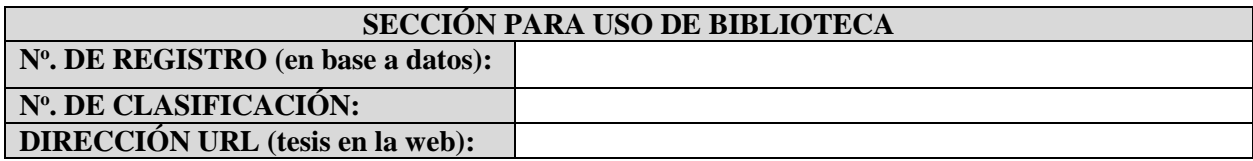